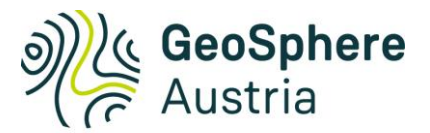

Bundesanstalt für Geologie, Geophysik, Klimatologie und Meteorologie

# **BERICHT**

betreffend

# Geothermie-Atlas Niederösterreich - Vorstudie

# **AuftraggeberIn**

Land Niederösterreich

# **Durchführung** GeoSphere Austria

Cornelia Steiner, Eszter Buga-Nyéki und Stefan Hoyer

Wien, am 28.05.2024

# **Inhalt**

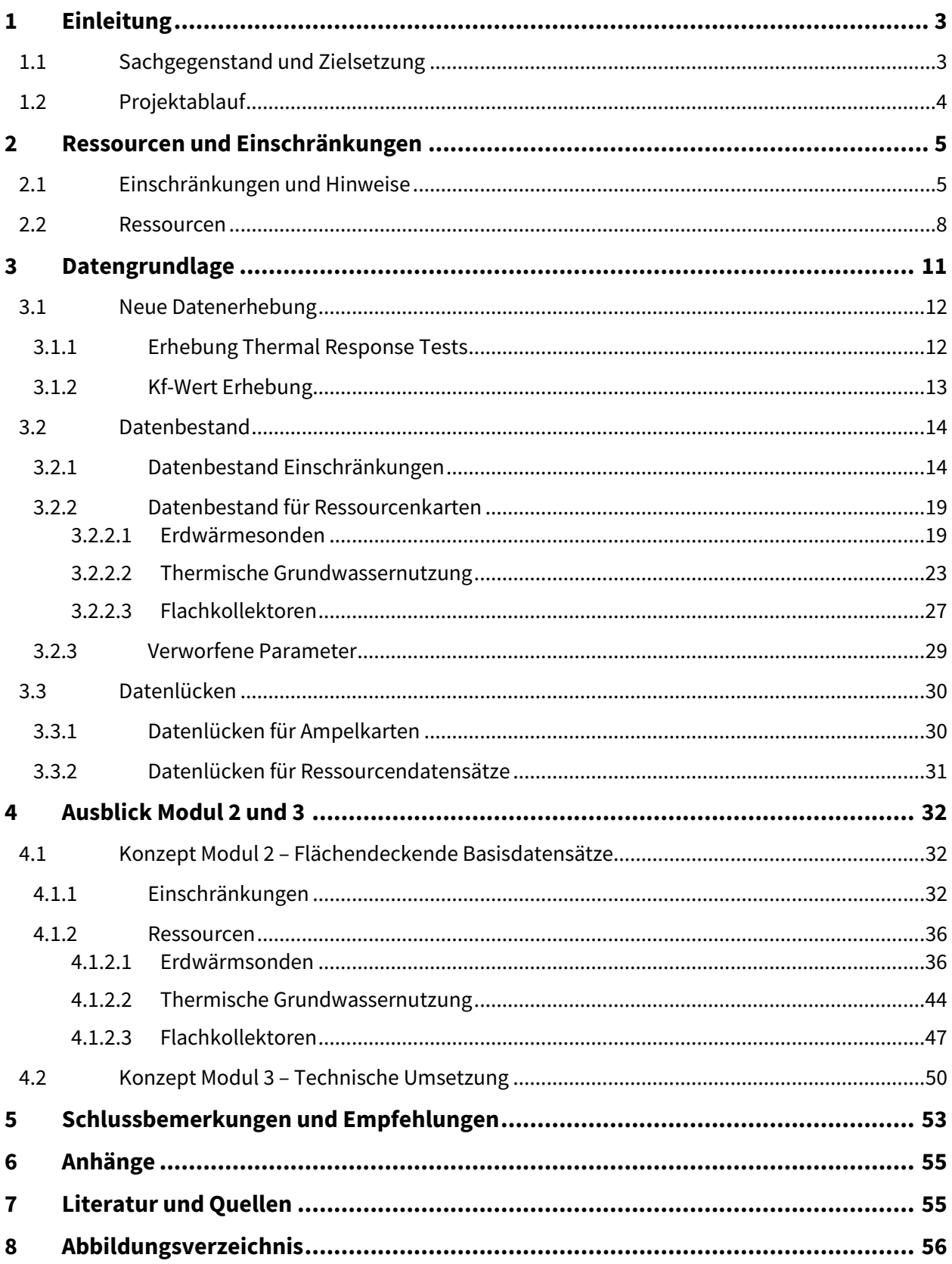

# <span id="page-2-0"></span>**1 Einleitung**

# <span id="page-2-1"></span>1.1 Sachgegenstand und Zielsetzung

Um die österreichischen Klimaziele zu erreichen, ist eine deutliche Steigerung des Anteils erneuerbarer Energien im Energiesektor erforderlich. Die Geothermie kann dabei einen wichtigen Beitrag zur Dekarbonisierung und Versorgungssicherheit im Bereich der Wärme- und Kälteversorgung leisten. Erdwärme ist ein umweltfreundlicher Rohstoff, der überall verfügbar ist und eine nachhaltige Energieversorgung ermöglicht. Allerdings erfordern die unterschiedlichen Anwendungsformen der Geothermie unterschiedliche geologische und hydrogeologische Voraussetzungen. Die Abschätzung der verfügbaren Ressourcen und die Analyse möglicher Nutzungseinschränkungen sind entscheidende Schritte für eine erfolgreiche Energieplanung.

Das Amt der Niederösterreichischen Landesregierung strebt die Durchführung dieser Untersuchungen für die Oberflächennahe Geothermie in Form von Erdwärmesonden, thermischer Grundwassernutzung und oberflächennahesten Systemen (Kollektoren) an. Ziel ist eine flächendeckende Bereitstellung im Dauersiedlungsraum von Niederösterreich als Grundlage für die Energieraumplanung und Erdwärme basierter Versorgungskonzepte. Die Bereitstellung der erhobenen Basisdaten soll im Aufbau befindlichen Geothermie-Atlas der GeoSphere Austria erfolgen, weiters soll eine Möglichkeit zur Einbindung der Daten in landeseigenen GIS-Systemen ermöglicht werden.

Die GeoSphere Austria war im Zeitraum 2011 bis 2021 an der Erstellung von Karten und Informationssystemen zur Nutzung der Oberflächennahen Geothermie in den Bundesländern Burgenland, Steiermark, Salzburg und der Stadt Wien beteiligt und kann daher auf hohe Fachkenntnisse in diesem Bereich zurückgreifen. Im Rahmen des Vorgängerprojekts "Spatial Energy Planning" (GEL-SEP, Steiner et al., 2021) hat die GeoSphere Austria eine umfangreiche Methodik zur Abschätzung von Ressourcen und möglichen Nutzungseinschränkungen entwickelt, die in Niederösterreich angewendet werden soll. Aktuell entwickelt die GeoSphere Austria mit dem Geothermie-Atlas ein bundesweites webbasiertes Informationssystem zur Darstellung der Ressourcen und möglichen Nutzungseinschränkungen, in dem die Ergebnisse von Niederösterreich eingebunden werden sollen.

Da die angestrebten Ziele eine solide Datengrundlage erfordern und zum Zeitpunkt der ersten Konzepterstellung die Datenlage in Niederösterreich nicht ausreichend bekannt war, erfolgt eine modulare Vorgehensweise. Die gegenständliche Vorstudie (Modul 1) verfolgt folgende Ziele:

- Analyse der bestehenden Datengrundlage
- Erstellung eines Parameterkatalogs der angestrebten flächendeckenden Ergebnisdatensätze
- Beschreibung etwaiger Datenlücken
- Allgemeine Konzeptionierung der Darstellung der Ergebnisse
- Ausblick auf die nächsten Schritte sowie Aufwand und Kosten für die Folgemodule

Ausgehend von dieser Vorstudie werden im Modul 2 flächendeckende Datensätze zu Ressourcen und möglichen Nutzungseinschränkungen erstellt. Modul 3 beinhaltet die technische Umsetzung des Informationssystems bzw. die Einbindung der Basisdatensätze in den NÖ Atlas und in den Geothermie-Atlas der GeoSphere Austria.

Gegebenenfalls können im Modul 4 zur Schließung etwaiger Informationslücken zusätzliche Messkampagnen und eine Verbesserung der Datenmodelle in ausgewählten Gebieten durchgeführt werden.

# <span id="page-3-0"></span>1.2 Projektablauf

Die Vorstudie wurde in 3 kurzen Projektphasen durchgeführt, die in nachfolgender Tabelle angeführt und skizziert sind:

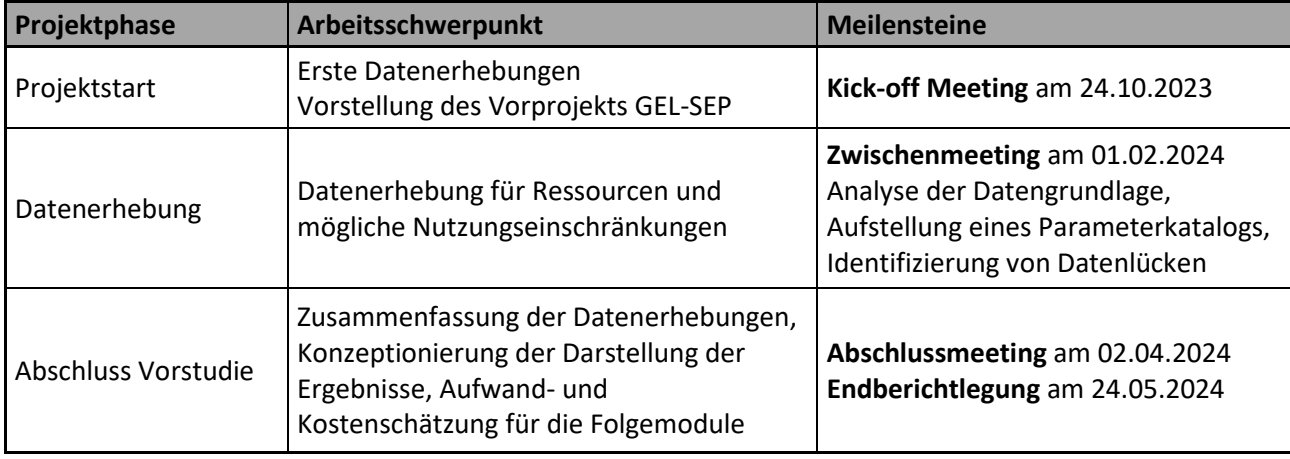

Tabelle 1: Übersicht des Projektablaufs und der wesentlichen Meilensteine.

# <span id="page-4-0"></span>**2 Ressourcen und Einschränkungen**

Um die Potentiale und Machbarkeiten der Oberflächennahen Geothermie für unterschiedliche große Gebiete und Regionen darzustellen, stehen zahlreiche verschiedene Parameter zur Auswahl. Für die gegenständliche Studie werden sie in einem Parameterkatalog zusammengefasst und in "Ressourcen" und "Einschränkungen" bzw. "Hinweise" kategorisiert. Die Ressourcenparameter zeigen das Nutzungspotential quantitativ auf. Abgesehen von diesem technischen Potential kann es jedoch in bestimmten Gebieten zu Nutzungseinschränkungen kommen, zum Beispiel auf Grund bevorzugter Interessen oder Risiken durch und für die Anlage. Diese Einschränkungen beeinflussen das technische Potential des Untergrunds für Oberflächennahe Geothermienutzungen allerdings nicht. Diese beiden Kategorien werden daher unabhängig voneinander betrachtet.

# <span id="page-4-1"></span>2.1 Einschränkungen und Hinweise

Im Projekt wird zwischen Einschränkungen und Hinweisen unterschieden. Für einen zusammenfassenden Überblick werden die möglichen Einschränkungen zu sogenannten Ampelkarten kombiniert. Für das gegenständliche Projekt sollen im Modul 2 drei Ampelkarten, jeweils eine für die Nutzung von Erdwärmesonden, die thermische Grundwassernutzung und flache Erdwärmesysteme erstellt werden. Die Ampelkarten geben einen benutzerfreundlichen Überblick über ein Gebiet mit allen Einschränkungen, ausgenommen den Hinweisen. Die Hinweise sollen in der Planung, während der Errichtung und im Betrieb berücksichtigt werden, um einen effizienten und störungsfreien Betrieb der Anlage zu erreichen. Dabei handelt es sich um Parameter, die per se zu keiner Nutzungseinschränkung führen, wenn sie durch geeignete Maßnahmen bei Planung, Bau oder im Betrieb berücksichtigt werden. Die Hinweise "Grundwasserchemismus", "Mehrere Grundwasserstockwerke" und "Naturdenkmäler" werden unter folgender Begründung nur in der Standortabfrage berücksichtigt:

### **Grundwasserchemismus**

Für einen weitgehend störungsfreien Betrieb der Anlage müssen unter Umständen, je nach Eigenschaften des Grundwasserchemismus, bestimmte Vorkehrungen getroffen werden. In diesem Datensatz soll auf Gebiete mit möglichen Risiken in Zusammenhang mit dem Grundwasserchemismus hingewiesen werden. Um ein voreiliges Ausschließen der

Oberflächennahen Geothermie in diesen Gebieten zu verhindern, soll der Datensatz nur in die Standortabfrage einfließen.

#### **Mehrere Grundwasserstockwerke**

Eine Abgrenzung mehrerer Grundwasserstockwerke erfolgte auf Basis hydrogeologischer Karten im Projekt GRETA (Interreg Alpine Space ERDF). Der Datensatz umfasst die Porengrundwasserleiter, da in den meisten davon mehrere übereinanderliegende und hydraulisch voneinander getrennte Grundwasserkörper vorkommen können.

#### **Naturdenkmäler**

Der Parameter Naturdenkmäler umfasst einzelne Naturgebilde wie Bäume, Felsen, Gewässer oder Standorte seltener Tier- oder Pflanzarten, die durch Bescheid der Naturschutzbehörde zum Naturdenkmal erklärt wurden. Diese einzelnen Naturgebilde fließen am besten in die Standortabfrage ein, da ihre Gefährdung durch oberflächennahe Geothermie-Anlagen und die benötigten Maßnahmen sehr unterschiedlich sind.

In den **Ampelkarten** werden jene Gebiete berücksichtigt, die für eine Nutzung der Oberflächennahen Geothermie nicht oder nur eingeschränkt in Frage kommen. Das kann auf Grund bevorzugter anderer Interessen (z.B. Schutzgebiete) oder Risiken durch (z.B. negative Beeinflussung des Grundwassers in der Nähe von Altlasten) oder für die Anlage (z.B. Rutschungsflächen). Es handelt sich dabei zum Großteil um Karten, die sich im Laufe der Zeit immer wieder ändern können. Da diese Einschränkungen das technische Potential des Untergrunds für Oberflächennahe Geothermie nicht beeinflussen, sollen die Ressourcenkarten unabhängig von den Ampelkarten erstellt werden.

In [Tabelle 2](#page-5-0) werden alle ausgewählten Parameter aufgelistet, die in weiterer Folge in die Ampelkarten oder nur in die Standortabfrage einfließen werden.

<span id="page-5-0"></span>Tabelle 2: Ausgewählte Parameter für die Ampelkarten und Standortabfrage. Einschränkungen (E) fließen in die Ampelkarten (A) ein, im Gegensatz zu Hinweisen (H), die nur in der Standortabfrage angezeigt werden. Kat. = Kategorie.

| Kat. | Parameter                                     | <b>Beschreibung</b>                                                                         |
|------|-----------------------------------------------|---------------------------------------------------------------------------------------------|
| l A  | Ampelkarte - Erdwärmesonde                    | Überblickskarte für Erdwärmesonden mit allen vorhandenen<br>Einschränkungen                 |
| l A  | Ampelkarte - Thermische<br>Grundwassernutzung | Überblickskarte zur thermischen Grundwassernutzung mit<br>allen vorhandenen Einschränkungen |

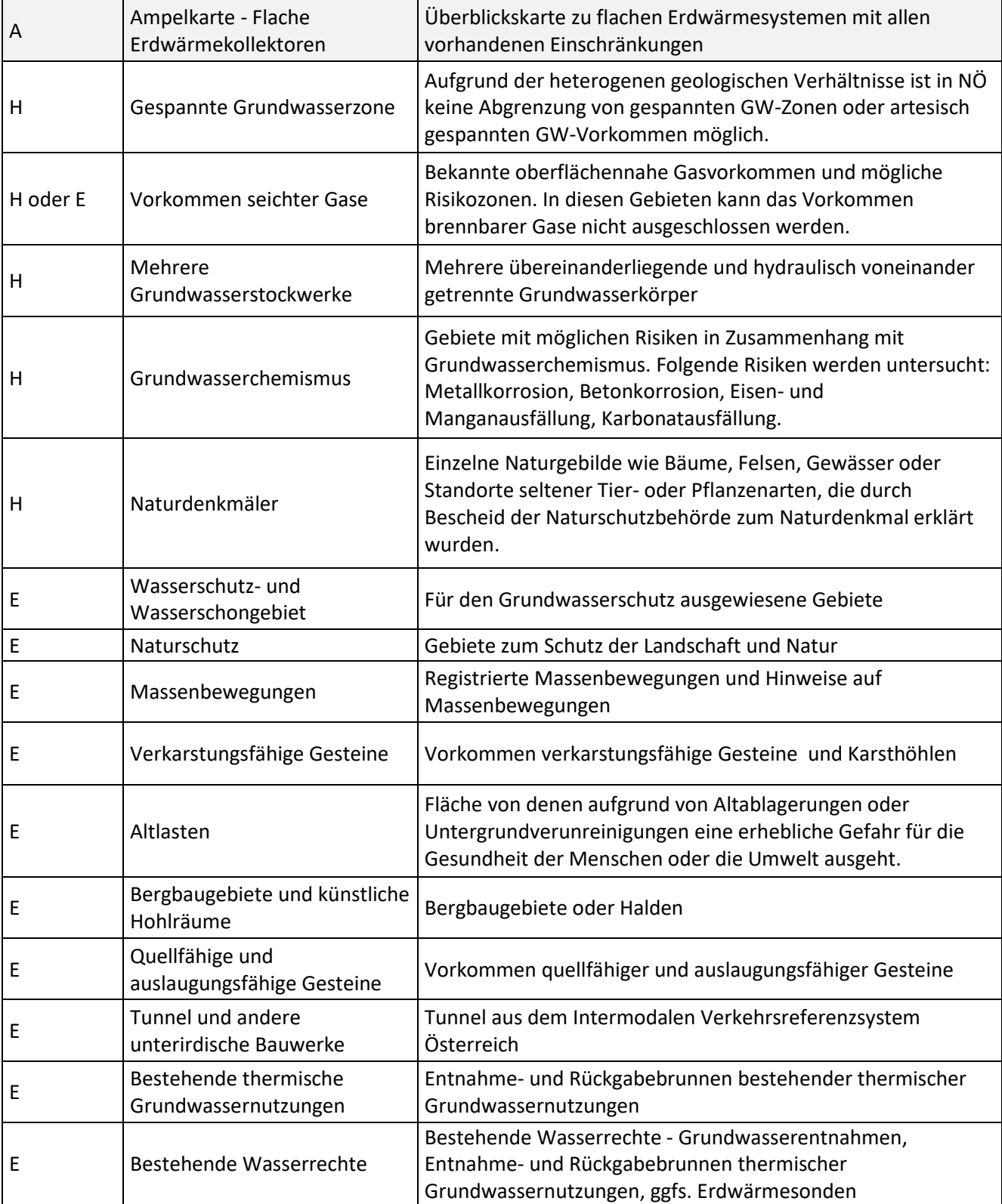

 $\overline{a}$ 

# <span id="page-7-0"></span>2.2 Ressourcen

Im Allgemeinen wird unter geothermischem Potential, der im Untergrund gespeicherte Wärmeinhalt verstanden. Der technisch gewinnbare Anteil wird als Ressource<sup>1</sup> bezeichnet. In der Oberflächennahen Geothermie wird die Energie vorwiegend durch Erdwärmesonden und thermische Grundwassernutzung gewonnen, untergeordnet auch durch Flache Systeme (wie Flachkollektoren, Energiekörbe oder Grabenkollektoren). Für alle diese Systeme werden quantitative Ressourcenabschätzungen angegeben. Im gegenständlichen Projekt werden als Ressourcen auch jene hydrogeologischen und geologischen Basisdatensätze verstanden, die in die Berechnung der Leistung und Energiemenge eingehen und die Planungsbüros in der Anlagendimensionierung berücksichtigen.

Nach der Beantwortung der Frage, welches oberflächennahe Geothermie System überhaupt für die geologischen Bedingungen und möglichen Einschränkungen umsetzbar ist, kommt in der Praxis die Frage nach der erzielbaren Leistung (kW) und der Jahresenergiemenge (kWh/a). Diese ist allerdings nicht nur von geologischen Bedingungen abhängig, sondern auch von Freifläche bzw. Grundstücksgröße, Größe und Geometrie der Anlage und vor allem auch von der Betriebsweise. Letztendlich können sich benachbarte Anlagen auch gegenseitig in ihrer Leistungsfähigkeit beeinflussen. Bei Grundwasserwärmeanlagen kann der Einflussbereich, je nach Strömungsrichtung und – stärke, mehrere Hundert Meter reichen. Bei Erdwärmesonden breitet sich der Temperatureinflussradius im Laufe der Jahre meist nur bis max. 50 m aus. Thermische Grundwassernutzungen und Erdwärmesonden können auch als Speicher betrieben werden, d.h. mit einer ausgeglichenen Jahresenergiebilanz in Wärmeentzug (Heizung) und Wärmeeintrag (Kühlung und aktive Regeneration). Diese ausbilanzierte Betriebsart hält die mittlere Grundwassertemperatur bzw. die mittlere Erdreichtemperatur über die Jahre gleich, wodurch der gegenseitige Einflussbereich benachbarter Anlagen wesentlich reduziert werden kann und die Energieausbeute deutlich gesteigert wird.

Die GeoSphere Austria kann im Folgemodul die Datensätze der geogenen Parameter erstellen. Standardwerte für die Anlagenparameter und die Berechnungsmethodik für die Energie- und Leistungsressourcen werden vom Projekt GEL-SEP übernommen (siehe Kapitel [4.1.2\)](#page-35-0).

<sup>1</sup> https://www.geothermie.de/bibliothek/lexikon-der-geothermie/p/potenzial.html

Folgende Tabelle zeigt alle Ressourcenparameter, die basierend auf der Vorstudie für die Erarbeitung im Folgemodul und die Darstellung im NÖ Atlas und im Geothermie-Atlas vorgeschlagen werden.

Tabelle 3: Ausgewählte Parameter für die Darstellung der Ressourcen für Erdwärmesonden (E), thermische Grundwassernutzung (GW) und flache Systeme (F) im NÖ Atlas und im Geothermie-Atlas. OG = Oberflächennahe Geothermie System.

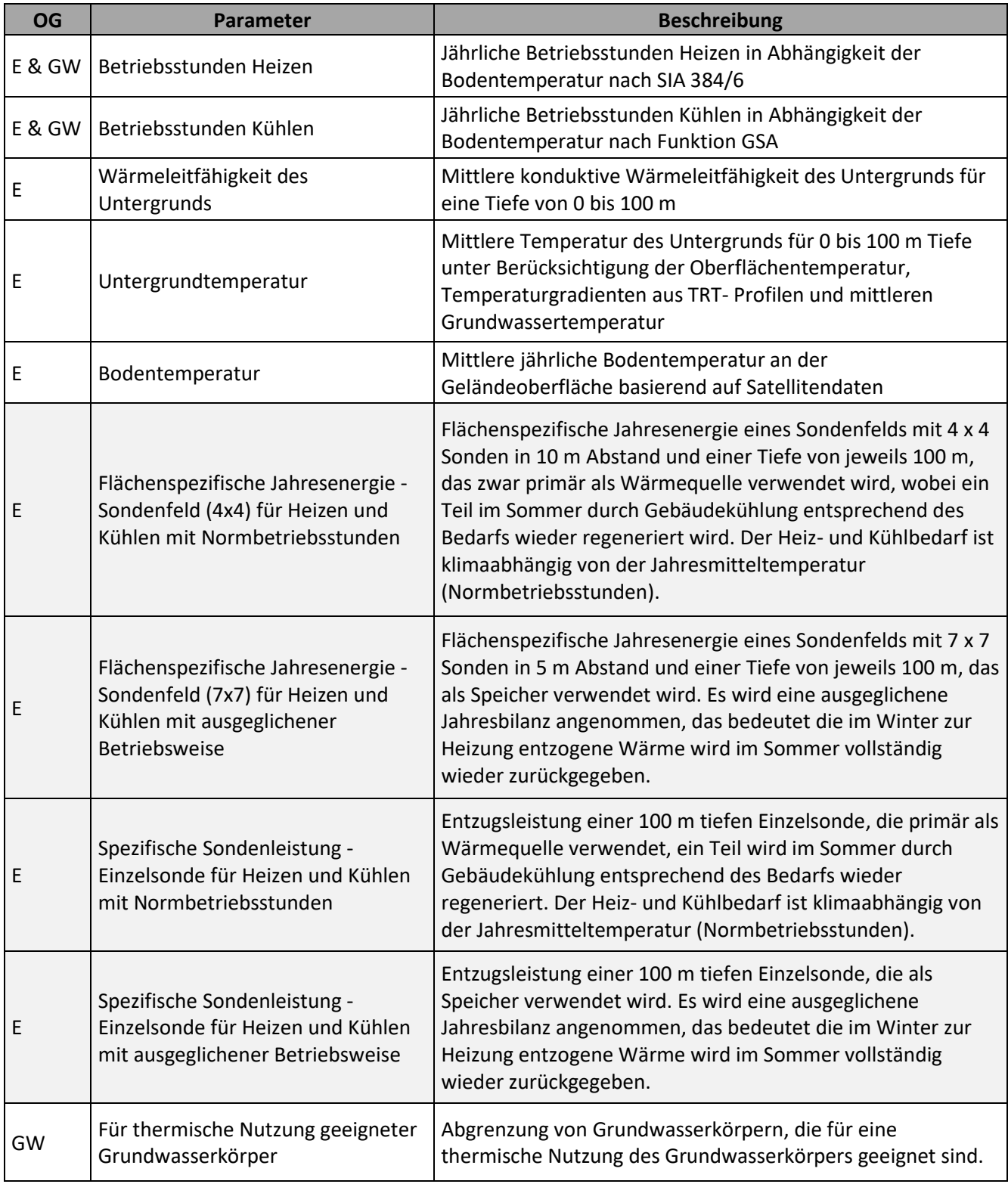

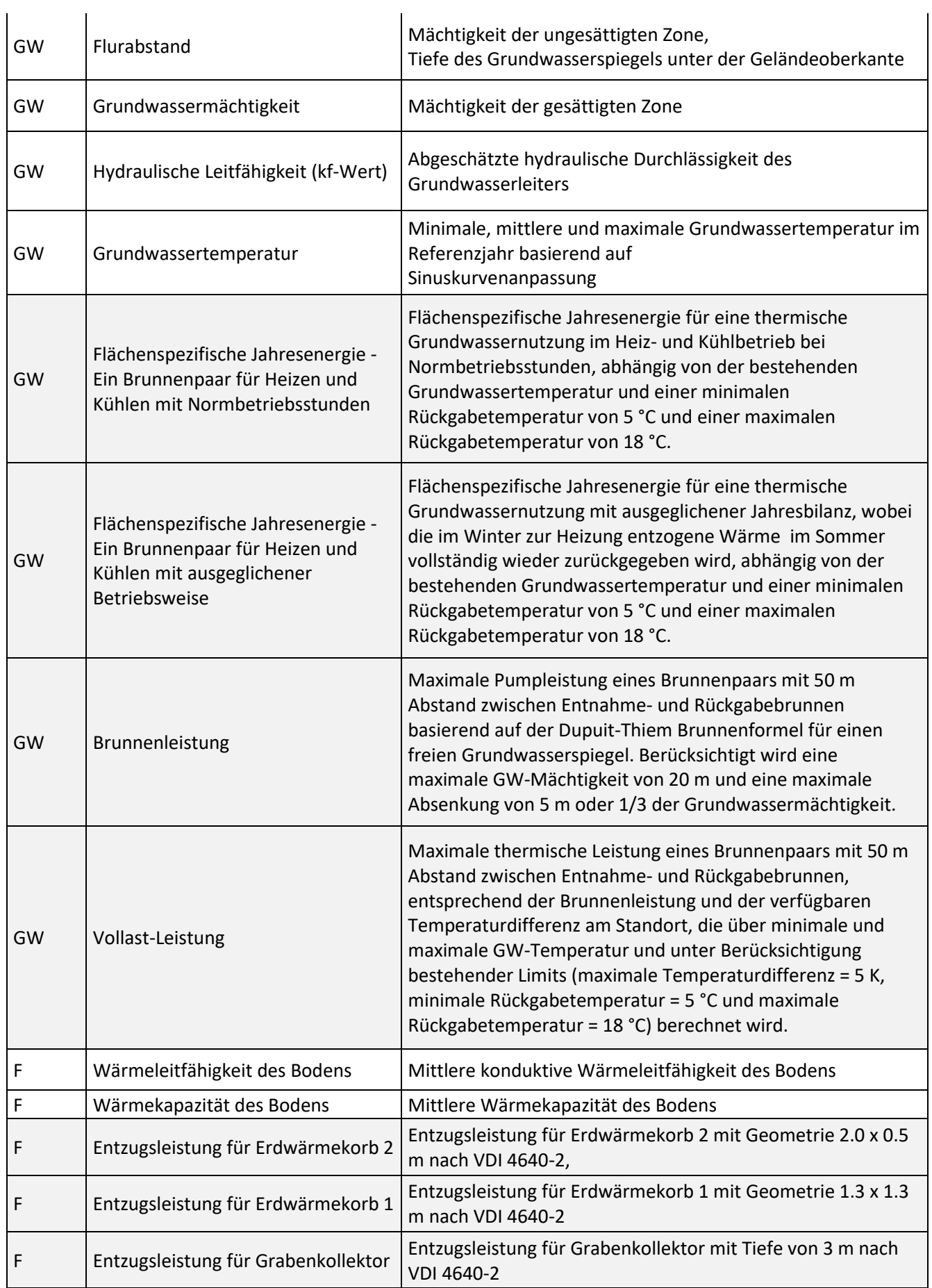

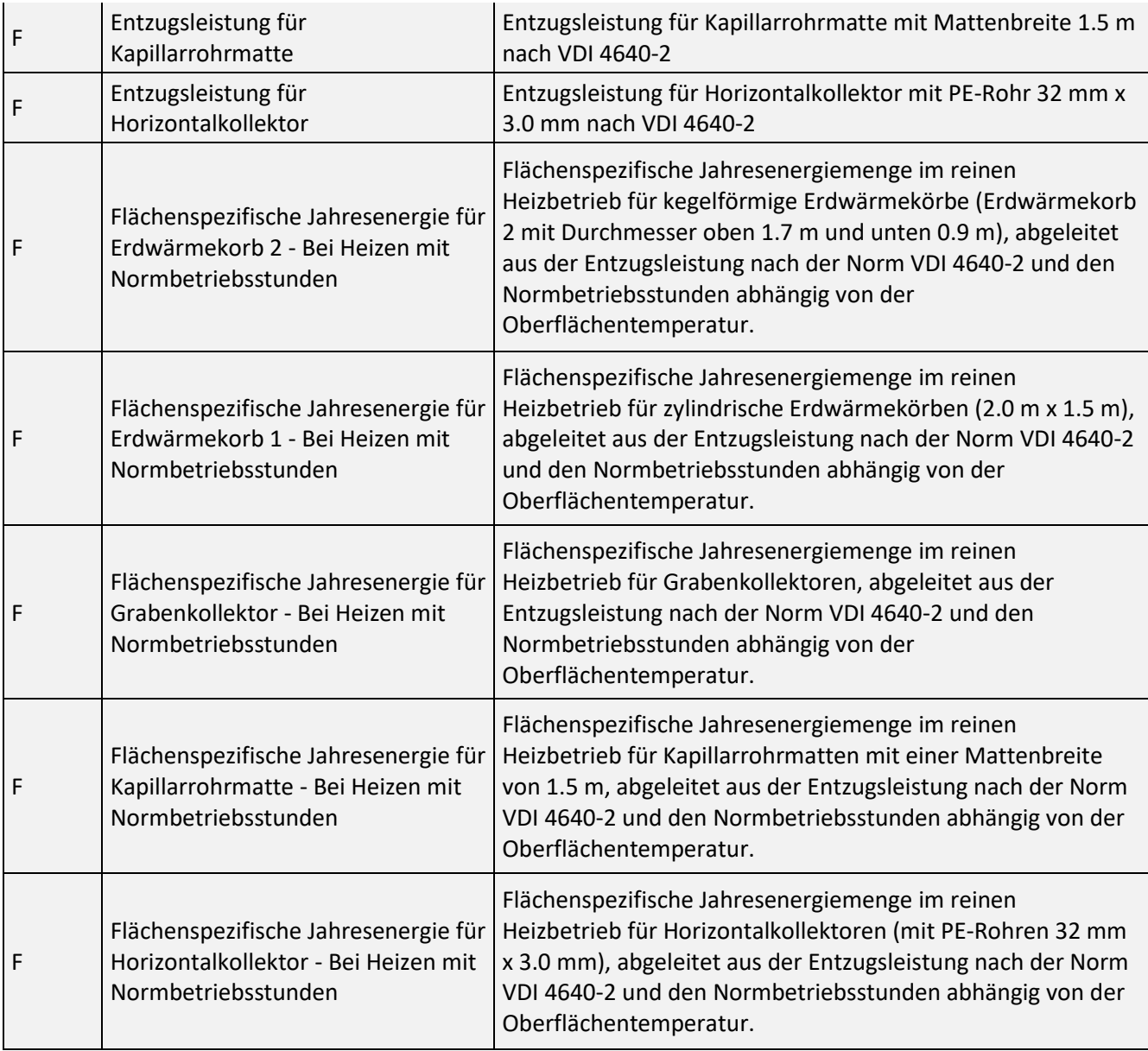

# <span id="page-10-0"></span>**3 Datengrundlage**

Die Datenerhebung in der Vorstudie hatte zum Ziel über die verfügbaren Daten festzustellen, welche Parameter in welcher Qualität und Auflösung im Folgemodul erarbeitet werden können. Auf Grund der geplanten zeitnahen Erarbeitung der Datensätze wurde von einer aufwändigen Datengenerierung (zum Beispiel Messkampagne) abgesehen. Die Datengrundlage, auf die im Projekt zurückgegriffen wird, wurde zum Großteil in Vorprojekten wie die Projekte Geomol (Pfleiderer, 2016), HTPO [\(https://2014-2020.at-cz.eu/at/ibox/pa-2](https://2014-2020.at-cz.eu/at/ibox/pa-2-umwelt-und-ressourcen/atcz167_htpo) [umwelt-und-ressourcen/atcz167\\_htpo\)](https://2014-2020.at-cz.eu/at/ibox/pa-2-umwelt-und-ressourcen/atcz167_htpo), Transenergy [\(http://transenergy-eu.geologie.ac.at\)](http://transenergy-eu.geologie.ac.at/)

und ÜLG-079 (Pfleiderer et al., 2021) und in Studien von Wessely et al. (1993 und 2006) und Kröll & Wessely (2001) geschaffen und ist in den Datenbanken der GeoSphere Austria (IRIS, Baugrundkataster, HADES, GEORIOS), des Landes Niederösterreich (Grundwassergleichenpläne, Staueroberkante, Wasserschutz- und Schongebiete, bestehende Wasserrechte) oder im open government data Katalog (data.gv.at) verfügbar. Als Ergänzung wurden im Rahmen dieses Projekts einige Daten für Parameter mit besonders dünner Datenlage bei Firmen angefragt. Diese Datenerhebung wird im Folgenden Kapitel beschrieben. Kapitel [3.2](#page-13-0) listet anschließend den gesamten genutzten Datenbestand auf, inklusive der neu erhobenen Daten.

# <span id="page-11-0"></span>3.1 Neue Datenerhebung

Im Zuge des Projekts wurden von der GeoSphere Austria Daten zu Thermal Response Tests und Pumpversuchen von Bohrfirmen und Ziviltechnikern erhoben. Die folgenden Kapitel beschreiben die Durchführung und die Ergebnisse der Datenerhebung.

# <span id="page-11-1"></span>3.1.1 Erhebung Thermal Response Tests

Zielparameter bei der Erhebung von Thermal Response Tests (TRTs) sind geologische Bohrlochprofile, die effektive Wärmeleitfähigkeit als Ergebnis der TRTs, die für die Kalibrierung der Wärmeleitfähigkeitskarten herangezogen werden können und Temperaturprofilmessungen, die in der Praxis im Rahmen von TRTs an Erdwärmesonden durchgeführt werden und zuverlässige Aussagen über die Untergrundtemperatur erlauben. Im Projekt GEL-SEP hat die GeoSphere Austria mit dem Aufbau einer ersten Datenbank von TRTs begonnen, die voraussichtlich im Frühling 2024 weiterentwickelt wird. Als Ergänzung wurden bei folgenden Bohrfirmen um TRT-Daten angefragt:

- PORR Bau GmbH
- Josef Fuchs GmbH
- Hagleitner Bohrtechnik GmbH & Co KG
- GEOL.at Ziviltechniker GmbH
- ENERGREEN GmbH
- GEOMATRIX IBF-Ingenieurbüro DI Faustmann KG
- KDS GmbH
- Forster Brunnen- und Grundbau GmbH

Zum Zeitpunkt der Berichtlegung wurden TRT-Berichte von den Firmen Porr Bau GmbH, GEOL.at Ziviltechniker GmbH, und Hagleitner Bohrtechnik GmbH & Co KG zur Verfügung gestellt.

Bei den Firmen Josef Fuchs GmbH, Geologie Weixelberger GmbH und GEOMATRIX IBF-Ingenieurbüro DI Faustmann KG ist eine Zustimmung der Kunden zur Weitergabe der Daten erforderlich, da TRTs und Pumpversuche immer im Kundenauftrag durchgeführt werden. Eine Abklärung der Einzelfälle wäre für die Firmen jedoch sehr zeitaufwändig.

Die GeoSphere Austria hat daher eine Datenanfrage vorbereitet, die über die Firmen an ihre Kunden übermittelt werden soll. Die Kunden erklären ihr Einverständnis per E-Mail direkt an die Geosphere Austria. Anschließend werden die gesammelten Einverständnisse zurück an die Bohrfirmen übermittelt und die entsprechenden Daten geliefert. Auch dies dürfte einige Zeit in Anspruch nehmen und ist daher für Modul 2 vorgesehen.

# <span id="page-12-0"></span>3.1.2 Kf-Wert Erhebung

Um die Datenlage zur hydraulischen Durchlässigkeit zu verdichten, wurde eine Datenerhebung von folgenden Bohrfirmen und Ziviltechnikern durchgeführt:

- Josef Fuchs GmbH
- GEOL.at Ziviltechniker GmbH
- Geologie Weixelberger GmbH
- ENERGREEN GmbH
- GEOMATRIX IBF-Ingenieurbüro DI Faustmann KG
- GEOBOHR Brunnenbau GmbH
- KDS GmbH
- Forster Brunnen- und Grundbau GmbH

Von der Firma Porr Bau GmbH werden Pumpversuchsdaten gesammelt und an die GeoSphere Austria übermittelt. Analog zu den TRT-Daten werden auch bei den Pumpversuchen die Einverständnisse der Kunden zur Weitergabe der Daten mithilfe der von der GeoSphere Austria vorbereiteten Datenanfrage eingeholt.

# <span id="page-13-0"></span>3.2 Datenbestand

Die folgenden Kapitel listen sämtliche erhobene Daten auf, die für die Erstellung der Inhalte des Geothermie-Atlas verwendet werden können und bereits der GeoSphere Austria übermittelt wurden. Bei den Tabellen handelt es sich um Auszüge aus dem Parameterkatalog (Anhang 1), der sämtliche Eingangs- und Ergebnisdatensätze des Projekts dokumentiert. Im Folgekapitel werden etwaige Datenlücken aufgezeigt und Vorschläge angeführt, wie diese geschlossen werden können.

# <span id="page-13-1"></span>3.2.1 Datenbestand Einschränkungen

Die Eingangsdaten für Einschränkungen wurden zum einen aus dem open government data Katalog (data.gv.at) bezogen. Eine weitere Hauptdatenquelle ist das IT-Service der GeoSphere Austria, die zahlreiche Kartenwerke bereitstellen. Außerdem wurden Datensätze von den Abteilungen Allgemeiner Baudienst und Wasserwirtschaft des Landes Niederösterreich und aus der H2O-Fachdatenbank [\(https://wasser.umweltbundesamt.at/h2odb/\)](https://wasser.umweltbundesamt.at/h2odb/) erhoben.

Im Folgenden werden die Parameter, für die Daten aus mehreren Quellen zur Verfügung stehen oder die eine Erklärung der Datenquelle erfordern, detaillierter beschrieben. Die anderen Daten stehen von den in [Tabelle 4](#page-16-0) angegebenen Quellen zur Verfügung.

# **Vorkommen seichter Gase**

Im Projekt GEL-SEP wurden die Vorkommen seichter Gase nur in der Standortabfrage berücksichtigt, da eine genaue Abgrenzung der Gasvorkommen im Allgemeinen schwierig ist. Dies liegt daran, dass theoretisch überall im Sedimentbecken Gasvorkommen möglich sind. In Niederösterreich stehen Datensätze zu bekannten oberflächennahen Gasvorkommen und Abgrenzungen belastbarer Risikozonen in der "Seichtgaskarte" zur Verfügung. Es ist wichtig anzumerken, dass ein Antreffen von Seichtgasvorkommen außerhalb der Zonen nicht kategorisch auszuschließen ist. Maßnahmen werden aus dieser Karte nicht abgeleitet. In Gebieten mit wasserrechtlicher Bewilligungspflicht für Erdwärmesonden ist grundsätzlich ein Gaswarngerät einzusetzen. Die Seichtgaskarte wird als wichtiger Hinweis für Projektanten gesehen, die daher zumindest in die Standortabfrage einfließen soll und eventuell auch in die Ampelkarten. Außerdem soll der Datensatz als eigene Karte im NÖ Atlas und im Geothermie-Atlas dargestellt werden.

### **Grundwasserchemismus**

Für die Untersuchung des Grundwasserchemismus wurden chemische Parameter aus der H2O-Fachdatenbank erhoben. Die Daten stammen aus GZÜV-Messstellen, die nicht lagegenau veröffentlicht werden dürfen. [Abbildung 1](#page-15-0) zeigt die ungefähre Lage der Messstellen und die Anzahl der verfügbaren Parameter pro Messstelle, die für die Bewertung des Grundwasserchemismus erforderlich sind. Bei 382 Messstellen sind alle Parameter verfügbar und bei 80 weiteren Messstellen fehlen nur 1 bzw. 2 Parameter. Die Daten können dennoch so für die geplanten Analysen herangezogen werden.

# **Bergbaugebiete und künstliche Hohlräume**

Für Bergbaugebiete und künstliche Hohlräume können die vom Allgemeinen Baudienst zur Verfügung gestellten Hohlräume aus dem Baugrundkataster, Polygonzüge einiger Höhlen und Höhleneingänge aus der Höhlenkarte und ausgewählte Reviere aus der IRIS-Bergbaudatenbank der GeoSphere Austria herangezogen werden. Die Reviere von IRIS geben Aufschluss über die Ausdehnung des Abbaus sowohl für Unter- als auch für Obertageabbau. Daher wurde in der Datenbank nach untertägigen Reviere gefiltert. Bei der Abgrenzung der Untertage-Bereiche wurden auch die Stollen berücksichtigt [\(Abbildung 2\)](#page-15-1).

### **Massenbewegungen**

Für die Massenbewegungen können zum einen die von der Abteilung Allgemeiner Baudienst registrierten Fälle und zum anderen die Datensätze der GEORIOS Datenbank der GeoSphere Austria herangezogen werden [\(Abbildung 3\)](#page-16-1). Die GEORIOS Datenbank enthält Hinweise auf Massenbewegungen in Form von Punkten, Linien und Flächen aus analogen Manuskriptkarten und Erhebungsblättern, Auswertungen von Geländebegehungen, Literatur, Gutachten, Archivberichten, der publizierten Geologischen Karte im Maßstab 1:50 000 (Kociu et al., 2007) und ALS-Daten (Airborne Laserscanning) (Bell et al., 2014 und Haberler et al., 2016). Zusätzlich sind in [Abbildung 3](#page-16-1) weitere Datensätze dargestellt, deren Einarbeitung in die GEORIOS Datenbank geplant ist. Die Qualität dieser Datensätze soll noch überprüft werden.

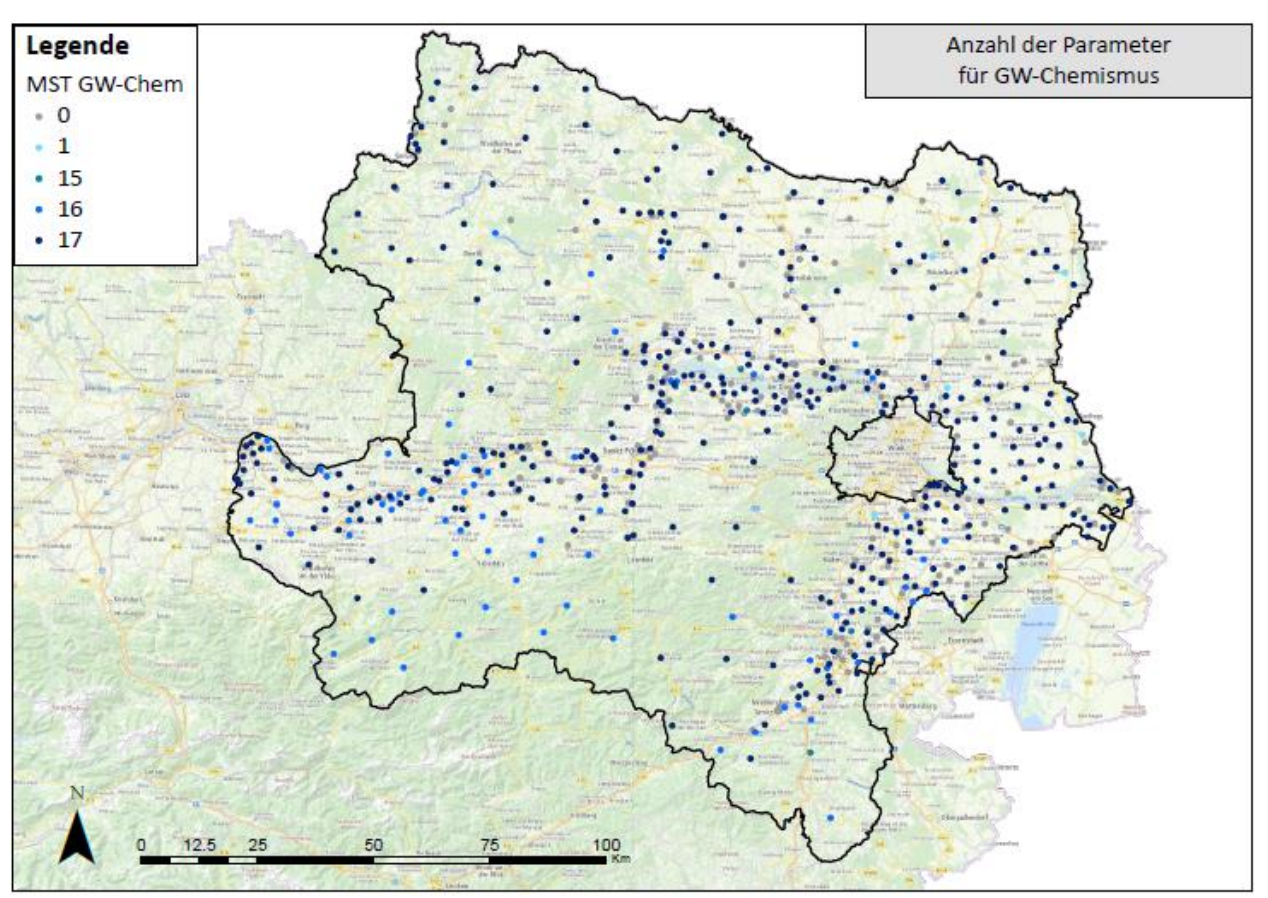

<span id="page-15-0"></span>Abbildung 1: Anzahl der verfügbaren Parameter für die Bewertung des Grundwasserchemismus.

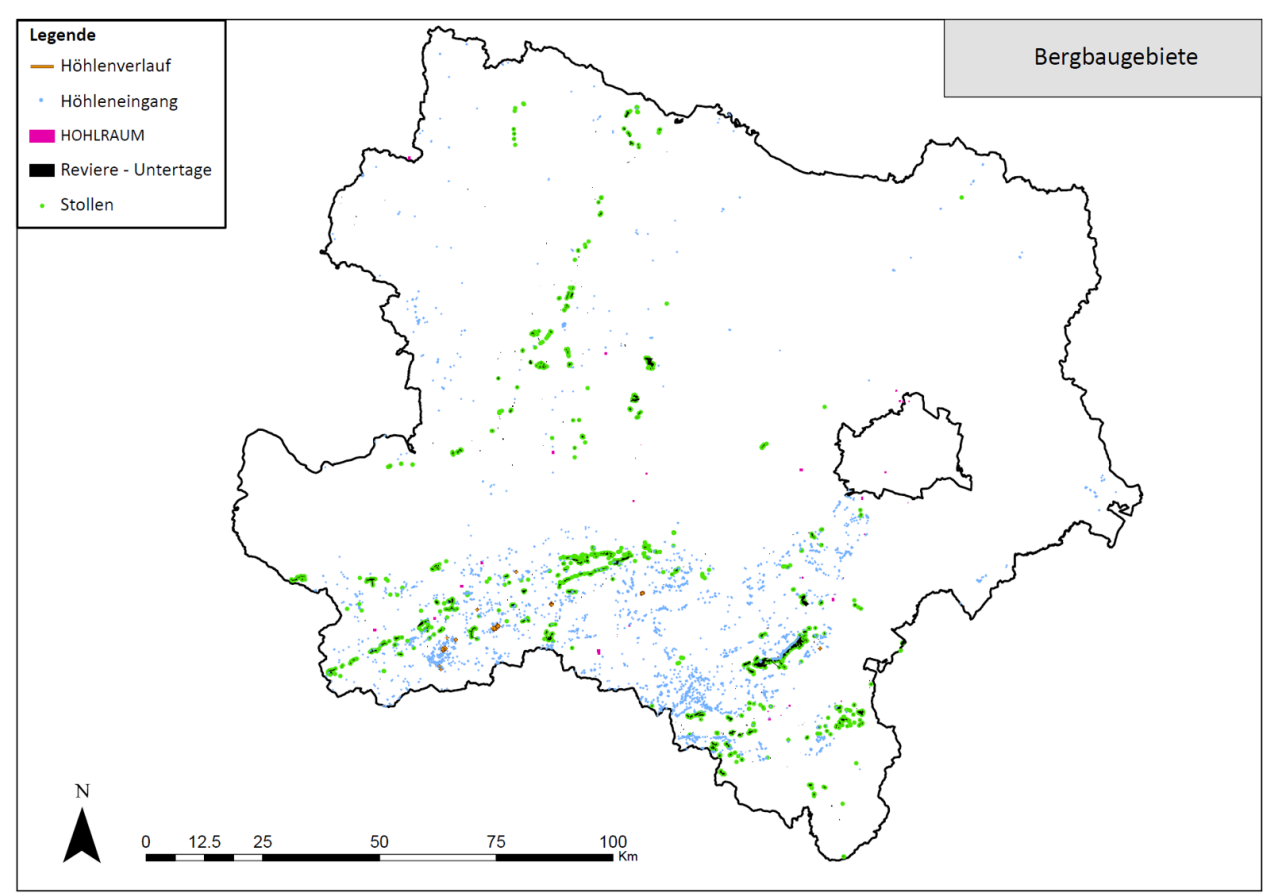

<span id="page-15-1"></span>Abbildung 2: Bergbaugebiete und künstliche Hohlräume aus der IRIS-Bergbaudatenbank, dem Baugrundkataster und der Höhlenkarte.

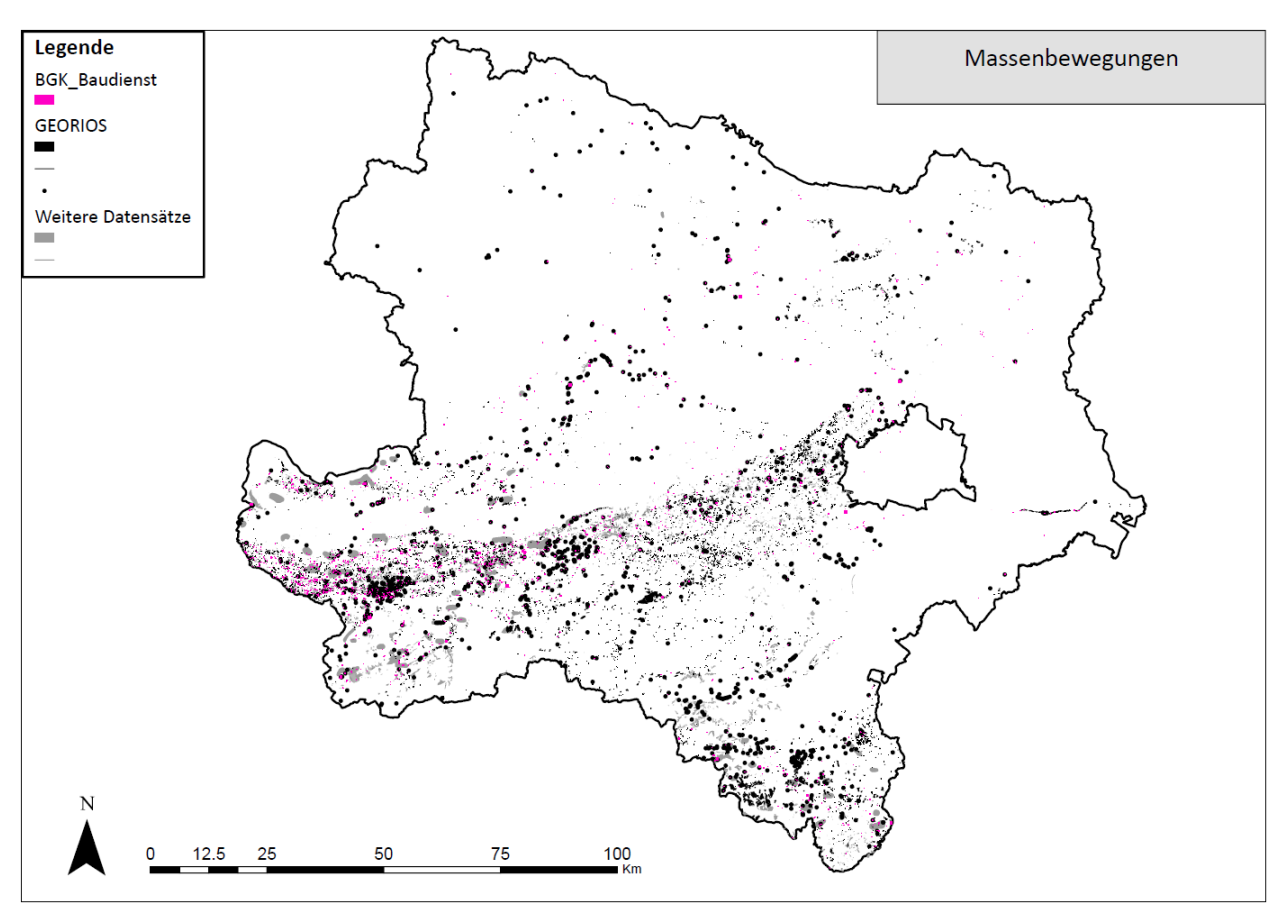

<span id="page-16-1"></span>Abbildung 3: Registrierte Massenbewegungen (BGK\_Baudienst) und Hinweise auf Massenbewegungen aus der GEORIOS Datenbank (GEORIOS) und aus weiteren Datensätzen, die später in die GEORIOS Datenbank eingearbeitet werden.

[Tabelle 4](#page-16-0) listet alle verfügbare Daten der Einschränkungen und Hinweise auf.

<span id="page-16-0"></span>Tabelle 4: An der GeoSphere Austria bereits verfügbare Daten für die Ampelkarten (K.: E = Einschränkung, H = Hinweis).

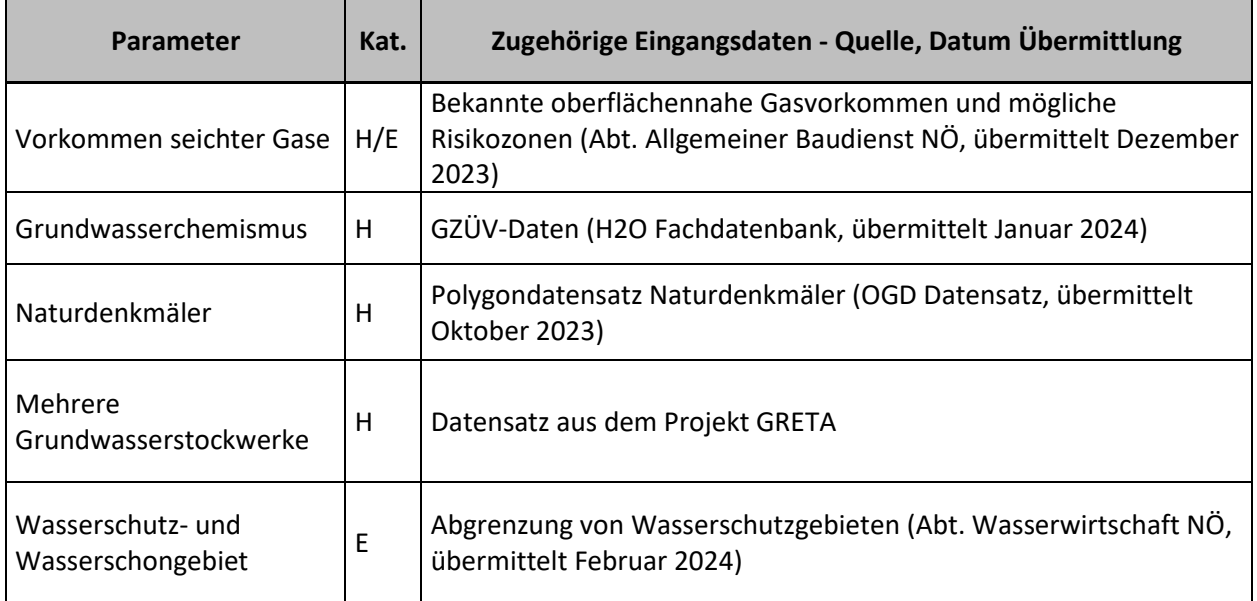

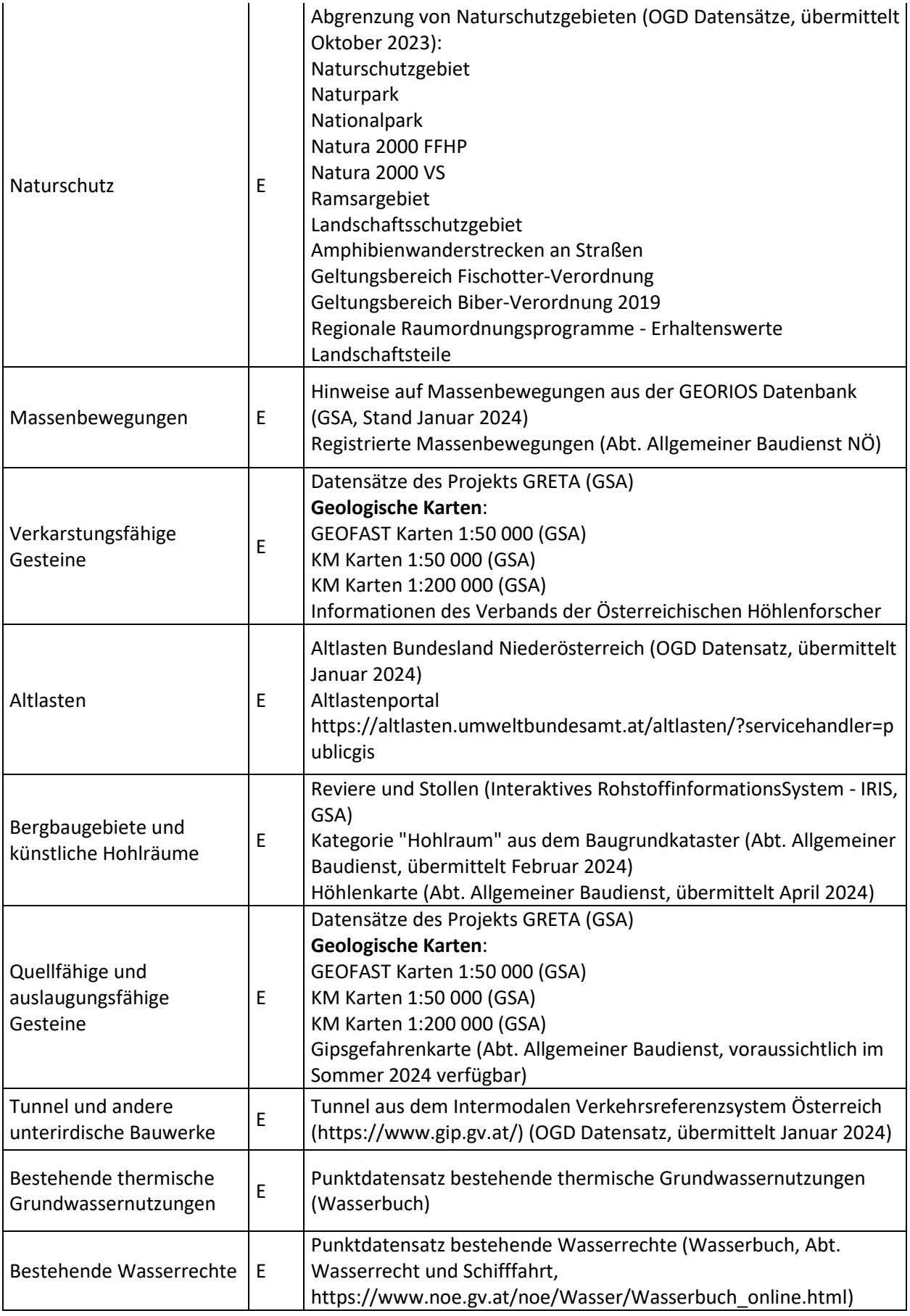

# <span id="page-18-0"></span>3.2.2 Datenbestand für Ressourcenkarten

Ideale Eingangsdaten für die Ressourcenabschätzungen der Oberflächennahe Geothermie sind flächendeckende Informationen zum Untergrund, insbesondere (hydro)geologische Modelle. Da diese jedoch in Niederösterreich nicht überall verfügbar sind, ist ein Umweg über punktuelle Datensätze notwendig. Im Folgenden werden die verfügbaren Eingangsdaten aufgelistet.

### <span id="page-18-1"></span>3.2.2.1 Erdwärmesonden

Die standortabhängigen Parameter, die die Leistungsfähigkeit einer Erdwärmesonde beeinflussen, sind die Wärmeleitfähigkeit, die Untergrundtemperatur und die Bodentemperatur.

### **Wärmeleitfähigkeit**

Ausschlaggebend für die Wärmeleitfähigkeit ist der geologische Aufbau des Untergrunds. Um Wärmeleitfähigkeiten für den gesamten Bohrpfad einer Erdwärmesonde abschätzen zu können, müssen Annahmen über die lithologische Zusammensetzung des Untergrunds getroffen werden. Steht auf dem Standort Grundgebirge an, so kann vereinfacht angenommen werden, dass sich die übergeordnete lithologische Einheit über die Sondenlänge nicht ändert. Stehen jedoch Lockergesteine an, kann davon ausgegangen werden, dass sich diese nicht bis in Tiefen größer als 100 m, der typischen Länge einer Erdwärmesonde, fortsetzen. Daher wird versucht, die Mächtigkeit von Lockergesteinen abzuschätzen und sofern möglich, diese auch lithologisch zu differenzieren. Dafür stehen geologische Karten, Datensätze zu den Mächtigkeiten quartärer und neogener Sedimente (Wessely et al., 2006, Wessely et al., 1993, Kröll & Wessely, 2001) und Ergebnisse aus diversen Projekten zur Modellierung von Beckenregionen z.B. Geomol (Pfleiderer, 2006), HTPO (https://2014-2020.at-cz.eu/at/ibox/pa-2-umwelt-und-ressourcen/atcz167\_htpo) und Transenergy (http://transenergyeu.geologie.ac.at) sowie Bohrprofile (Bohrungsaufschlüsse des Erdölarchivs, HADES Datenbank) zur Verfügung [\(Abbildung 4\)](#page-20-0). Quartäre Sedimentmächtigkeiten sind für die Mitterndorfer-, Lasseer-, Obersiebenbrunner Senke und für das Aderklaa Becken, und neogene Sedimentmächtigkeiten für das Wiener- und das Molassebecken verfügbar. Aus einem ÜLG-079 Projekt (Pfleiderer et al., 2021) liegen Kiessandmächtigkeiten als Rasterdaten für das gesamte Bundesland vor [\(Abbildung 5\)](#page-21-0).

# **Oberflächentemperatur**

Flächendeckend kann die Temperatur der Geländeoberfläche über eine Korrektur von Satellitendaten bestimmt werden. Dazu wurde ein europaweites Modell entwickelt und die daraus abgeleiteten Daten stehen unentgeltlich zur Verfügung (Metz et al., 2014). Bei diesem Datensatz handelt es sich um die mittlere Jahrestemperatur von 2000 bis 2013. Die Rasterzellengröße liegt bei 250 x 250 m.

**Untergrundtemperatur**Um die Untergrundtemperatur in bestimmten Tiefenintervallen zu ermitteln, kann aus den Temperaturprofilen der TRTs, der Oberflächentemperatur und der mittleren Grundwassertemperatur ein geothermischer Gradient abgeleitet werden.

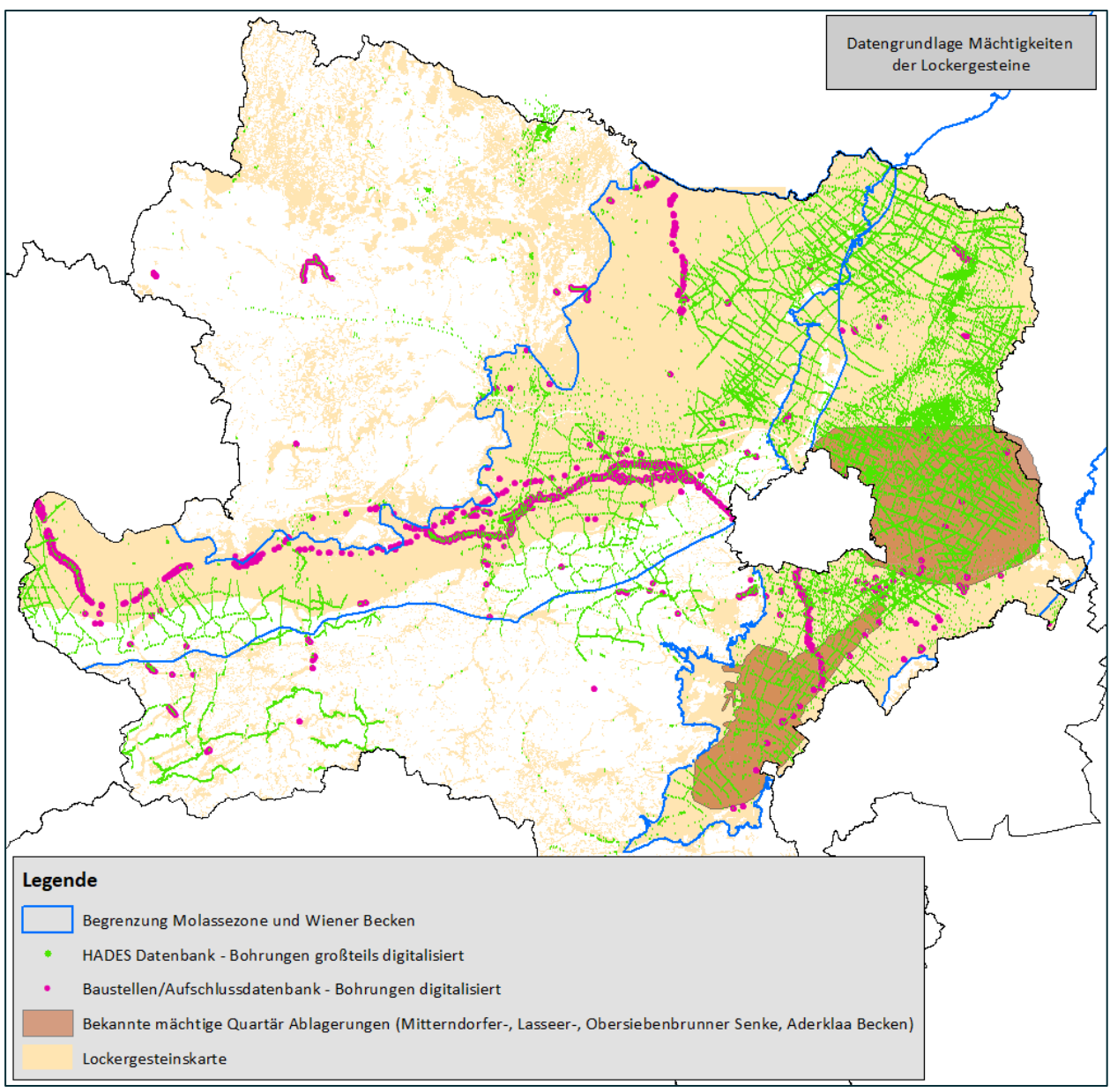

<span id="page-20-0"></span>Abbildung 4: Datensätze und Bohrungen in Niederösterreich, die für die Abschätzung der Mächtigkeiten der Lockergesteine herangezogen werden können.

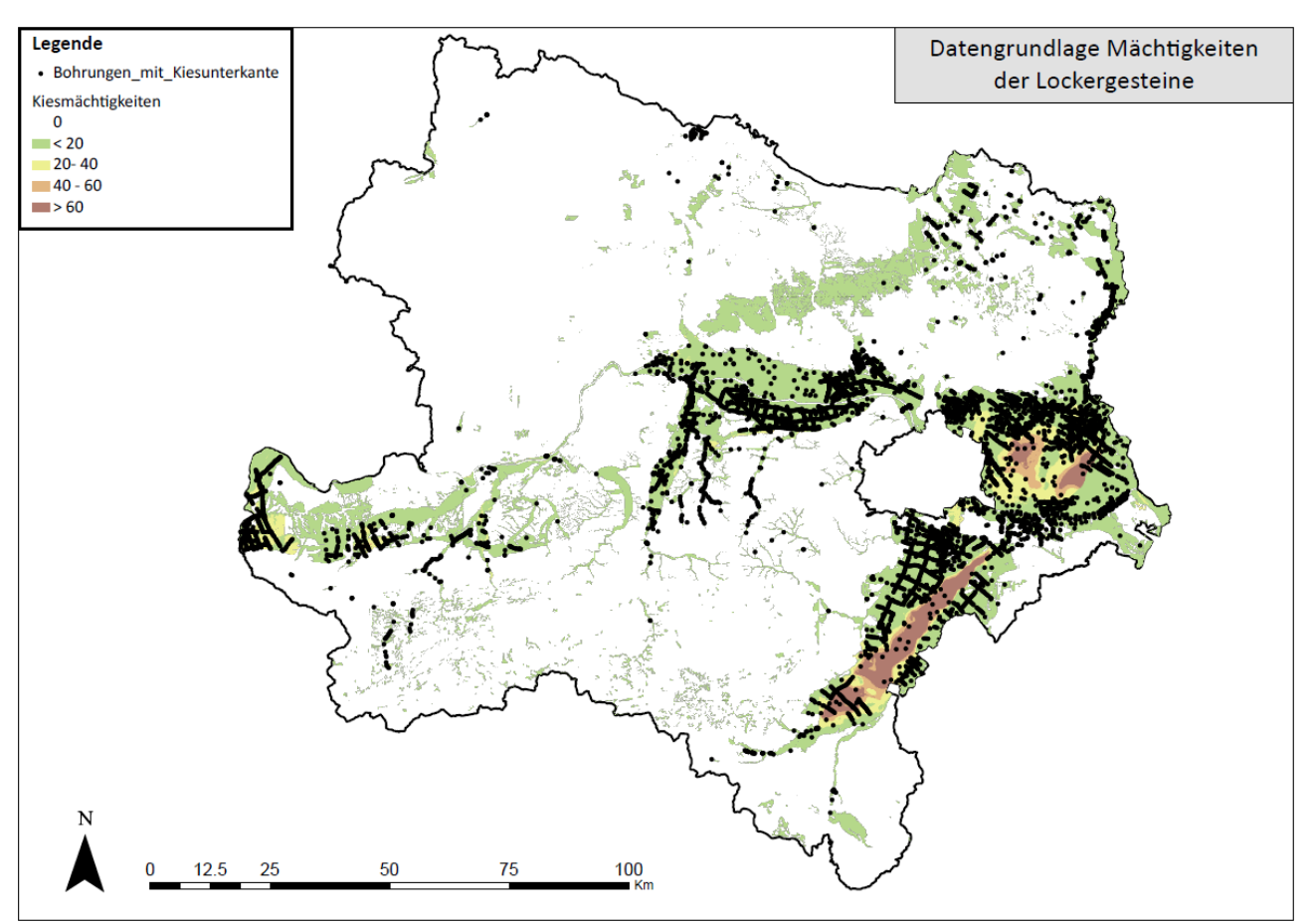

<span id="page-21-0"></span>Abbildung 5: Kiessandmächtigkeiten und Bohrprofile, die die Kiesunterkante erreichen.

Tabelle 5: An der GeoSphere Austria bereits verfügbare Daten für die Berechnung der Ressourcen für Erdwärmesonden (Kat.: R = Ressource).

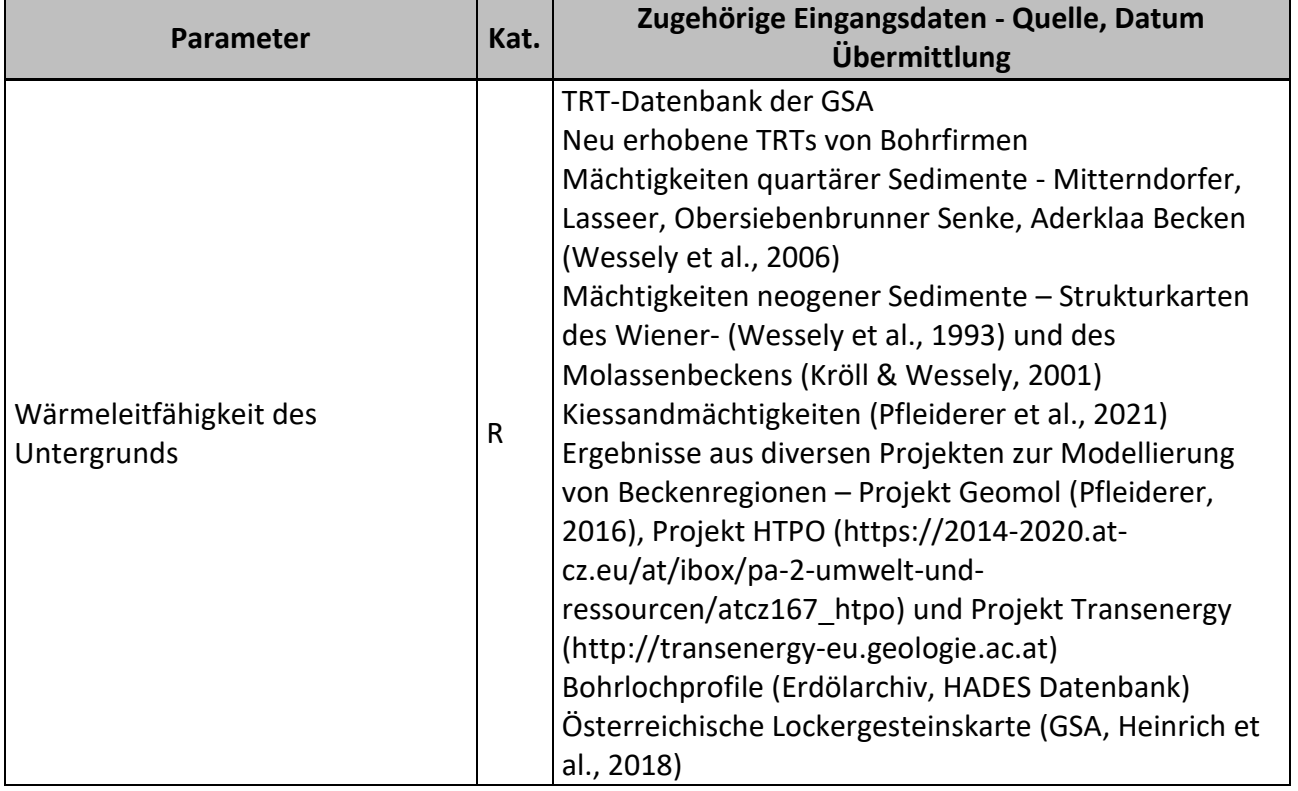

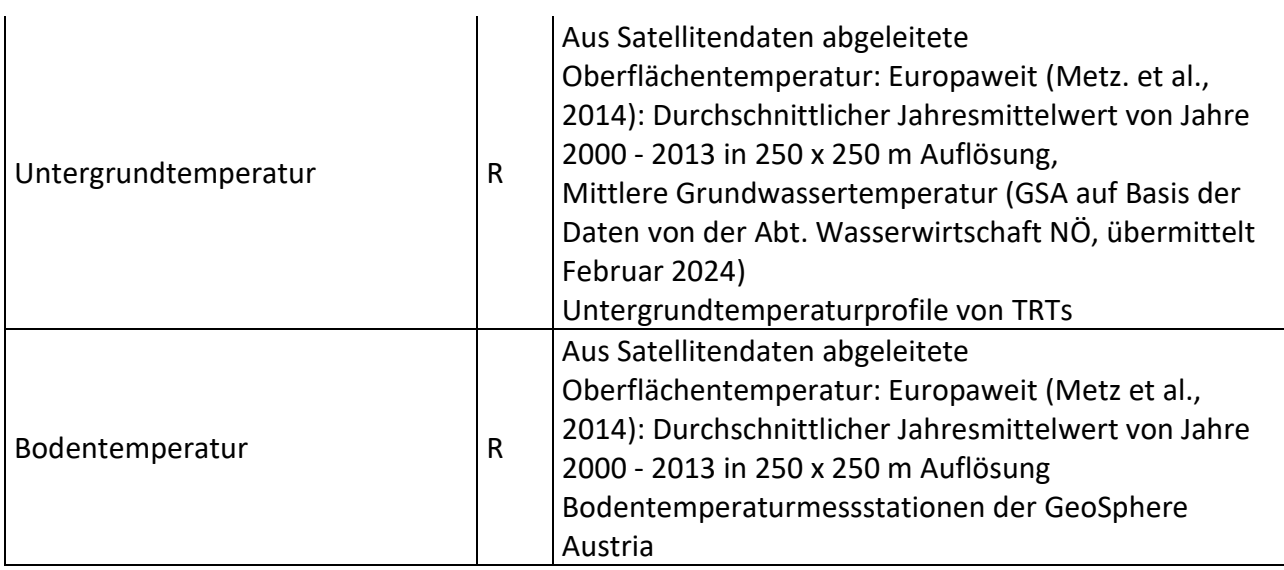

# <span id="page-22-0"></span>3.2.2.2 Thermische Grundwassernutzung

Für die Porengrundwasserleiter des Landes Niederösterreich wurden Grundwassermodelle bearbeitet, daher verfügen die Grundwasserkörper Tullner Feld, Marchfeld und Südliches Wiener Becken über eine gute hydrogeologische Datengrundlage <https://www.noel.gv.at/wasserstand/#/de/Static/Analysen/5>). Hier gibt es Daten sowohl zur Staueroberkante, als auch zu den kf-Werten und Grundwassergleichenpläne für niedrige, mittlere und hohe Grundwasserverhältnisse. Für die Ressourcenabschätzung wird der niedrige Grundwasserstand herangezogen [\(Abbildung 6\)](#page-23-0). Im Zuge des ÜLG-079 Projektes (Pfleiderer et al., 2021) wurden auch sämtliche vorhandene Staueroberkantenmodelle gesammelt und digitalisiert. Diese Datensätze ergänzen die von der Abteilung Wasserwirtschaft übermittelten Staueroberkanten [\(Abbildung 7\)](#page-23-1).

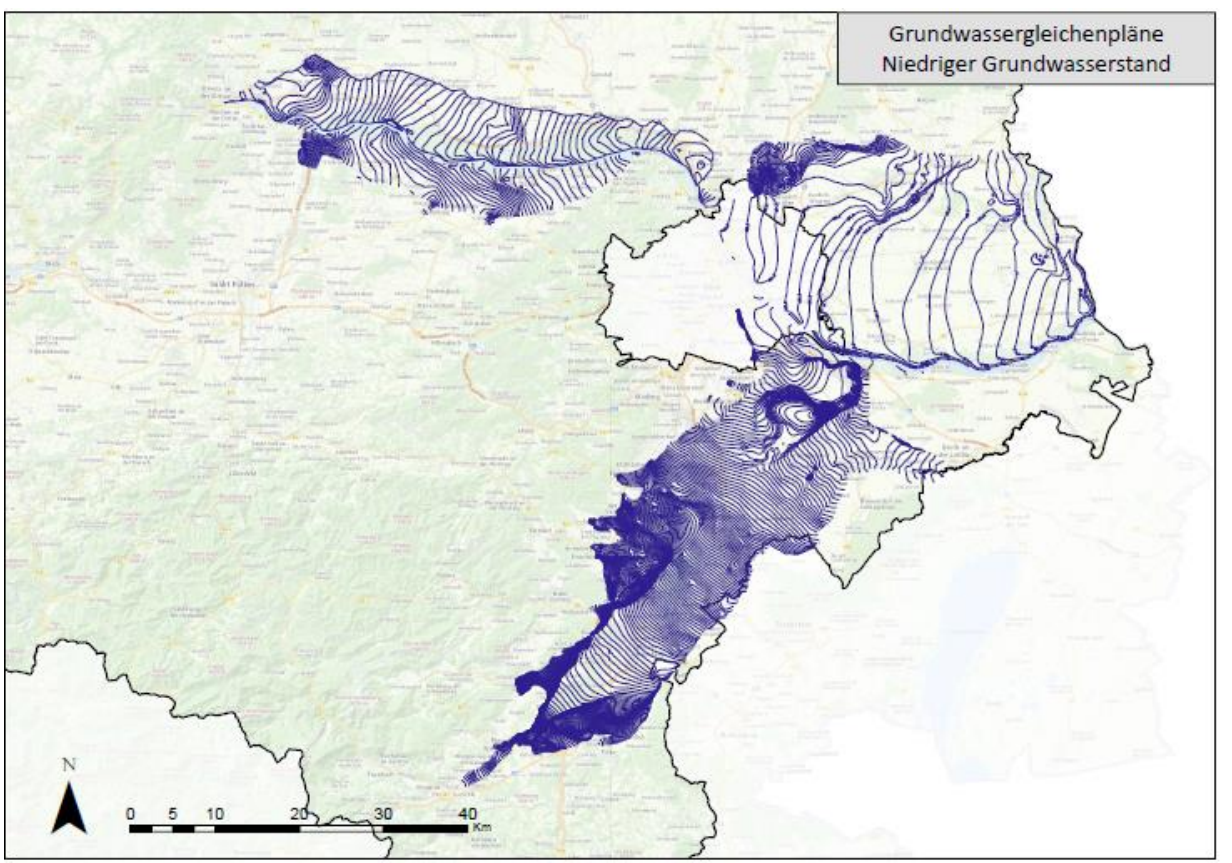

<span id="page-23-0"></span>Abbildung 6: Grundwassergleichenpläne für niedrige Grundwasserverhältnisse der Grundwasserkörper Tullner Feld, Marchfeld und Südliches Wiener Becken.

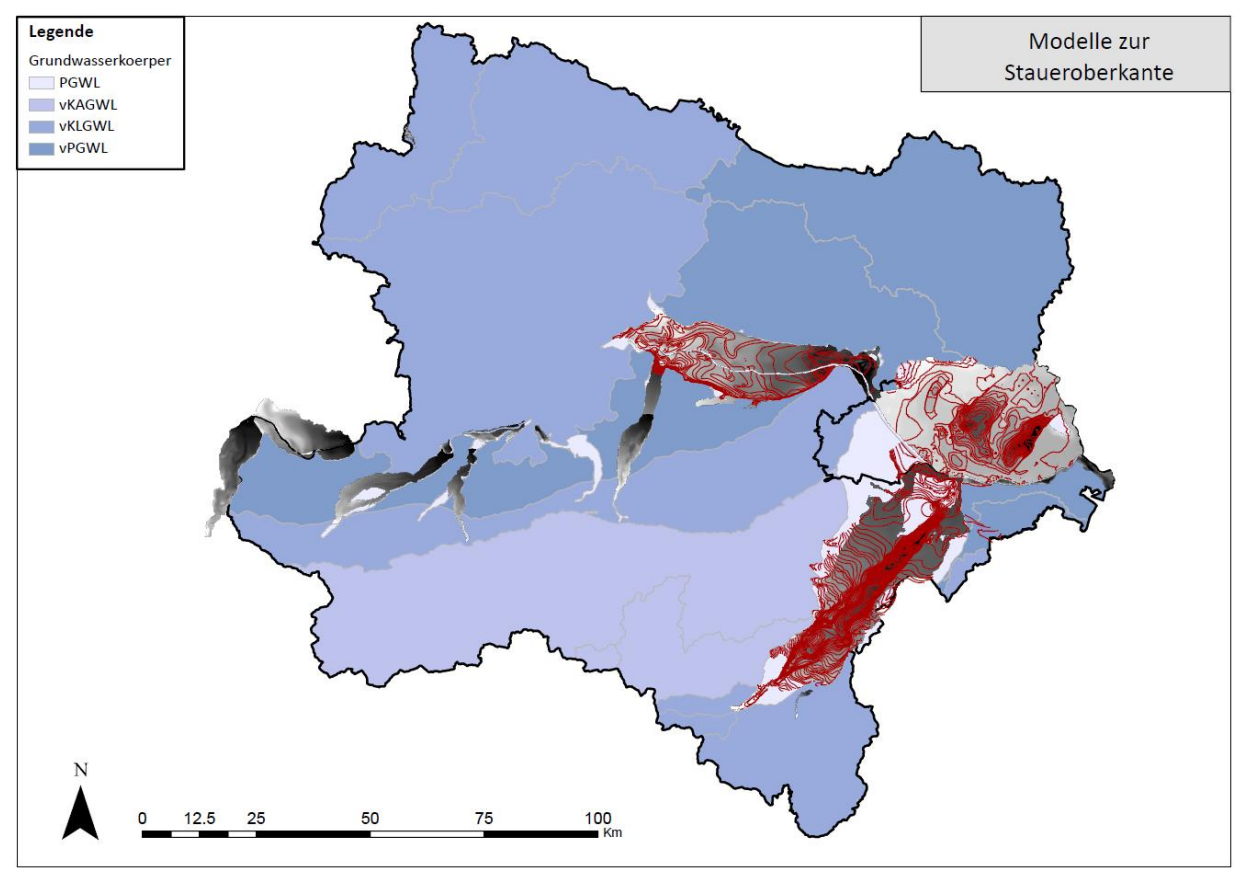

<span id="page-23-1"></span>Abbildung 7: Datensätze zur Staueroberkante – die Isolinien wurden von der Abt. Wasserwirtschaft zur Verfügung gestellt und die Rasterdatensätze wurden im ÜLG-079 Projekt (Pfleiderer et al., 2021) gesammelt und

GeoSphere Austria Version 1.1 28.05.2024 Seite 25 von 57

digitalisiert. (PGWL = Porengrundwasserleiter, vKAGWL = vorwiegend Karstgrundwasserleiter, vKLGWL= vorwiegend Kluftgrundwasserleiter, vPGWL = vorwiegend Porengrundwasserleiter)

Von der Abteilung Wasserwirtschaft wurde eine Liste der Messstellen, bei denen die Grundwassertemperatur und der Grundwasserstand gemessen wird, zur Verfügung gestellt. Händische Messungen finden wöchentlich in mehreren Tiefenstufen oder nur in einer Tiefe satt. Außerdem gibt es Messstellen, die mit Datenloggern ausgestattet wurden. Auch hier gibt es Profilmessungen, wobei mehrere Messgeräte an einer Eisenstange montiert wurden, die in der Messstelle installiert ist. Neben den Profilmessungen finden auch Kontrollmessungen statt, die quartalsweise in den Messstellen mit Drucksonden durchgeführt werden. Dabei wird zwar die Qualitätskontrolle der Daten weniger streng durchgeführt, dennoch werden für die Ressourcenabschätzungen auch diese Daten verwendet.

Anhand der zur Verfügung gestellten Liste werden

- in 280 Messstellen Messungen mit Datenloggern,
- in 118 Messstellen Handmessungen und
- in 28 Messstellen Grundwassertemperatur-Profilmessungen durchgeführt.

Die Lage der Messstellen wurde in [Abbildung 8](#page-25-0) dargestellt. Die Messstellen sind in den Porengrundwasserleitern gut verteilt und umfassen auch Messpunkte außerhalb der oben angeführten Modellgebiete. Die Abteilung Wasserwirtschaft übermittelte der GeoSphere Austria 167 Zeitreihen der Grundwassertemperatur und 140 Zeitreihen des Grundwasserstands. Diese Daten wurden mit Datenloggern aufgezeichnet. Zur Berichtsabgabe lagen die Daten aus den händischen Messungen noch nicht an der GeoSphere Austria vor.

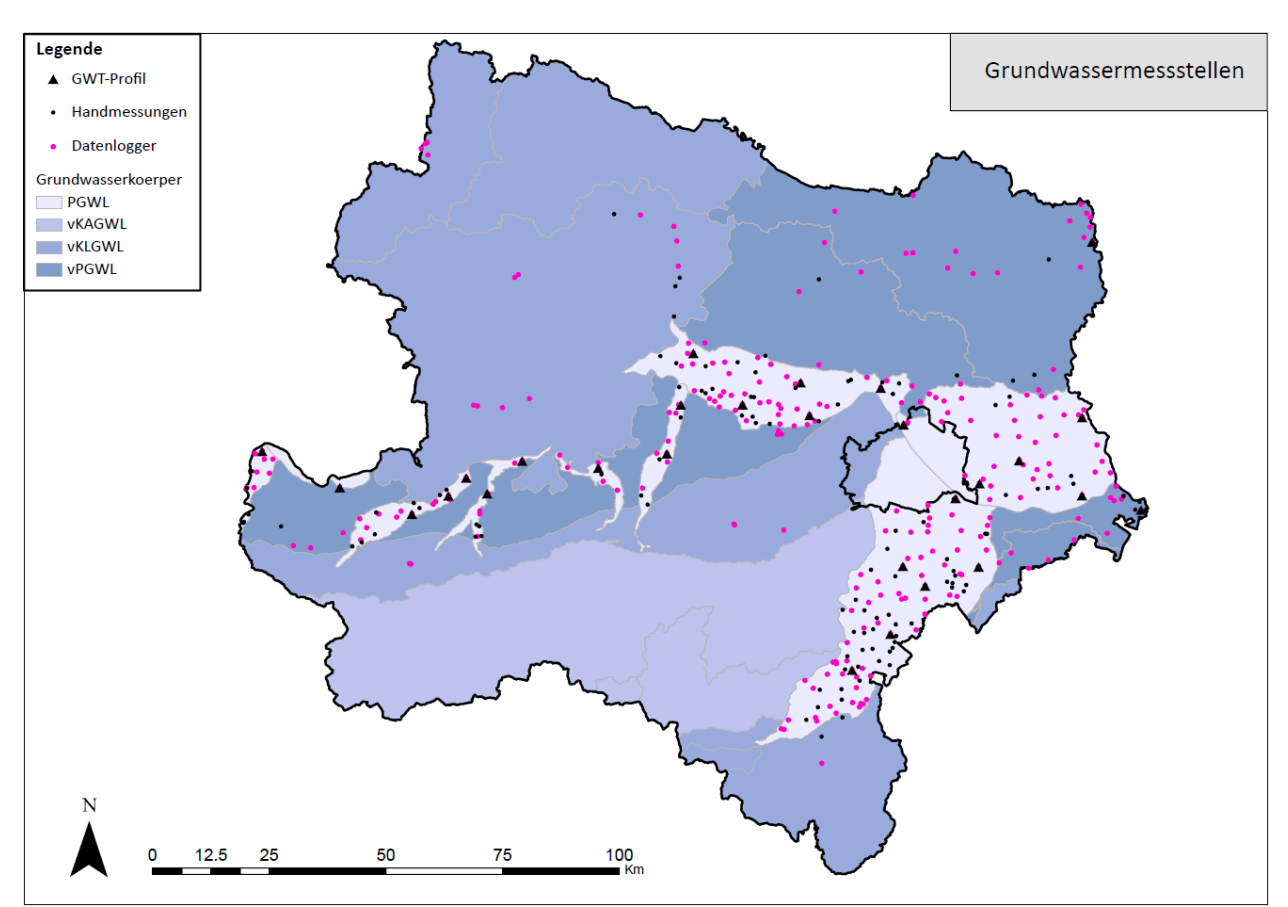

<span id="page-25-0"></span>Abbildung 8: Verteilung der Messstellen, bei denen Grundwassertemperatur und Grundwasserstand gemessen wird. (PGWL = Porengrundwasserleiter, vKAGWL = vorwiegend Karstgrundwasserleiter, vKLGWL= vorwiegend Kluftgrundwasserleiter, vPGWL = vorwiegend Porengrundwasserleiter)

Alle bereits an der GeoSphere Austria eingegangenen Daten zur thermischen Grundwassernutzung werden gesammelt i[n Tabelle 6](#page-25-1) aufgelistet.

<span id="page-25-1"></span>Tabelle 6: An der GeoSphere Austria bereits verfügbare Daten für die Berechnung der Ressourcen für die thermischen Grundwassernutzung (Kat.: R = Ressource).

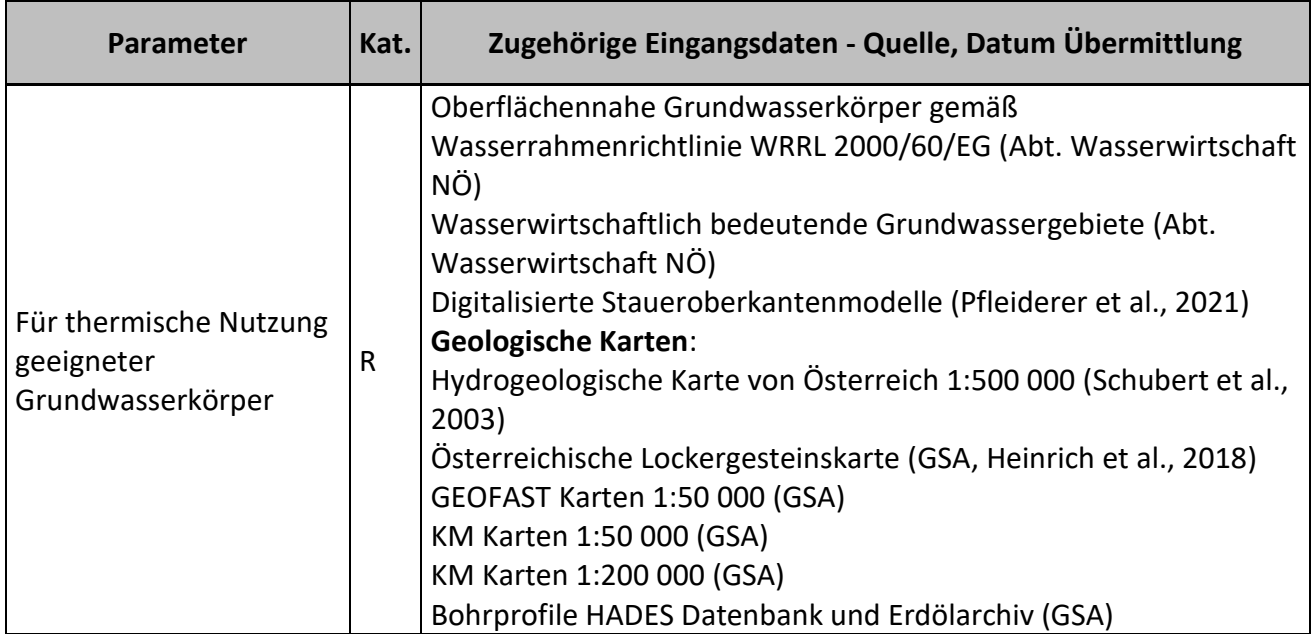

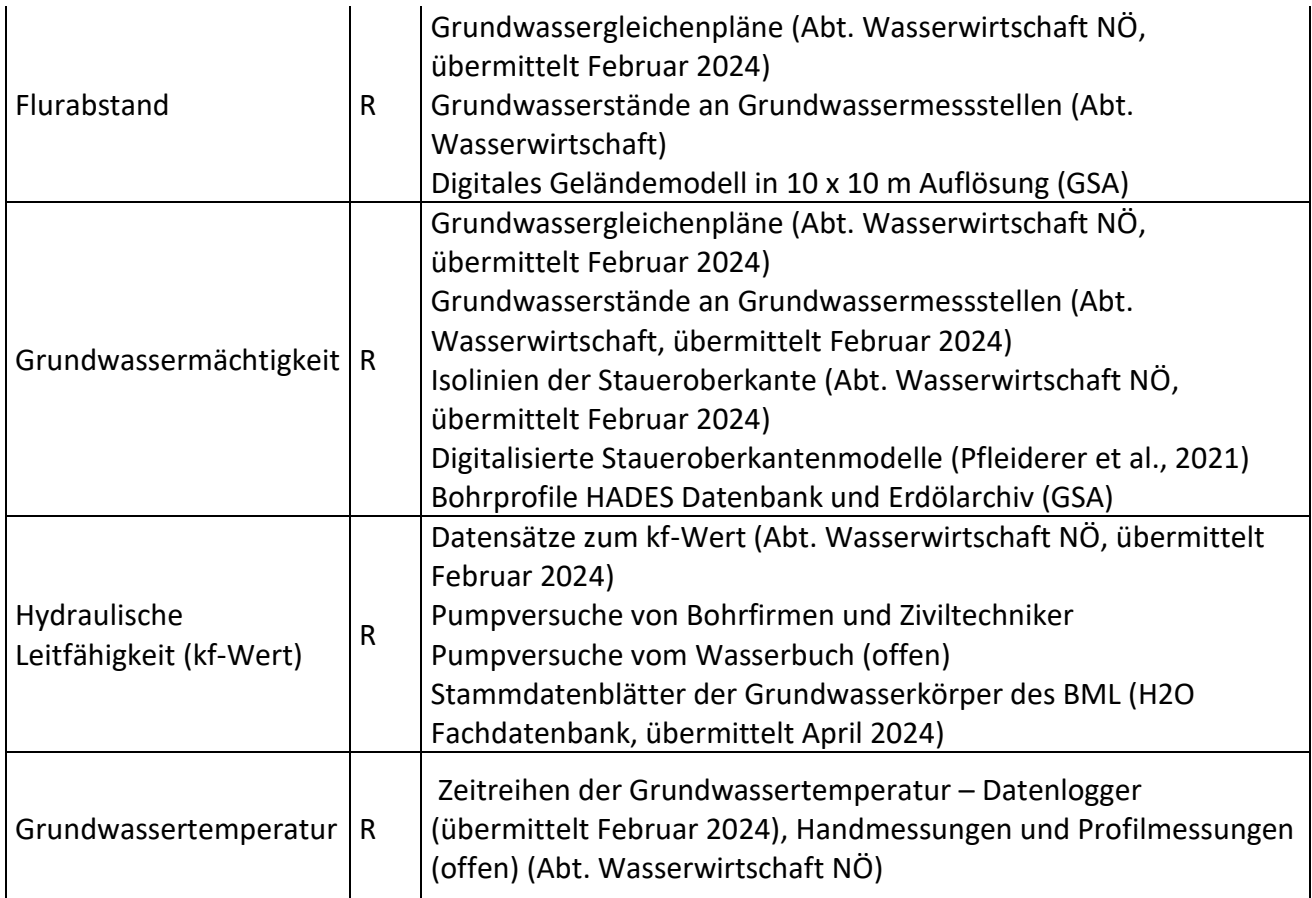

# <span id="page-26-0"></span>3.2.2.3 Flachkollektoren

Für die Berechnung der Ressourcen der Flachkollektoren stehen die in [Tabelle 7](#page-28-1) gelisteten Daten bereits der GeoSphere Austria zur Verfügung. Die Abdeckungen der Österreichischen Bodenkarte und jene der Österreichischen Lockergesteinskarte sind in [Abbildung 9](#page-27-0) und in [Abbildung 10](#page-27-1) zu sehen. Diese Karten können als Grundlage für die Auswahl von Literaturwerten für die Wärmeleitfähigkeit und Wärmekapazität des seichten Untergrunds dienen.

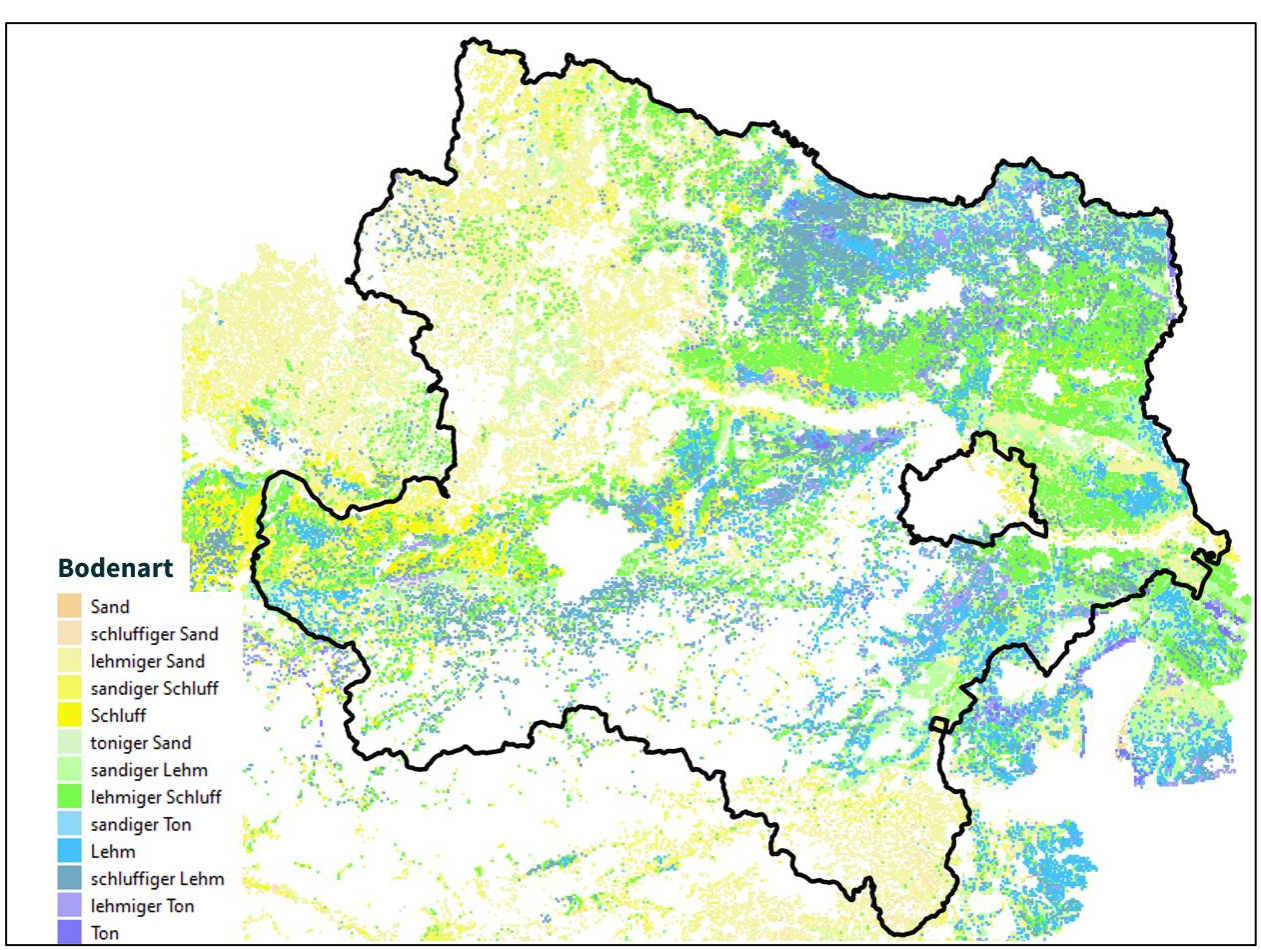

<span id="page-27-0"></span>Abbildung 9: Frei zugängliche Österreichische Digitale Bodenkarte (bodenkarte.at).

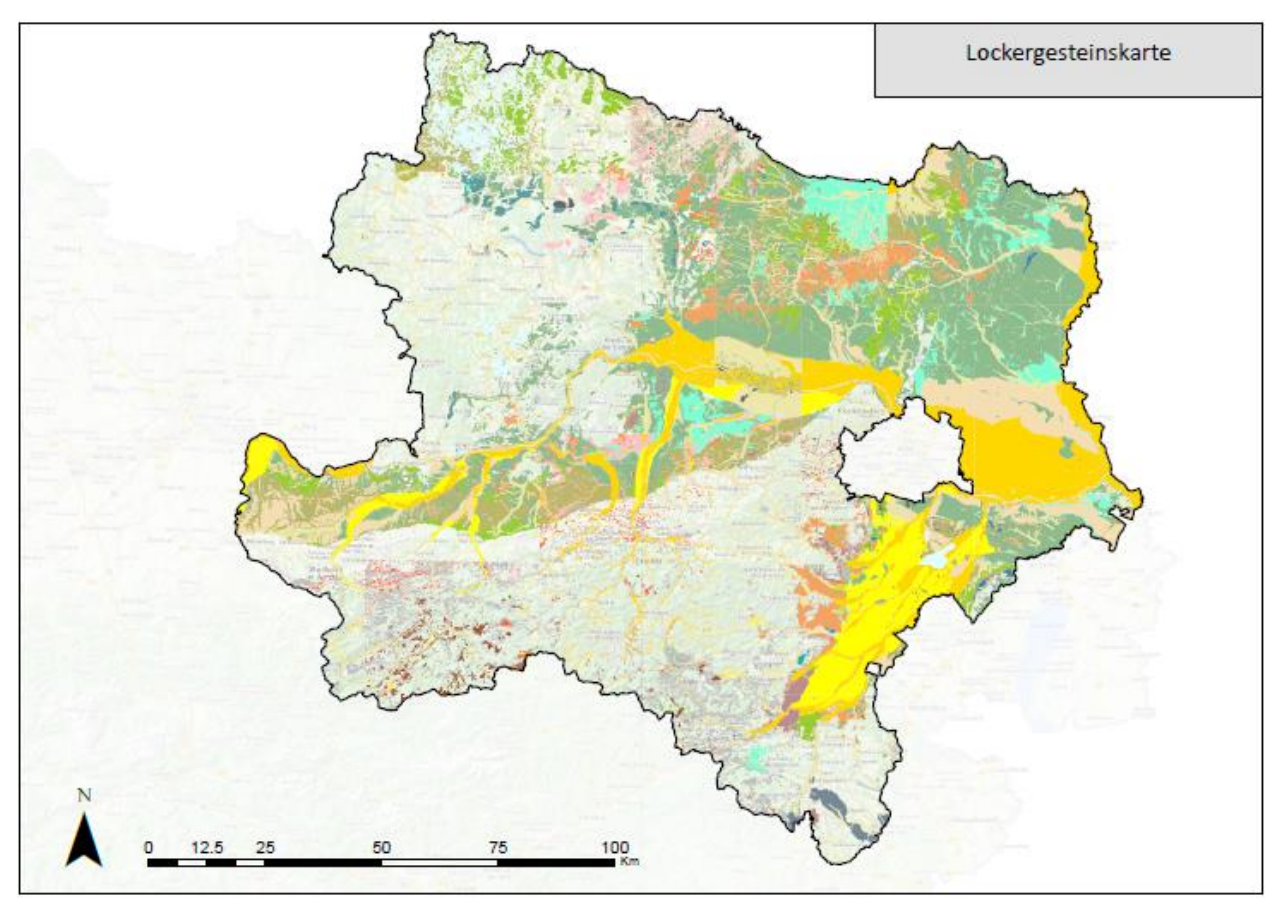

<span id="page-27-1"></span>Abbildung 10: Abdeckung der Österreichischen Lockergesteinskarte (GeoSphere Austria).

<span id="page-28-1"></span>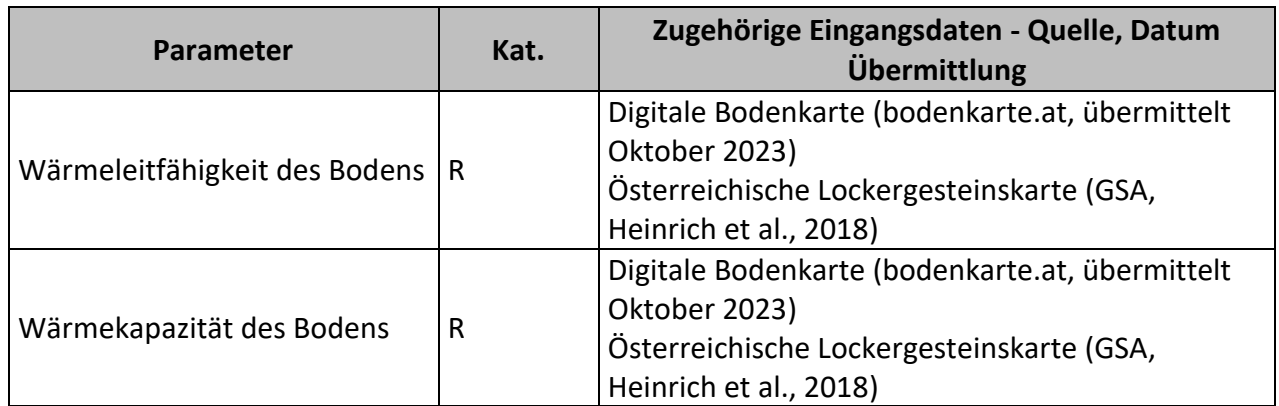

# <span id="page-28-0"></span>3.2.3 Verworfene Parameter

Untenstehende [Tabelle 8](#page-28-2) listet jene Parameter auf, die im ersten Entwurf des Parameterkatalogs zu finden sind, jedoch aus bestimmten Gründen nicht in den Parameterkatalog des Moduls 2 aufgenommen werden. Dabei handelt es sich um die Überflutungsflächen und die Eingangsdaten des Parameters "Naturschutz". In der Tabelle wird der Grund für deren Ablehnung genannt.

<span id="page-28-2"></span>Tabelle 8: Verwofene Datensätze des Parameters "Naturschutz".

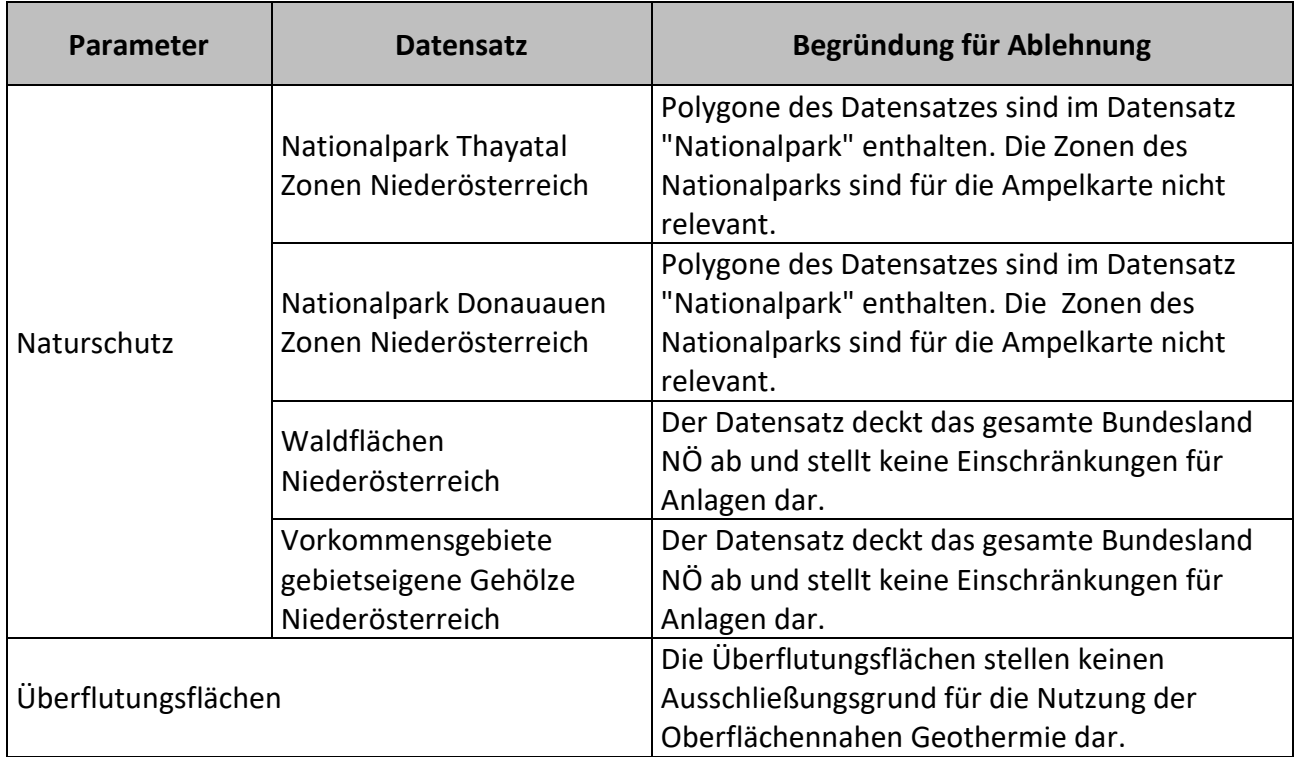

# <span id="page-29-0"></span>3.3 Datenlücken

Für die Erstellung der Karten stellt der oben beschriebene Datenbestand zentrale Eingangsdaten dar. Zudem wurden im Zuge der Datenerhebung, die im Rahmen der Vorstudie durchgeführt wurde, Datenlücken identifiziert. Dabei handelt es sich um Daten, die für die Bearbeitung des nächsten Moduls benötigt werden und noch nicht an die GeoSphere Austria übermittelt werden konnten.

Die Datenerhebung für die Ampelkarten konnte mit der Vorstudie bis auf vier Parameter abgeschlossen werden. Für die Ressourcenkarten gibt es jedoch noch einige offene Punkte. Alle Datenlücken werden im Folgenden beschrieben und es wird ein Ausblick gegeben, wie die Datenlücken geschlossen werden können und wie verfahren werden soll, wenn dies nicht erreicht wird.

# <span id="page-29-1"></span>3.3.1 Datenlücken für Ampelkarten

# **Verdachtsflächen**

Im Kick-off Meeting wurde auf den Verdachtsflächenkataster hingewiesen, der unter der Zuständigkeit der Abteilung Wasserwirtschaft des Landes Niederösterreich steht. Für die Einschränkungen und Hinweise wäre es sehr sinnvoll neben den Altlasten auch die Verdachtsflächen einzubeziehen. Auf Nachfrage der GeoSphere Austria bei der Abteilung Wasserwirtschaft wurde dies allerdings mit dem Verweis auf die bestehende Rechtslage abgelehnt, da die Verdachtsflächen nicht flächendeckend veröffentlicht werden dürfen. Der Verdacht alleine wäre ohnehin zu wenig belastbar für eine Ausweisung in der Ampelkarte, aber ein Hinweis in der Standortabfrage wäre denkbar. Es soll geprüft werden, ob über eine Schnittstelle zum Umweltbundesamt die Verdachtsflächen für das jeweilige ausgewählte Grundstück abgefragt werden könnten. In der Standortabfrage wird es zumindest einen Hinweis geben, dass die Verdachtsflächen beim Umweltbundesamt abzufragen sind.

# **Gespannte Grundwasserzone**

In Niederösterreich ist aufgrund der heterogenen geologischen Verhältnisse die Abgrenzung von gespannten Grundwasserzonen oder artesisch gespannten Grundwasservorkommen nicht möglich (NÖ Atlas - [https://atlas.noe.gv.at/\)](https://atlas.noe.gv.at/). Analog zum Niederösterreich Atlas soll auch in der Standortabfrage des Geothermie-Atlas der Hinweis gegeben werden, dass gespannte Grundwasserzonen nicht abgegrenzt werden konnten.

#### **Kategorien der Wasserschutz- und Schongebiete**

Die Abgrenzungen der Wasserschutz- und Wasserschongebiete wurden von der Abteilung Wasserwirtschaft zur Verfügung gestellt. Allerdings liegen die Kategorien der Wasserschutzgebiete nur analog in den einzelnen Wasserrechtsakten vor. Die Ampelfarben der Wasserschutzgebiete wären von diesen Kategorien abhängig. In Schutzgebieten der Kategorie I und II sind keine Bohrungen, außer zur Trinkwassergewinnung erlaubt (das würde Ampelfarbe Magenta bedeuten). In manchen Schutzgebieten der Kategorie III sind Erdwärmesonden möglich. Um die Kategorien festzustellen, müssten die Schutzgebiete analog ausgehoben werden. Dieser große Zeitaufwand steht nicht in Relation zum Ergebnis, daher werden alle Wasserschutz- und Wasserschongebiete in der Ampelfarbe Gelb angezeigt.

# <span id="page-30-0"></span>3.3.2 Datenlücken für Ressourcendatensätze

# **Wärmeleitfähigkeitsdaten und Untergrundtemperaturprofile**

Im Zuge der Vorstudiekonnte nur ein Teil der TRT-Daten von den Bohrfirmen erhoben werden, da einerseits die Firmen mehr Zeit für Datenaufbereitung benötigen und andererseits bei einigen Firmen das Einverständnis der Kunden zur Datenfreigabe erforderlich ist. Um die Datendichte zu erhöhen, wird der Kontakt mit den Kunden in Form einer von der GeoSphere Austria vorbereiteten Datenanfrage aufgenommen und auf Basis der Einverständnisse die Daten bei den Bohrfirmen erneut angefordert.

### **Österreichische Bodenkarte**

Die hochauflösende österreichische Bodenkarte würde die Qualität aller Ressourcendatensätzen der Flachkollektoren stark erhöhen. Die Erhebung der hochauflösenden Bodenkarte erfolgt im Modul 2 [\(https://bodenkarte.at/\)](https://bodenkarte.at/).

### **Hydraulische Durchlässigkeit**

Im Rahmen der Datenanfrage werden neben den TRT-Daten auch Pumpversuchsdaten angefordert. Außerdem erfolgt im Modul 2 eine Wasserbucherhebung. Dabei werden größere Anlagen ausgewählt, bei denen die Wahrscheinlichkeit, dass ein Pumpversuch durchgeführt

wurde, höher ist. Der Fokus wird dabei an Gebieten liegen, wo keine flächendeckenden Datensätze zur hydraulischen Durchlässigkeit verfügbar sind.

### **Bestehende Wasserrechte**

Über diesen legistischen Bestand können Abschätzungen zu den Ressourcen für die thermische Grundwassernutzung in Gebieten mit fehlenden flächendeckenden hydrogeologischen Informationen getroffen werden. Eine Wasserbuchabfrage wird im Modul 2 stattfinden, um sicher zu stellen, dass die aktuellen Daten für die Ressourcenabschätzung vorliegen.

# <span id="page-31-0"></span>**4 Ausblick Modul 2 und 3**

Auf Basis der erhoben und bearbeiteten Eingangsdaten werden im Modul 2 flächendeckende Ressourcen- und Ampelkarten erstellt. Im gegenständlichen Projekt wird die im Projekt GEL-SEP erarbeitete Methodik zur Abschätzung von Ressourcen und möglichen Nutzungseinschränkungen der Oberflächennahen Geothermie verwendet.

Die im Modul 2 erstellten Karten sollen anschließend im NÖ Atlas und im im Aufbau befindlichen Geothermie-Atlas der GeoSphere Austria eingebunden werden.

# <span id="page-31-1"></span>4.1 Konzept Modul 2 – Flächendeckende Basisdatensätze

Im Folgenden werden die Methodiken vorgestellt, die für die Berechnung der einzelnen Parameter vorgeschlagen werden. Diese Zusammenstellung gibt einen ersten Überblick über die Berechnungswege, wie von den Eingangsdaten gewisse Datensätze abgeleitet werden können. Von einer detaillierten Beschreibung wird in der Vorstudie abgesehen, da sich einzelne Schritte während der tatsächlichen Datenbearbeitung noch einmal geringfügig ändern können. Eine Anwendung dieser Methodiken ist für Modul 2 geplant, um die Datensätze entsprechend zu erstellen.

# <span id="page-31-2"></span>4.1.1 Einschränkungen

Die Abgrenzungen der Hinweise und Einschränkungen erfolgen für jeden Parameter getrennt. Zum Großteil entsprechen die OGD Datensätze bereits den gewünschten Inhalten. In diesem Fall muss keine weitere Datenaufbereitung der Abgrenzung erfolgen. Für bestimmte Parameter aus verschiedenen Quellen (GeoSphere Austria, Land Niederösterreich, H2O Fachdatenbank) ist eine zusätzliche Bearbeitung der Eingangsdaten notwendig.

### **Grundwasserchemismus**

Es wird vorgeschlagen, die für das Projekt GeoPLASMA-CE entwickelte Methodik (Görz et al. 2019) auf GZÜV Daten von Porengrundwassermessstellen (Quartalsmessungen über den Zeitraum 2013 – 2023) anzuwenden und die Karten auf die Abgrenzungen von oberflächennahen Porengrundwasserleitern zu beschränken. In der GeoPLASMA-CE Methode werden vier Risikoszenarien in Abhängigkeit von verschiedenen chemischen Eigenschaften des Grundwassers untersucht:

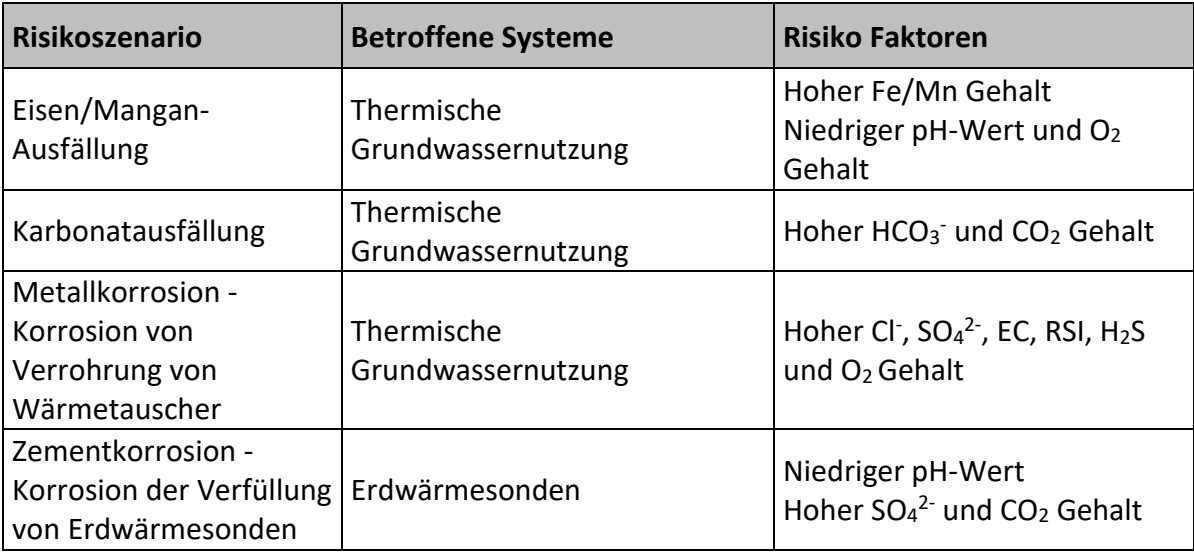

Tabelle 9: Risikoszenarien für oberflächennahe Geothermie Systeme in Zusammenhang mit Grundwasserchemismus.

### **Verkarstungsfähige Gesteine**

Die im Projekt GRETA abgegrenzten Karstzonen werden auf Basis von den 1:50 000 und 1:200 000 geologischen Karten und den Informationen des Verbands der Österreichischen Höhlenforscher überarbeitet.

### **Quellfähige und auslaugungsfähige Gesteine**

Um den im Projekt GRETA erstellten Datensatz zu verfeinern, werden die 1:50 000 und 1:200 000 geologischen Karten interpretiert. Bei der Abteilung Allgemeiner Baudienst ist momentan eine Gipsgefahrenkarte in Arbeit, die auf den 1:50 000 geologischen Karten basiert. Der Datensatz kann voraussichtlich im Sommer 2024 der GeoSphere Austria zur Verfügung gestellt und somit im Modul 2 berücksichtigt werden.

## **Massenbewegungen**

Die GEORIOS Datenbank enthält Datensätze aus verschiedenen Projekten wie MONOE (Bell et al., 2014) und I-Mass (Haberler et al., 2016). Bei der Integration der Datensätze in die GEORIOS Datenbank erfolgt eine Daten-Vereinheitlichung und eine Qualitätsprüfung. Derzeit gibt es noch ausständige Datensätze, deren Qualität oft fraglich ist. Es ist geplant, diese Datensätze in die Datenbank einzuarbeiten und dabei ihre Qualität zu überprüfen. Dadurch kann voraussichtlich im Sommer 2024 eine verbesserte Version bereitgestellt werden, die im Modul 2 berücksichtigt wird. Die GEORIOS Datenbank enthält über 300 verschiedene Klassen, die die Art der Massenbewegung beschreiben. Eine Unterscheidung der Ampelfarben nach den Klassen wäre sehr zeitaufwendig und nicht zielführend. In Abstimmung mit dem Auftraggeber werden daher alle Klassen in der Ampelfarbe Gelb dargestellt.

# **Bergbaugebiete und künstliche Hohlräume**

Für Bergbaugebiete und künstliche Hohlräume werden die Hohlräume aus dem Baugrundkataster und die ausgewählten Reviere aus der IRIS-Bergbaudatenbank (s. Kapitel [3.2.1\)](#page-13-1) kombiniert. Außerdem wurde von der Abteilung Allgemeiner Baudienst die Höhlenkarte zur Verfügung gestellt, die einige Polygone der Höhlen und die Höhleneingänge beinhaltet. Um die Höhleneingänge wird im Modul 2 eine Pufferzone von ca. 500 m gelegt. Die Höhlenkarte soll nur als Hinweis in die Standortabfrage einfließen, jedoch nicht in die Ampelkarte.

# **Tunnel und andere unterirdische Bauwerke**

Für die Tunnel wird eine Pufferzone um die Tunnel aus dem Liniendatensatz "BRUNNEL" der Graphenintegrations-Plattform Österreich (GIP.at) vorgeschlagen. Im Datensatz entspricht die Anzahl der Linien pro Tunnel der Anzahl der Objekte in den Hintergrundkarten (OpenStreetMap, Geoland Basemap). Tunnel, die als einzelne Linien in den Hintergrundkarten dargestellt werden, sind auch im GIP-Datensatz als einzelne Linien enthalten. Tunnel mit einer Linie pro Fahrtrichtung in den Hintergrundkarten werden ebenfalls im GIP-Datensatz mit zwei Linien integriert (s. [Abbildung 11\)](#page-34-0). Die Genauigkeit ihrer Lage ist hoch. Die Linien repräsentieren die Mittellinien der Tunnel und bezüglich der Fahrbahnbreite gibt es keine Angaben im Datensatz. Auf Basis der Hintergrundkarten kann die Breite der Tunnel abgeschätzt werden und ein Polygondatensatz aus dem Liniendatensatz erstellt werden. Es wird vorgeschlagen, zusätzlich eine Pufferzone mit einem Radius von 10 m um die Polygone zu verwenden. Die Betreiber der Tunnel können mithilfe einer ID (Owner\_ID) im Datensatz und einer Liste aller Betreiber identifiziert werden. Der Datensatz wird mit der Liste verknüpft, um die Tunnel nach Betreiber zu klassifizieren. Basierend darauf soll in der Standortabfrage der Hinweis angezeigt werden, mit welchem Betreiber die AnwenderInnen Kontakt aufnehmen sollen.

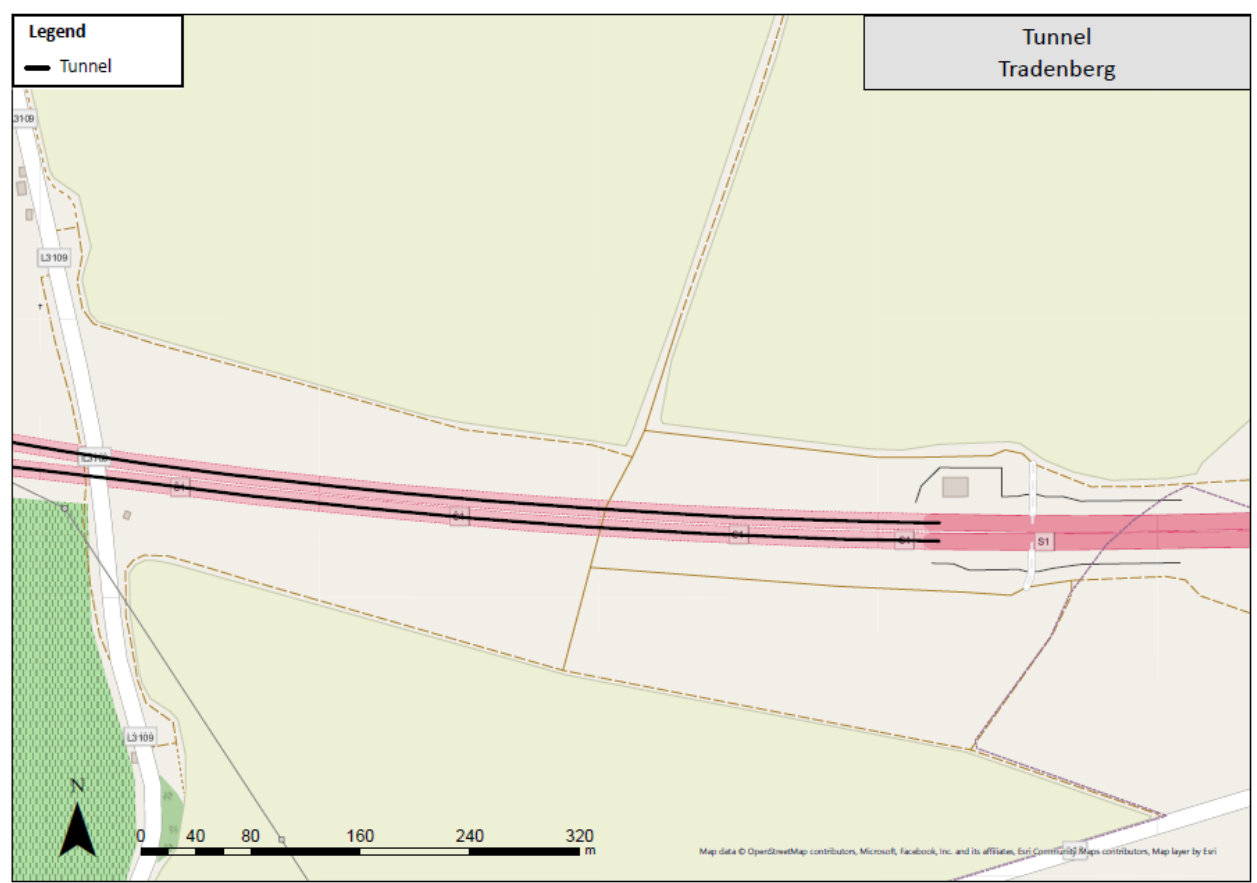

<span id="page-34-0"></span>Abbildung 11: Tunnel Tradenberg im GIP- Liniendatensatz [\(https://www.gip.gv.at\)](https://www.gip.gv.at/). Zu sehen ist eine Linie pro Fahrtrichtung.

Nach der Bearbeitung der Eingangsdaten werden die **Ampelfarben** den Einschränkungen zugewiesen [\(Abbildung 12\)](#page-34-1). Dabei wird die Farbe Magenta statt Rot vorgeschlagen, um die Lesbarkeit für Personen mit einer Rot-Grün-Sehschwäche zu gewährleisten.

# Ampelkarte

Nutzung generell nicht möglich (magenta) Zusätzliche Informationen notwendig (gelb) Nutzung generell möglich (grün)

<span id="page-34-1"></span>Abbildung 12: Vorschlag für Farben der Ampelkarte zu bekannten Einschränkungen.

In die Ampelkarten fließen die Einschränkungsparameter ein. Dabei kann es in Gebieten mit mehreren Einschränkungen zu Überlappungen verschiedener Ampelfarben kommen. Daher zeigen die Ampelkarten jeweils die hierarchisch höchste Farbe (Magenta über Gelb über Grün) an und geben damit einen benutzerfreundlichen ersten Überblick flächendeckend über ein gesamtes Gebiet mit allen bekannten Einschränkungen.

Die für die Ampelkarten zu berücksichtigenden Datensätze sind jene mit der Kategorie "Einschränkung" im Parameterkatalog (Anhang 1).

Jenen statischen Parametern, die sich nicht laufend ändern (z.B. Karstgebiete), können im Modul 2 die Ampelfarben im Datensatz direkt zugewiesen werden. Für die dynamischen Parameter wie z. B. die Wasserschutzgebiete oder die Wasserrechte erfolgt nur eine Farbkategorisierung im Parameterkatalog, da diese Datensätze automatisch abgefragt werden sollen, um eine automatisierte Erstellung und Aktualisierung der Ampelkarten zu gewährleisten (s. a. Kapitel [4.2\)](#page-49-0). Im Modul 2 kann die GeoSphere Austria Ampelkarten als statische Beispiele erstellen, aber eine automatisierte Erstellung dieser Karten soll im Niederösterreich Atlas durch den Auftraggeber ermöglicht werden. Hierzu wird für Modul 2 enge Abstimmungen mit der GIS-Abteilung des Landes Niederösterreich empfohlen.

### <span id="page-35-0"></span>4.1.2 Ressourcen

Für die Ressourcenkarten kann der GeoSphere Austria die Berechnung der geogenen Parameter durchführen. Die GeoSphere Austria hat im Projekt GEL-SEP eine Methodik zur Berechnung der Leistungs- und Energieressourcen entwickelt und Standardwerte für die Anlagenparameter festgelegt. Diese Berechnungsroutine und die Standardwerte werden auch im gegenständlichen Projekt übernommen. Im Folgenden werden für die einzelnen Oberflächennahen Geothermie Systeme zunächst die Methodiken für die Kartenerstellung der geogenen Parameter und anschließend für die Leistungs- und Energieressourcen beschrieben.

### <span id="page-35-1"></span>4.1.2.1 Erdwärmsonden

Für die Ressourcenangaben der Erdwärmesonden wird eine Zieltiefe von 100 m vorgeschlagen. Dies basiert auf einer von der GeoSphere Austria durchgeführten Auswertung sämtlicher bis April 2021 im Wasserbuch eingetragenen Erdwärmesonden Anlagen in Wien und in Land Salzburg. In beiden Gebieten beträgt die mittlere genutzte Tiefe der Anlagen 100 m. Sowohl die geologischen Basisdatensätze als auch die Energie- und Leistungsangaben sollen sich daher auf diese Tiefe beziehen.

Die Leistungsfähigkeit einer Erdwärmesonde ist abhängig von den Untergrundparametern, der Ankopplung der Sonde an den Untergrund, der Geometrie der Sonde und der Betriebsweise. Die Parameter können in die Kategorien "standortabhängig", "systemabhängig" und "konstant" unterteilt werden.

Für die standortabhängigen Parameter wird die GeoSphere Austria Karten als Inputs für die Berechnung erstellen.

# **Wärmeleitfähigkeit des Untergrunds**

Ausschlaggebend für die Wärmeleitfähigkeit ist der geologische Aufbau des Untergrunds. Die Wärmeleitfähigkeit unterscheidet sich je nach Gesteinsart und ist zusätzlich von der Wassersättigung abhängig. Bezüglich der Gesteinsart ist der Unterschied zwischen Festgestein und Lockergestein maßgeblich. Wie aus diversen geologischen Karten ersichtlich, ist die überwiegende Fläche Niederösterreichs mit quartären oder neogenen Sedimenten bzw. Sedimentgesteinen bedeckt. Um Aussagen bezüglich Mächtigkeiten, lithologischer Klassifikation und Verfestigungsgrad treffen zu können, können folgende Quellen herangezogen werden:

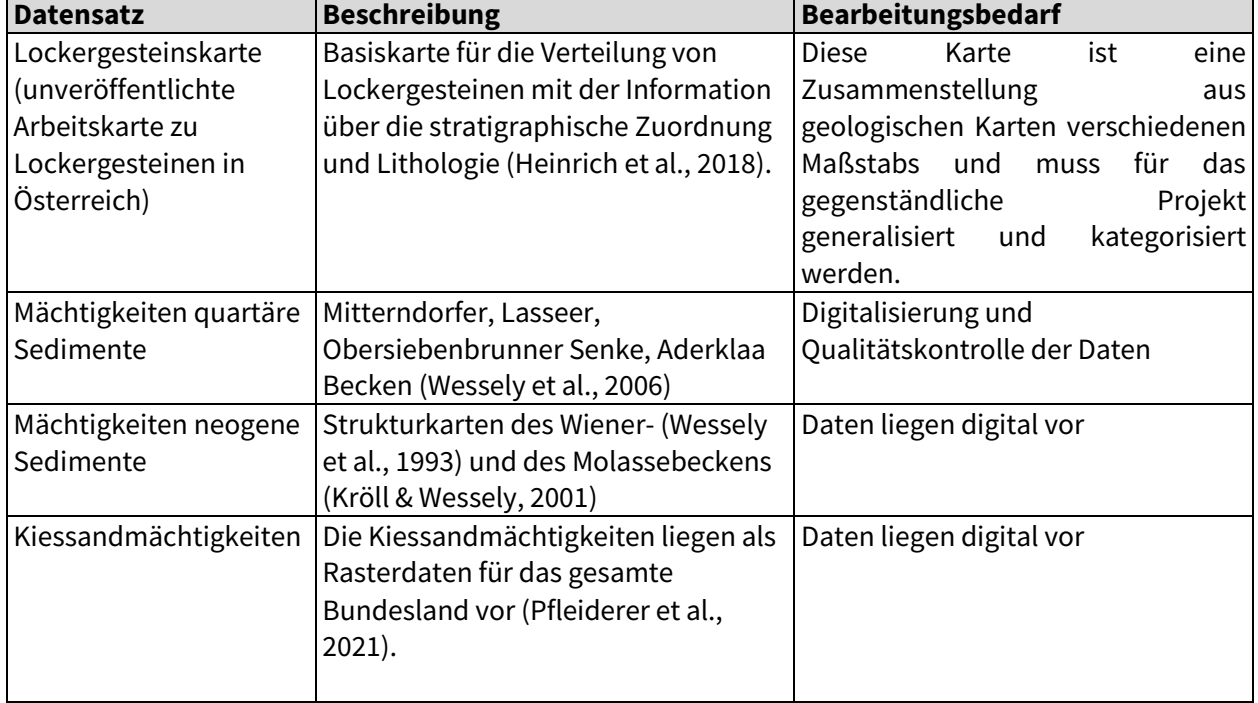

10. Tabelle: Beschreibung und Bearbeitungsbedarf verfügbarer Quellen zur lithologischen Zusammensetzung

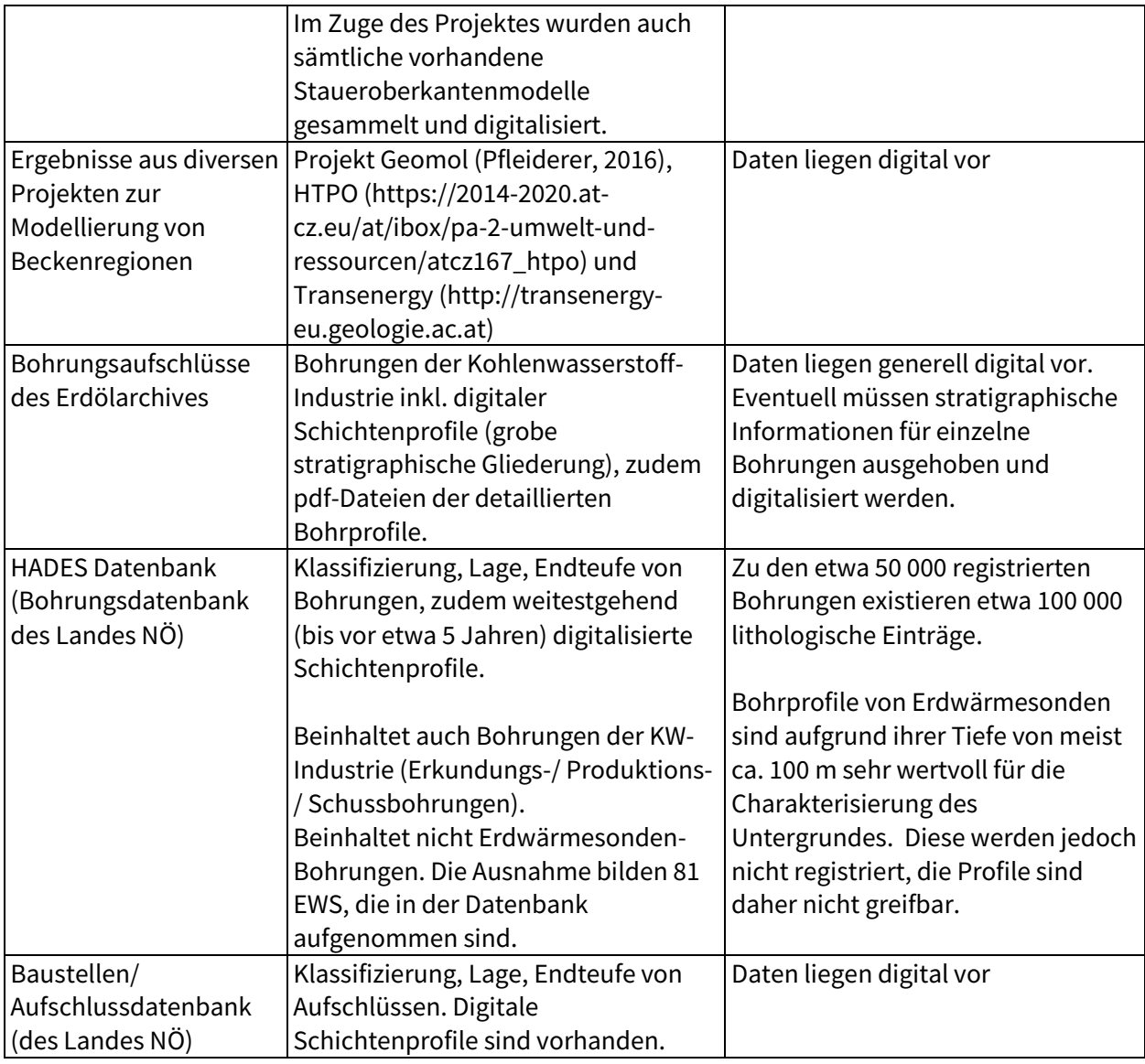

Es wird vorgeschlagen, die Lockergesteinsmächtigkeiten auf Basis vorhandener Daten abzuschätzen. Für die Verbreitung wird insbesondere die Lockergesteinskarte (Heinrich et al., 2018) herangezogen, welche für diesen Zweck generalisiert und kategorisiert werden muss. Zur Ermittlung von Mächtigkeiten werden vorwiegend die bereits veröffentlichten Datensätze (wie oben beschrieben) zusammengeführt. Auf Basis von Bohrprofilen können die Mächtigkeiten der Lockergesteine unter den quartären Sedimenten und den Kiessandschichten aus dem ÜLG-079 Projekt für die verschiedenen Kategorien der Lockergesteinskarte abgeschätzt werden.

Auf Basis der lithologischen Zusammensetzung können Wärmeleitfähigkeiten aus Literaturen und TRTs zugewiesen werden.

### **Bodentemperatur**

Als Bodentemperatur wird hier die Temperatur an der Geländeoberfläche bezeichnet. Sie ist allgemein abhängig von der Höhenlage, der Hangexposition und Klimafaktoren (wie zum Beispiel solare Einstrahlung und Schneebedeckung).

Für die Bodentemperatur kann die aus Satellitendaten abgeleitete Oberflächentemperatur (Metz et al., 2014) herangezogen werden. Dieser Datensatz wurde bereits im Projekt GeoPLASMA-CE mit Bodentemperaturdaten der Messstationen der GeoSphere Austria verglichen und die Temperaturen stimmen sehr gut überein.

#### **Untergrundtemperatur**

Für die Erstellung der Untergrundtemperaturkarten sind direkte Messungen der Untergrundtemperatur die wichtigsten Eingangsdaten. Sie werden in Bohrlöchern zum Beispiel im Rahmen von TRTs an neu errichteten Erdwärmesonden durchgeführt. Dabei wird eine Profilmessung vorgenommen, bei der in verschiedenen Tiefenintervallen die Untergrundtemperatur dokumentiert wird. Aus diesen Temperaturprofilen können unter Berücksichtigung des geologischen Aufbaus und unter Annahme eines natürlichen Wärmestroms mittlere Untergrundtemperaturen für bestimmte Tiefenintervalle abgeleitet werden.

Da die räumliche Verteilung der Temperaturprofile eine Interpolation zwischen den Standorten nicht zulassen wird, werden die Profile in erster Linie für die Ermittlung des geothermischen Gradienten herangezogen. Denn die Temperaturprofile sind zum einen von den Gesteinseigenschaften des Untergrunds abhängig und zum anderen von den Randbedingungen unten (Wärmestrom aus dem Erdinneren) und oben (Bodentemperatur, die auch Klimaeinflüsse widerspiegelt), sieh[e Abbildung 13.](#page-39-0)

Wenn der geothermische Gradient in Temperaturprofilen bestimmbar ist, kann dieser auch auf benachbarte Gebiete mit ähnlichem geologischem Aufbau übernommen werden. Sind die Temperaturprofile zu seicht oder gar nicht vorhanden, um den geothermischen Gradienten abzuleiten, wird er geschätzt. Kombiniert man diese Information mit den Boden- und Grundwassertemperaturdaten kann ein Modell der Untergrundtemperatur erstellt werden, aus dem die mittleren Werte für bestimmte Tiefenintervalle hervorgehen.

Für die Berechnung der Leistungs- und Energieressourcen wird die mittlere Untergrundtemperatur über die Tiefe der Erdwärmesonde benötigt. Daher soll diese Temperatur für die Tiefenintervalle 0 – 100 m bestimmt werden.

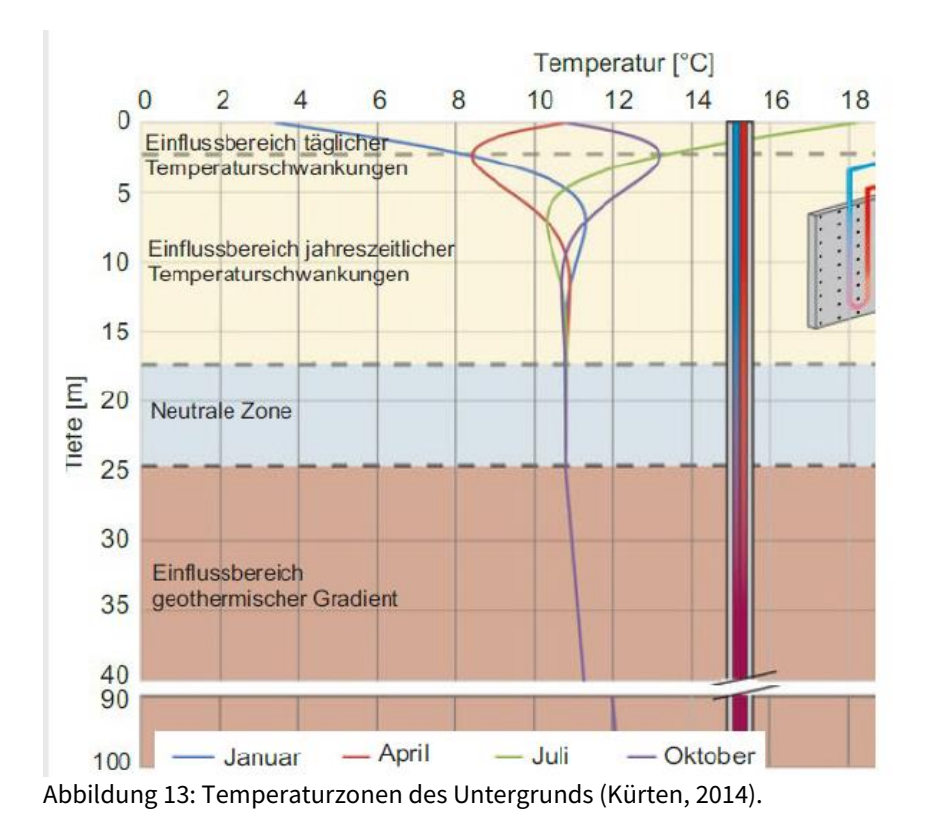

### <span id="page-39-0"></span>**Norm-Betriebsstunden**

Bei den Ressourcenkarten muss eine Annahme über den Betriebsmodus getroffen werden, bzw. wieviel Heiz- und Kühlenergie pro Jahr benötigt wird. Dies ist grundsätzlich vom Gebäudetyp (Wohnhaus, Büro, Gewerbe, Gebäudegröße) und vom Klima abhängig. Der klimaabhängige Teil wird oft an Heizgradtage bzw. Kühlgradtage gekoppelt. In der Schweizer Norm zur Dimensionierung von Erdwärmesonden<sup>2</sup> wird dieser Klimafaktor an die Bodentemperatur bzw. dessen Seehöhenabhängigkeit gekoppelt, und zwar in Form von Norm-Betriebsstunden. Dieser Grundansatz wird auch in diesem Projekt gewählt, da die Berechnung mit Vollaststunden durchgeführt wird. Die Höhenabhängigkeit der Norm-Betriebsstunden wird dabei modifiziert und wieder zurückgerechnet auf die Abhängigkeit zur Bodentemperatur, siehe [Abbildung 14.](#page-40-0) Diese Formel wurde noch mit 200 h beaufschlagt, zur

 $\overline{a}$ 

<sup>2</sup> SIA 384/6 (2010) Figur 10

GeoSphere Austria Version 1.1 28.05.2024 Seite 41 von 57

pauschalen Berücksichtigung des Warmwasserenergiebedarfs (Kurve BS\_HZ+WW\_norm). Für den Kühlfall der Gebäude wurde angenommen, dass unterhalb 8 °C mittlere Bodentemperatur keine Kühlung erforderlich ist. Danach steigt der Kühlbedarf linear um bei 13.5 °C ca. 1000 Vollaststunden für Kühlen zu erhalten.

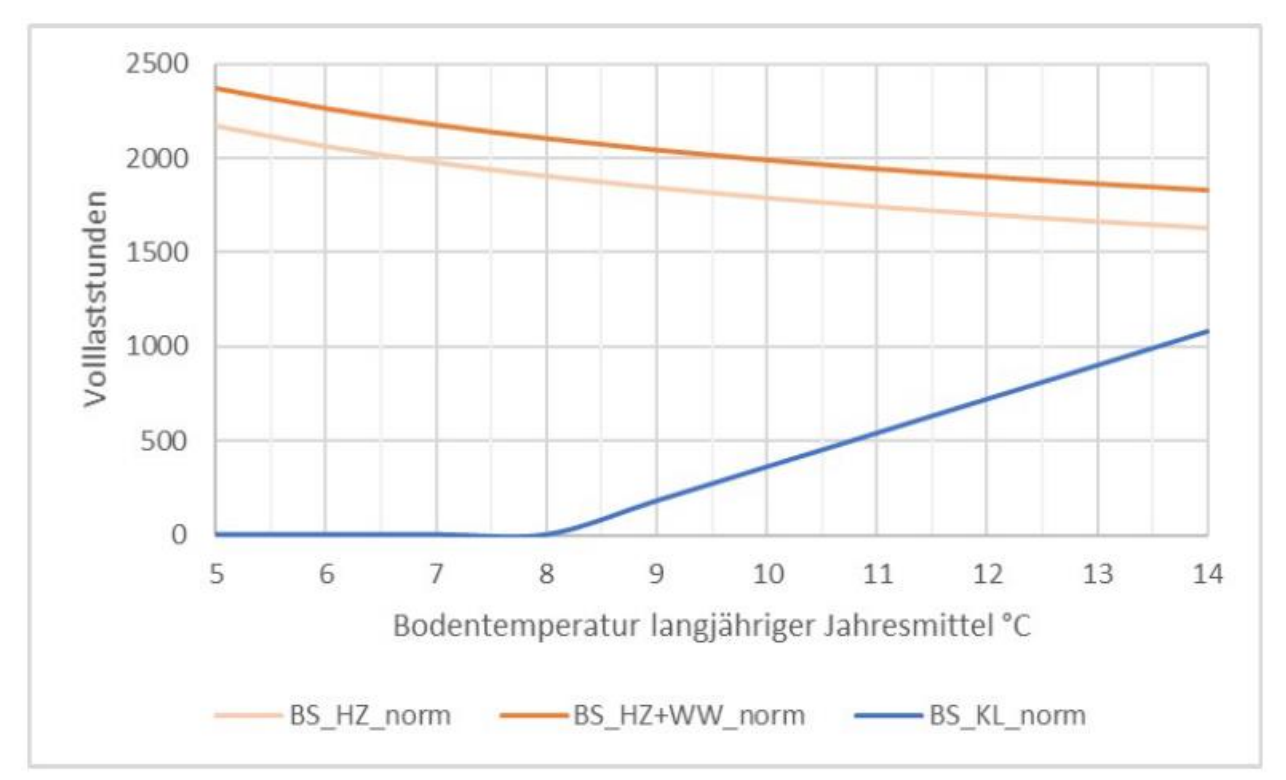

<span id="page-40-0"></span>Abbildung 14: Norm-Betriebsstunden für heizen (HZ) und Kühlen (KL) in Abhängigkeit der mittleren Bodentemperatur am Standort (Steiner et al., 2021).

### Leistungs- und Energieressourcen

 $\overline{a}$ 

Zur Berechnung der Leistungs- und Energieressourcen für Erdwärmesonden wird das im Zuge des Projekts GEL-SEP entwickelte Python Programm "BHEseppy" (Borehole Heat Exchanger Spatial Energy Planning with pygfunction) verwendet. Das Programm beruht auf der Theorie der endlichen Linienquelle und ist auf Basis der g-Funktionen nach Eskilson et al. 1897<sup>3</sup> aufgesetzt. Diese können analytisch berechnet werden und sind dementsprechend schnell

<sup>&</sup>lt;sup>3</sup> Eskilson, P. (1987). Thermal analysis of heat extraction boreholes. https://www.buildingphysics.com/download/Eskilson1987.pdf

kalkulierbar. Die g-Funktionen werden grundsätzlich mit dem Python Plugin "pygfuntion" ermittelt, die von Massimo Cimmino<sup>4</sup> entwickelt und frei verwendet werden können.

[Abbildung 15](#page-41-0) zeigt die prinzipielle Funktionsweise von BHEseppy. Nach Eingabe der geogenen Parameter (Wärmeleitfähigkeit und Untergrundtemperatur) der Betriebsfunktion (Betriebsstunden Heizen und Kühlen) sowie der Geometrie des Sondenfeldes wird die spezifische Sondenleistung berechnet und die gewünschten Ergebnisse ausgegeben.

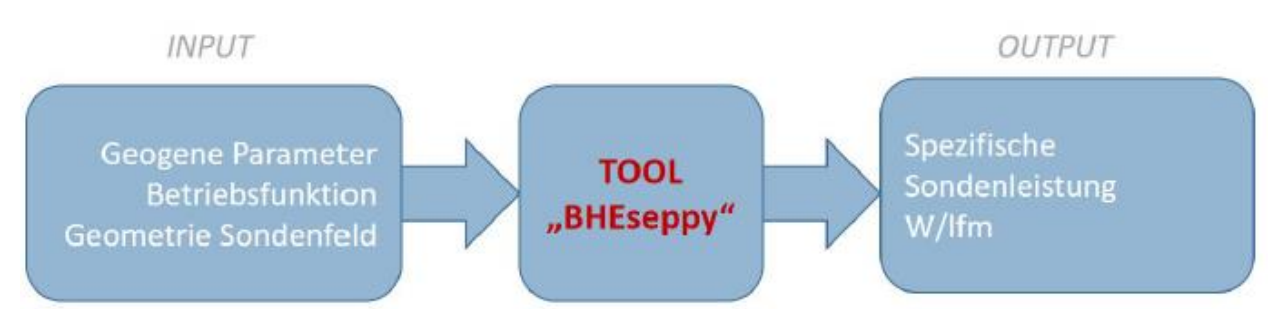

<span id="page-41-0"></span>Abbildung 15: Prinzipielle Funktionsweise des Dimensionierungstools BHEseppy (Steiner et al., 2021).

Das Tool BHEseppy steht für zwei Anwendungen zur Verfügung:

- Für die Ressourcenkarten: berechnet die Potentialkarten auf einem Raster (Funktion 1)
- Für die Grundstücksabfrage: Berechnet die Potentialwerte für die vorgegebenen Grundstücke (Funktion 2)

### **Vollastleistung**

 $\overline{a}$ 

Die Vollastleistung ist die momentan erzielbare Heiz- bzw. Kühlleistung, die unter Volllast aus dem Untergrund entzogen bzw. eingebracht werden kann. Dieser Parameter ist bewusst nicht Spitzenlast benannt. Denn es ist generell zu empfehlen, die Geothermie zur Grund- bis Mittellastdeckung zu dimensionieren und die Spitzenlasten, die wenige Stunden pro Jahr auftreten, aus einem technischen Speicher oder einem Zusatzsystem zu bedienen.

Für die Leistungskarten wird als Sondengeometrie eine Einzelsonde mit 100 m Tiefe ausgewählt. Als Ergebniseinheit wird die Entzugsleistung in Watt pro Laufmeter (W/lm) ausgewählt. Die Regelblätter für Erdwärmesonden ÖWAV RB207 (ÖWAV, 2009), VDI 4640 Blatt 2 (VDI, 2019) SIA 384/6 (SIA, 2010) verwenden diese Einheit und in der Praxis werden damit oft

<sup>4</sup> Cimmino, M. (2018). pygfunction: an open-source toolbox for the evaluation of thermal response factors for geothermal borehole fields. Proceedings of eSim 2018, the 10th conference of IBPSA-Canada (pp. 492-501). Montréal QC, Canada: IBPSA-Canada.

http://www.ibpsa.org/proceedings/eSimPapers/2018/2-3-A-4.pdf

Einzelsonden miteinander verglichen. Die Karte zeigt folglich einen Standortvergleich einer Erdwärmesonde mit 100 m Tiefe, wenn sie mit Norm-Betriebsstunden für Heizen und Kühlen betrieben wird bzw. mit ausgeglichener Jahresenergiebilanz.

### **Jahresenergiemenge**

Für die Energiekarten werden zwei Sondenfelder mit einem Flächenbedarf von jeweils 1156 m<sup>2</sup> gewählt. Dies entspricht einer Sondenfeldgröße von 4 x4 (16 Sonden) bei 10 m Sondenabstand bzw. einer Sondenfeldgröße von 7x7 (49 Sonden) bei 5 m Sondenabstand. Als Ergebniseinheit werden hierfür Kilowattstunden pro Quadratmeter und Jahr (kWh/m²/a) vorgeschlagen. Diese Karte zeigt folglich einen Standortvergleich der Jahresenergiemenge eines 1156 m<sup>2</sup> großen Feldes, wenn es mit Normbetriebsstunden bzw. bei ausgeglichener Bilanz als Speicher betrieben wird. Der gegenseitige Sondeneinfluss innerhalb des Feldes ist in der Berechnung inkludiert, der Einfluss einer benachbarten Anlage dezidiert nicht. Dieser Wert dient dennoch gut als Erstabschätzung, da die durchschnittlichen Sondenfelder in der Praxis kleiner sind, dafür aber ein Nachbarschaftseinfluss möglich ist.

# **Betriebsfunktionen**

Die Ressourcenkarten können generell für 5 mögliche Betriebsfunktionen berechnet werden:

**Modus 1** entspricht dem Betriebsszenario, die Erdwärmesonden-Anlage nur zur Wohnraumbeheizung einzusetzen.

**Modus 2** entspricht dem Betriebsszenario, die Erdwärmesonden-Anlage hauptsächlich zur Beheizung im Winter zu betreiben, wobei an heißen Sommertagen die Anlage zur moderaten Gebäudekühlung verwendet wird und somit eine partielle Regeneration im Erdreich stattfindet. Die Heiz- und Kühlenergie ist dabei klimaabhängig von den Norm-Betriebsstunden gesteuert.

**Modus 3** entspricht dem Betriebsszenario, wie Modus 2, allerdings wird im Sommer zusätzlich noch aktiv Wärme eingespeist, zum Beispiel durch Solar- oder Abwärmenutzung. Dabei wird das Erdreich als Speicher verwendet, d.h. die Energieentnahme im Winter ist gleich groß, wie die Energierückgabe im Sommer durch Gebäudekühlung und Wärmespeicherung. Das Erdreich wird im Jahresmittel also nicht verändert, wodurch die Anzahl der Betriebsjahre hier auch keine Rolle spielt. Die Sonden werden vollständig regeneriert bzw. mit ausgeglichener Jahreswärmebilanz betrieben.

**Modus 4 und 5** entspricht dem Betriebsszenario, die Erdwärmesonden-Anlagen hauptsächlich (bzw. ausschließlich) zur Gebäudekühlung im Sommer zu verwenden. Diese 2 Modi sind in Österreich selten gefragt und sollten aufgrund der Grundwassererwärmung nicht forciert werden.

Für die Ressourcenberechnungen werden die Modi 2 und 3 vorgeschlagen.

# <span id="page-43-0"></span>4.1.2.2 Thermische Grundwassernutzung

Im Gegensatz zu den Erdwärmesonden, für in ganz Österreich ein Potential vorliegt, ist die Nutzung der Grundwasserwärme primär davon abhängig, ob überhaupt ein geeigneter Grundwasserkörper am Standort vorliegt. Deshalb ist im ersten Schritt eine Abgrenzung der oberflächennahen Grundwasserkörper notwendig. Das Potential der thermischen Grundwassernutzung hängt primär von den Aquifereigenschaften, wie Mächtigkeit, Flurabstand, Grundwassertemperatur und Durchlässigkeit ab. Diese standortabhängigen Parameter werden im Modul 2 flächendeckend erstellt.

# **Für die thermische Nutzung geeignete Grundwasserkörper**

Die Abgrenzung relevanter oberflächennaher Grundwasservorkommen basiert vor allem auf dem von der Abteilung Wasserwirtschaft zur Verfügung gestellten Datensätze zu den Oberflächennahen Grundwasserkörpern gemäß Wasserrahmenrichtlinie und den wasserwirtschaftlich bedeutenden Grundwassergebieten. Bei dem Datensatz zu den oberflächennahen Grundwasserkörpern wird die Kategorie "Porengrundwasserleiter" als geeignet festgelegt. Die räumliche Ausdehnung der Grundwasserkörper wird mit hydrogeologischen und geologischen Karten, insbesondere mit der Lockergesteinskarte, abgeglichen und gegebenenfalls angepasst. Außerdem werden bei der Überarbeitung der Abgrenzung die bestehenden thermischen Grundwassernutzungen berücksichtigt. Bei der Potentialberechnung beschränkt sich die GSA auf die Polygone dieser zwei Datensätze, aber es bedeutet nicht automatisch, dass außerhalb der abgegrenzten Grundwasserkörper keine thermische Nutzung des Grundwassers möglich ist. Es ist wichtig darauf hinzuweisen, dass außerhalb der Porengrundwasserleiter eine Einzelfallprüfung notwendig ist. Außerdem soll ein Hinweis gegeben werden, dass auf bestehende Anlagen Rücksicht genommen werden muss.

# **Grundwassermächtigkeit und Flurabstand**

Die Grundwassermächtigkeit ist die Vertikaldistanz zwischen Grundwasserspiegel und der Staueroberkante. Der Flurabstand entspricht der Mächtigkeit der ungesättigten Zone und wird aus der Differenz zwischen Geländeoberfläche und Grundwasserspiegelhöhen berechnet. In die Bestimmung beider Parameter fließen Grundwasserspiegelhöhen und zusätzlich für die Grundwassermächtigkeit die Staueroberkante ein. Für die großen Porengrundwasserleiter in Niederösterreich sind die niedrigen, mittleren und hohen Grundwasserspiegelhöhen als Isolinien verfügbar (Abteilung Wasserwirtschaft). Für die Ressourcenabschätzung wird der niedrige Grundwasserstand herangezogen. Die Grundwassergleichenpläne liegen für Marchfeld, Nördliches Tullner Feld, Südliches Tullner Feld und Südliches Wiener Becken vor. Außerdem wurden im ÜLG-079 Projekt (Pfleiderer et al., 2021) sämtliche vorhandene Staueroberkantenmodelle digitalisiert. Diese Datensätze sind auch bei der Abgrenzung der Grundwasserkörper sehr hilfreich. Wo es keine direkte flächige Information gibt, kann der Verlauf der Staueroberkante und der Wasserspiegel je nach verfügbarer Datenlage aus bestehenden Bohrprofilen und Grundwasserstandsmessungen abgeleitet werden. Mithilfe der Grundwassergleichenpläne kann außerdem die Strömungsrichtung und das Gefälle bestimmt werden.

### **Hydraulische Durchlässigkeit**

Für die Grundwasservorkommen Marchfeld, Nördliches Tullner Feld, Südliches Tullner Feld und Südliches Wiener Becken können die von der Abteilung Wasserwirtschaft zur Verfügung gestellten Datenzätze zum kf-Wert herangezogen werden. Außerdem werden die von den Bohrfirmen erhobenen Pumpversuchsdaten einheitlich nach Hölting, B. und Coldewey (2013) ausgewertet. Als Ergänzung wird im Modul 2 eine Wasserbucherhebung erfolgen. Für jene Bereiche, für die dann noch kf-Werte fehlen, werden Literaturwerte herangezogen. Dabei können die Stammdatenblätter der Grundwasserkörper (H2O-Fachdatenbank) herangezogen werden.

### **Grundwassertemperatur**

Zur Berechnung der Leistungs- und Energieressourcen sind Angaben zur mittleren, minimalen und maximalen Grundwassertemperatur notwendig. Die mittlere Grundwassertemperatur fließt außerdem in die Bestimmung der Untergrundtemperatur ein. Zum Zeitpunkt der Berichtlegung wurden nur die Datenlogger-Daten an die GeoSphere Austria übermittelt. Für Modul 2 werden zusätzlich die Handmessungen und Profilmessungen von der Abteilung Wasserwirtschaft der GeoSphere Austria bereitgestellt.

Die Temperaturzeitreihen der Abteilung Wasserwirtschaft können gegebenenfalls mit einer semi-automatischen Sinusanpassung ausgewertet werden (Steiner et al, 2021). In den Grundwasserkörpern, wo die Messstellendichte hoch genug ist, können durch Interpolation Temperaturkarten erstellt werden. Für die Bereiche mit niedriger Messstellendichte werden je nach Datenlage geeignete Vorgehensweisen ausgewählt, mit dem Ziel flächendeckende Temperaturdaten zu ermitteln.

Leistungs- und Energieressourcen

#### **Brunnenleistung**

Bei einer thermischen Grundwassernutzung muss die maximale Fördermenge bestimmt werden, die keine zu große Absenkung und keine hydraulische Rückkopplung zwischen Entnahme und Rückgabebrunnen verursacht.

Zur Berechnung der Brunnenleistung stehen zwei Formeln zur Auswahl. Mit der Formel nach Dupuit-Thiem für frei aufspiegelndes Grundwasser, entnommen aus dem ÖWAV-Regelblatt 207, 2. Auflage, S.27, wird die maximale mögliche Fördermenge des Entnahmebrunnens mit einem definierten Abstand zur Rückgabe berechnet. Dabei werden die Absenkung und Aufspiegelung nach dem empirischen Ansatz von Sichardt beurteilt, wobei vorgeschlagen wird, eine maximale Spiegeländerung von 5 m oder 1/3 der Mächtigkeit zuzulassen. Die Reichweite der Absenkung und Aufspiegelung wird als halber Brunnenabstand vorgegeben. Das Grundwassergefälle wird bei dieser Berechnung nicht berücksichtigt. Eine zweite Möglichkeit besteht darin, die maximal mögliche Fördermenge mittels "Abstandsformel" des ÖWAV-Regelblatts 207 zu verwenden. Hier fließt zusätzlich zur hydraulischen Durchlässigkeit und der Grundwassermächtigkeit auch das Grundwassergefälle ein. Basierend auf den Erfahrungen von GEL-SEP liefert diese Formel nur gute Ergebnisse, wenn das Gefälle im moderaten Bereich liegt. Daher wird vorgeschlagen, für die Berechnung der Brunnenleistung die Formel nach Dupuit-Thiem zu verwenden.

### **Vollast-Leistung**

Für die Umrechnung der oben ermittelten möglichen Fördermenge in die thermische Leistung werden Informationen zur Grundwassertemperatur, sowie Grenzwerte für die Temperaturspreizung und Rückgabetemperatur benötigt. Übliche Grenzwerte sind hier 5 K Temperaturdifferenz zwischen Entnahme und Rückgabe, aber absolut maximal 18 °C und minimal 5 °C am Punkt der Rückgrabe (nach ÖWAV-Regelblatt 207). Aus der natürlichen Grundwassertemperatur und den Grenzwerten wird die mögliche Temperaturspreizung (als Maximalwert werden 5 K vorgeschlagen) abgeleitet.

#### **Grundwasserenergie**

Die Berechnung der Grundwasserenergie basiert auf dem Speicherinhalt des Grundwasserkörpers. Dieser berechnet sich aus der Wärmekapazität des Aquifers, der Mächtigkeit und der nutzbaren Temperaturdifferenz zwischen Entnahme- und Rückgabebrunnen. Zusätzlich wird ein geothermischer Nutzungsfaktor eingeführt, da durch die dipolartige Dublettenanordnung nicht der gesamte Grundwasserkörper genutzt werden kann. Bei **ausgeglichener Betriebsweise** kann der gesamte Energieinhalt jedes Jahr für Heizen und Kühlen verwendet werden, die Grundwassertemperatur ändert sich im Jahresmittel nicht. **Bei einseitiger Nutzung** wird die Grundwassertemperatur Jahr für Jahr abgesenkt (im reinen Heizfall) oder erwärmt (in reinem Kühlfall). Bei der Berechnung des reinen Heiz- oder Kühlpotentials muss sichergestellt sein, dass das festgelegte Temperaturlimit auf die gesamte Nutzungsdauer nicht überschritten wird. Durch die dauerhafte Temperaturveränderung fließt auch Wärme vom Stauer und von der Erdoberfläche nach. Die nutzbare Temperaturdifferenz hängt bei reinem Heizfall von der minimalen Grundwassertemperatur in der Wintersaison und dem unteren Temperaturlimit für die Grundwasserrückgabe ab und bei reinem Kühlfall von der maximalen Grundwassertemperatur in der Sommersaison und dem oberen Temperaturlimit für die Grundwasserrückgabe. In Analogie zu den Erdwärmesonden wird auch hier die nutzbare Energiemenge für **Heizen und Kühlen mit Normbetriebsstunden** ermittelt. Diese wird mithilfe des Energieverhältnisses Heizen/Kühlen berechnet. Die für die verschiedenen Betriebsmodi verwendeten Berechnungen wurden im Projekt GeoPLASMA-CE (Görz et al., 2019) entwickelt.

#### <span id="page-46-0"></span>4.1.2.3 Flachkollektoren

Relevant für die Machbarkeit von Flachkollektoren ist das Vorhandensein von Lockergestein.

#### **Wärmeleitfähigkeit und Wärmekapazität des seichten Untergrunds**

Die Wärmeleitfähigkeit und die Wärmekapazität des Bodens werden für eine Verlegetiefe der Flachen Systeme von 1 – 2 m flächendeckend bestimmt.

GeoSphere Austria Version 1.1 28.05.2024 Seite 48 von 57

In dieser Studie wird in Analogie zum Projekt GEL-SEP die Wärmeleitfähigkeit sowie die Wärmekapazität nach (Kersten, 1949) und die Wärmeleitfähigkeit zusätzlich nach (Markert et al., 2017) bzw. (Lu et al., 2014) berechnet. Für diese Berechnungen werden die Basisparameter Bodenart (Korngrößenfraktionen), Humusgehalt, Wassergehalt und Trockenrohdichte benötigt. Diese Parameter stehen z.T. (Bodenart und Humusgehalt) auf Basis der digitalen Bodenkarte zur Verfügung, müssen aber in hohe Auflösung exportiert und für die Prozessierung im GIS noch angepasst werden. Zur Bestimmung der Trockenrohdichte und des Wassergehaltes werden zielführende Annahmen hinsichtlich des Matrixpotentials und der effektiven Lagerungsdichteklasse für die Verlegetiefe getroffen. Aus diesen auf diese Weise bestimmten Berechnungsparameter werden abschließend die beiden Zielparameter bestimmt. Der allgemeine Workflow wird i[n Abbildung 16](#page-47-0) dargestellt.

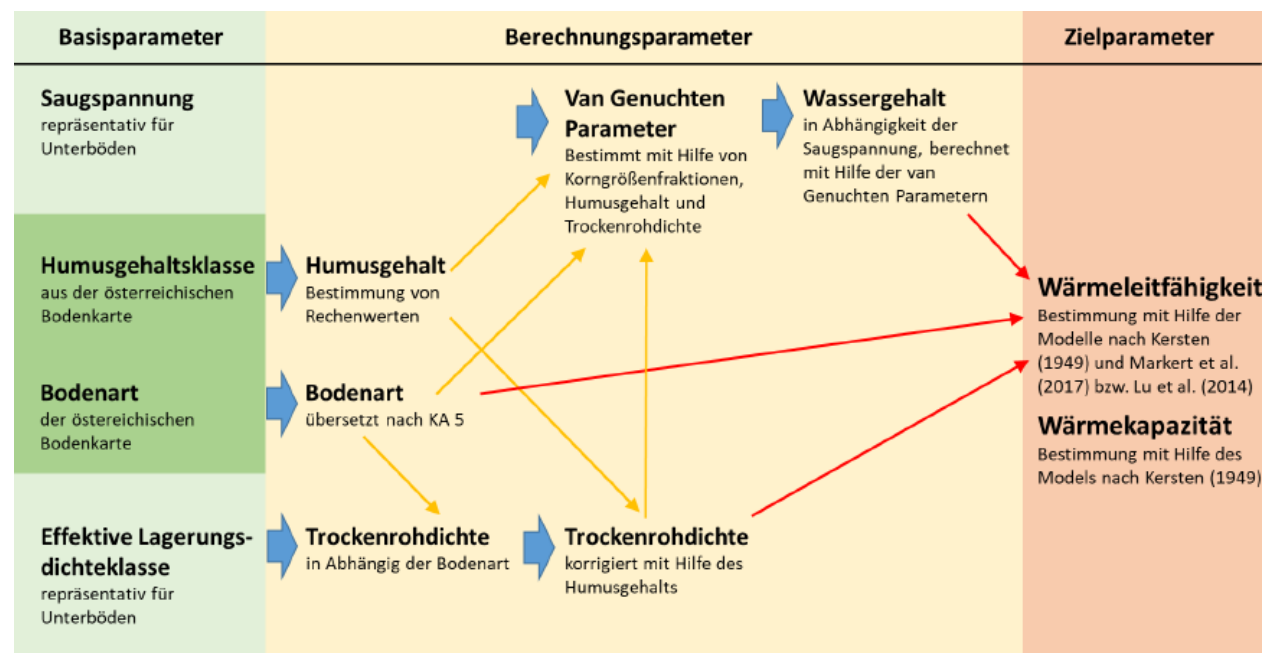

<span id="page-47-0"></span>Abbildung 16: Flowchart zur Beschreibung des Workflows für die Bestimmung der Wärmeleitfähigkeit und der Wärmekapazität des Bodens.

# **Leistung und Energie**

Die VDI 4640-2 gibt die Entzugsleistungen für folgende Systeme mit den in [Abbildung 17](#page-48-0) gezeigten Geometrien an:

- Horizontalkollektoren (für PE-Rohr 32 mm x 3.0 mm)
- Kapillarrohrmatten (Mattenbreite: 1.5 m)
- **•** Erdwärmekorb 1 (Geometrie 1.3 x 1.3 m)
- **•** Erdwärmekorb 2 (Geometrie 2.0 x 0.5 m)

# Grabenkollektor

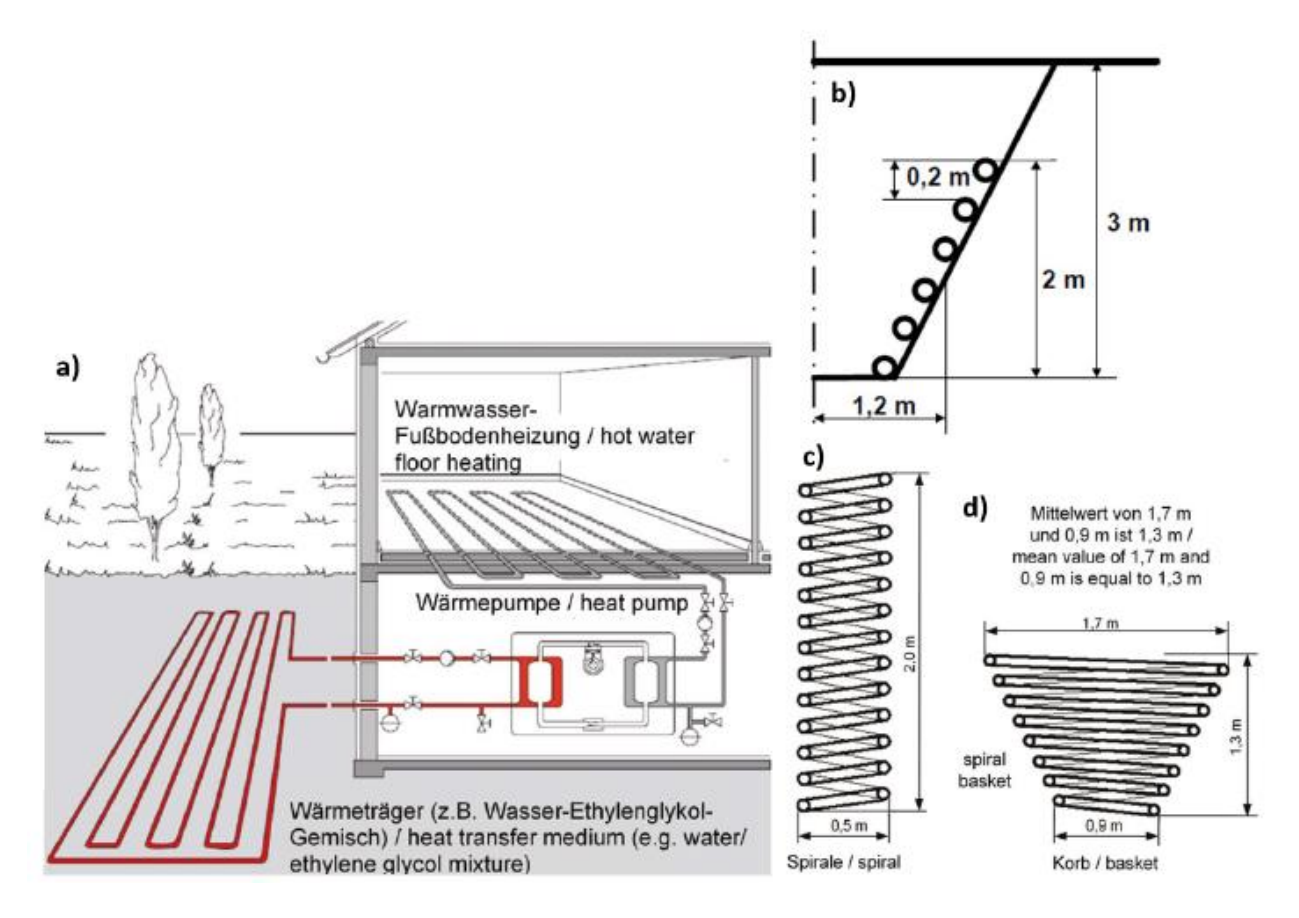

<span id="page-48-0"></span>Abbildung 17: Schematische Darstellung der 5 Flachen Systeme für die in der VDI 4640-2 Entzugsleistungen angegeben werden. a) Horizontalkollektoren und Kapillarrohrmatten, b) Grabenkollektor, c) Erdwärmekorb 2 und d) Erdwärmekorb 1.

Für die Potentialermittlung werden die Entzugsleistungen in W/m<sup>2</sup> aus der VDI 4640-2 herangezogen, welche die Werte für verschiedene Bodenartengruppen (Sand, Lehm, Schluff und sandiger Ton) angibt. Diese VDI gilt als Richtlinie für die Thermische Nutzung des Untergrunds mit Hilfe von erdgekoppelten Wärmepumpenanlagen und wird international als Grundlage für die Auslegung von oberflächennahen Geothermiesystemen herangezogen.

Allerdings sind die Entzugsleistungen der VDI 4640-2 für die 15 deutschen Klimazonen ausgelegt. Um nun die potentiellen Entzugsleistungen auf Österreich zu übertragen, müssen diese Angaben auf den österreichischen Klimaraum adaptiert werden. Dieser Übertrag der Entzugsleistungen erfolgte im Zuge des Projekts GEL-SEP über die der ÖNORM b 8110 (Austrian Standards International, 2019) entsprechenden Heizgradtage. Die Methodik für die Ableitung der Entzugsleistung wurde in [Abbildung 18](#page-49-1) dargestellt. Für die Berechnung der spezifischen Jahresenergiemenge werden die finale Rasterdatensätze der Entzugsleistungen mit den Norm-Betriebsstunden für Heizen multipliziert.

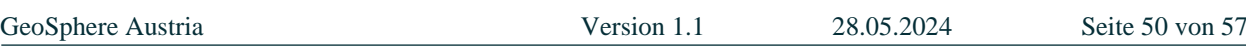

Die Angaben in der VDI und damit auch die Ergebnisse für das gegenständliche Projekt gelten explizit nur für nicht überbaute, also ausschließlich von natürlichem Boden bedeckte Systeme.

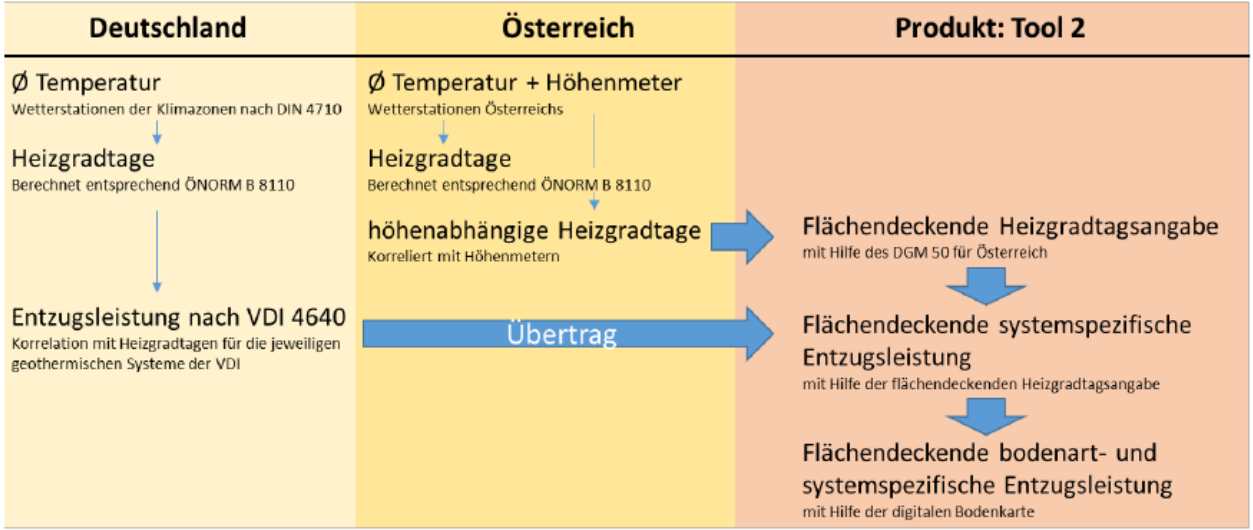

<span id="page-49-1"></span>Abbildung 18: Flowchart zur Beschreibung des Workflows für die Ableitung der Entzugsleistung für Flache Systeme.

# <span id="page-49-0"></span>4.2 Konzept Modul 3 – Technische Umsetzung

Die im Modul 2 erstellten Ressourcendatensätze und möglichen Nutzungseinschränkungen sollen im NÖ Atlas und im Geothermie-Atlas der GeoSphere Austria eingebunden werden, der ein bundesweites webbasiertes Informationssystem zur Darstellung der Ressourcen und möglichen Nutzungseinschränkungen ist.

Im Zuge des Projekts GEL-SEP erfolgte die Erarbeitung zweier Funktionen für die Darstellung der Ergebnisse. Die Funktionen stellen die Informationen auf verschiedenen Ebenen und für unterschiedliche Zielgruppen bereit [\(Tabelle 11\)](#page-49-2).

<span id="page-49-2"></span>Tabelle 11: Kurzbeschreibung der Funktionen für die Darstellung der Ergebnisse.

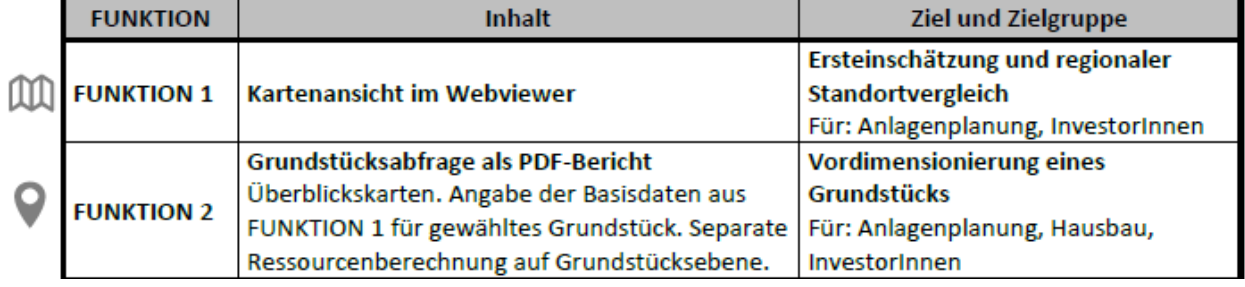

In dem NÖ Atlas wird die Funktion 1, die Kartenansicht eingebunden. Um die Einbindung der Datensätze in den NÖ Atlas zu ermöglichen, wird die GeoSphere Austria neben den tatsächlichen Daten, notwendige Zusatzinformationen(Metadaten, Legendeneinträge etc.) dem Amt der Niederösterreicheschen Landesregierung zur Verfügung stellen.

Der Geothermie-Atlas enthält beide oben genannte Funktionen. Aus Gründen der Übersichtlichkeit werden im Geothermie-Atlas die verfügbaren Funktionen für jedes Oberflächennahe Geothermie System gruppiert [\(Abbildung 19\)](#page-50-0).

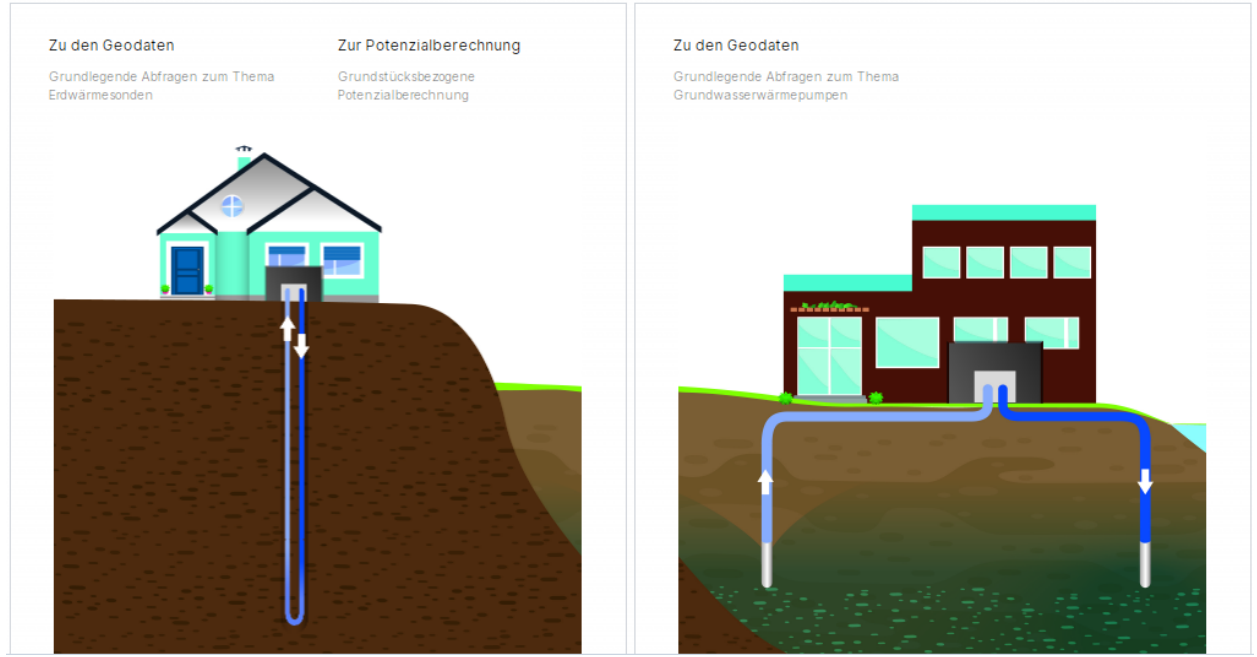

<span id="page-50-0"></span>Abbildung 19: Verfügbare Funktionen für Erdwärmesonden und für thermische Grundwassernutzung im Geothermie-Atlas ("Zu den Geodaten" = Funktion 1, "Zur Potenzialberechnung" = Funktion 2).

### **Funktion 1 – Kartenansicht**

In der Kartenansicht werden alle Ampelkarten, sowie die Ressourcen-Datensätze angezeigt. Im gegenständlichen Projekt werden als Ressourcen auch jene hydrogeologischen und geologischen Basisdatensätze verstanden, die in die Berechnung der hier beschriebenen Leistung und Energiemenge eingehen und die von Planungsbüros in der Anlagendimensionierung berücksichtigt werden. Als Standardkarten, die für jedes System defaultmäßig beim Einstieg in die Kartenansicht angezeigt werden, werden die Ampelkarten vorgeschlagen. In einem pop-up Fenster, das bei einem Klick auf einen beliebigen Standort erscheint, wird der jeweilige Wert des Datensatzes, sowie eine kurze Beschreibung des Datensatzes angegeben [\(Abbildung 20\)](#page-51-0). Die Hinweise werden in diesen Standortabfragen integriert.

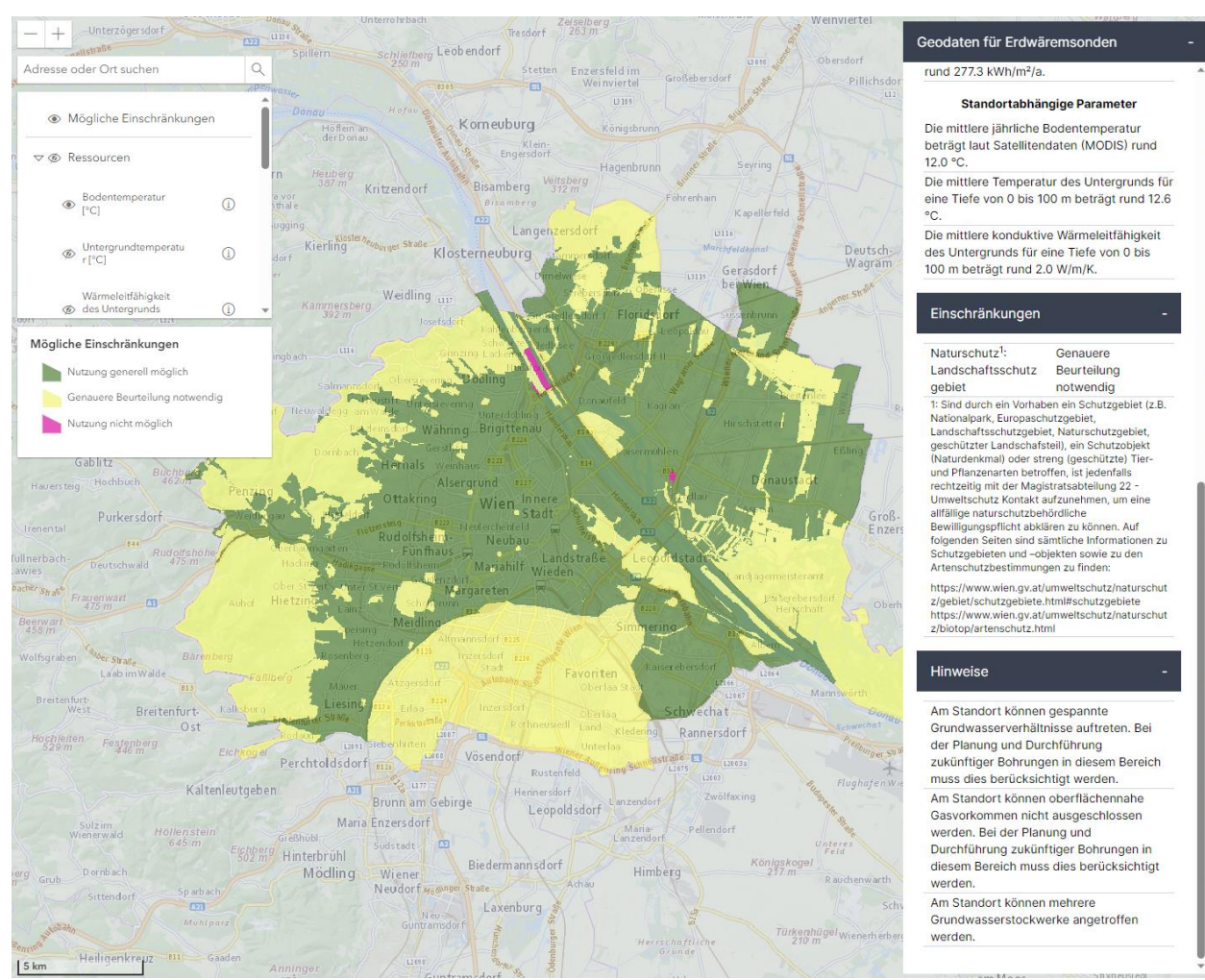

<span id="page-51-0"></span>Abbildung 20: Darstellung der Datensätze zu Ressourcen und Einschränkungen im Geothermie-Atlas.

Die meisten Datensätze der Einschränkungen ändern sich laufend z.B. bei bestehenden Wasserrechten durch neu genehmigte Anlagen oder das Erlöschen bestehender Wasserrechte. Bei Einbeziehung dieser Datensätze zu einem bestimmten Stichtag, ohne regelmäßige Aktualisierung, würden die Ampelkarten rasch an Qualität verlieren.

Die Kompilierung der Ampelkarten soll automatisiert in einem festzulegenden Zeitabstand erfolgen. Dafür greift das Informationssystem (NÖ Atlas und Geothermie-Atlas) die externen Daten direkt bei den zuständigen Stellen ab, berücksichtigt ebenso die übermittelten Daten der GeoSphere Austria, die keiner regelmäßigen Aktualisierung bedürfen, und setzt die Ampelkarten entsprechend der festgelegten Farbkategorisierung neu zusammen. Damit wird sichergestellt, dass die Ampelkarte stets am aktuellsten Stand gehalten wird.

# **Funktion 2 – Grundstücksabfrage**

Die Anwendung der Potenzialberechnung im Geothermie-Atlas ist für die Erstabschätzung des Heiz- und Kühlpotenzials für Erdwärmesonden eines bestimmten Grundstücks ausgelegt. Nach Auswahl eines Grundstücks auf der Karte wird ein automatischer Vorschlag zur Platzierung der Erdwärmesonden gemacht. Dieser Vorschlag kann interaktiv verändert werden, indem Bohrpunkte gelöscht, verschoben oder neu platziert werden. Danach kann die Betriebsweise von Heizen und Kühlen in Form von Jahresbetriebsstunden und der Wahl der Vorlauftemperatur festgelegt werden. Auch hier ist nach Auswahl des Grundstücks ein Erstvorschlag in Form von Norm-Jahresbetriebsstunden in Anlehnung an die Schweizer Norm 384/6 vorausgefüllt. Optional kann auch der Leistungsbedarf des Gebäudes für Heizen und Kühlen angegeben werden, mit der Auswirkung, dass ein Deckungsbeitrag von Angebot zu Bedarf berechnet wird [\(Abbildung 21\)](#page-52-1).

Eine Optimierung der Anzahl und Tiefe der Bohrungen sowie der Betriebsweise ist interaktiv möglich, indem nach Anpassung der Eingangsparameter die Berechnung erneut durchgeführt wird. Unter gewissen Bedingungen wird automatisch eine ausgeglichene Betriebsweise zum Vergleich mit der eingegeben Betriebsweise berechnet. Ein PDF Bericht, der angefordert werden kann, beschreibt die Ergebnisse der Potenzialabschätzung im Detail.

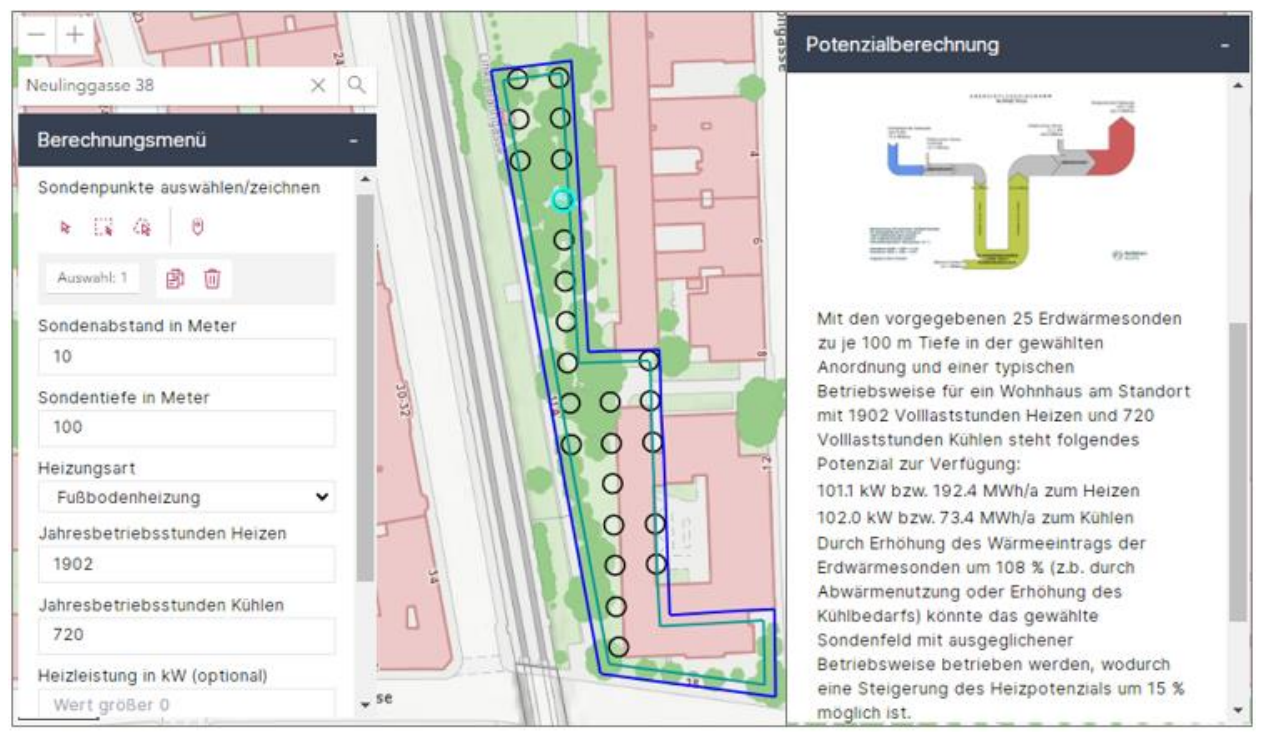

<span id="page-52-1"></span>Abbildung 21: Beispiel für die Potenzialberechnung für Erdwärmesonden für ein Grundstück.

# <span id="page-52-0"></span>**5 Schlussbemerkungen und Empfehlungen**

Im Zuge der Vorstudie wurde die bestehende Datengrundlage analysiert, etwaige Datenlücken beschrieben und eine allgemeine Konzeptionierung der Potentialberechnungen und Darstellung der Ergebnisse für die Erstellung eines Geothermie-Atlas Niederösterreich vorgenommen.

Im Modul 2 wird die GeoSphere Austria auf Basis der im Zuge der Vorstudie erhobenen Daten Potentialabschätzungen für Erdwärmesonden, thermische Grundwassernutzung und flache Systeme durchführen und Datensätze zu möglichen Nutzungseinschränkungen für die Ampelkarten bearbeiten. Die erstellten Ressourcen- und Einschränkungsdatensätze sollen anschließend im NÖ-Atlas und im Geothermie-Atlas eingebunden werden. In den Informationssystemen werden auch jene hydrogeologischen und geologischen Basisdatensätze dargestellt, die in die Potentialberechnungen einfließen und die von Planungsbüros in der Anlagendimensionierung berücksichtigt werden. Für die Ampelkarten ist wichtig zu betonen, dass eine automatisierte Erstellung und Aktualisierung der Datensätze sowohl im NÖ Atlas als auch im Geothermie-Atlas ermöglicht werden soll. Dafür ist ein Zugriff auf externe Daten bei den zuständigen Stellen für die Informationssysteme erforderlich. Eine Zusammenarbeit mit der GIS-Abteilung des Landes Niederösterreich ist dafür unbedingt notwendig.

Es ist wichtig zu beachten, dass die Ergebnisse zur Erstabschätzung der Ressourcen und möglicher Nutzungseinschränkungen dienen. Dadurch soll die Sichtbarkeit der Oberflächennahen Geothermie erhöht werden. Eine Dimensionierung oder eine Detailplanung kann damit auf keinen Fall ersetzt werden.

Das Potenzial von Erdwärmesonden ist stark abhängig von den Systemparametern sowie der Vorgabe der Sondenfeldgröße, der Sondentiefe und auch der Jahresbetriebsstunden. Für diese Parameter werden für alle Funktionen Annahmen getroffen. Bei der thermischen Grundwassernutzung sind die Aquifereigenschaften die sensiblen Parameter für die Bestimmung des Potenzials. Dabei ist die Qualität der Ergebnisse stark von der Qualität der Eingangsdaten abhängig.

In der Grundstücksabfrage des Geothermie-Atlas können die Bohrpunkte beliebig gesetzt werden, wobei weder eine Garantie auf Bohrbarkeit noch eine Überprüfung auf unterirdische Einbauten oder Vegetation erfolgt. Die Applikation soll auf diese Unsicherheiten sensibilisieren.

# <span id="page-54-0"></span>**6 Anhänge**

Anhang 1 – Parameterkatalog

# <span id="page-54-1"></span>**7 Literatur und Quellen**

- Austrian Standards International. (2019). ÖNORM B 8110-5 Wärmeschutz im Hochbau, Teil 5: Klimamodell.
- Bell R., Petschko H., Proske H., Leopold P., Heiss G., Bauer C., Goetz J., Granica K. & Glade T. (2014): Methodenentwicklung zur Gefährdungsmodellierung von Massenbewegungen in Niederösterreich – MoNOE, Endbericht. Mai 2014, 235 S.,Wien.
- Görz, I., Heiermann, M., Götzl, G., Steiner, C., Ciapala, B., Hofmann, K. & the GeoPLASMA-CE team (2019): Unveröffentlicher Bericht des INTERREG CE Projects GeoPLASMA-CE, Deliverable D.T2.3.4 – Evaluated guidelines on harmonized workflows and methods for urban and non-urban areas.
- Haberler, A., Schwarz, L. & Vecchiotti, F. (2016): Endbericht des Projekts "I-MASS", Erstellung eines detaillierten GIS-Inventars hinsichtlich gravitativer Massenbewegungen in Niederösterreich. Im Auftrag des Amtes der Niederösterreichischen Landesregierung, Gruppe Baudirektion.
- Heinrich, M., Untersweg, T., Lipiarski, P., Grösel, K., Kreuss, O., Lipiarska, I., et al. (2018). Digitale Arbeitskarte zur Verbreitung von Lockergesteinen in Österreich 1:50.000 unter Verwendung publizierter und unpublizierter geologischer Karten. – Unveröff. digitaler Datensatz VLG-Proj. Bundesweite Vorsorge Lockergesteine. Wien: Geologische Bundesanstalt, FA Rohstoffgeologie.
- Hölting, B.; Coldewey, W. G. (2013). Angewandte Hydrogeologie. In Hydrogeologie. Springer Spektrum, 239-389.
- Kröll, A., & Wessely, G. (2001). Molassezone Niederösterreich und angrenzende Gebiete 1:200.000: Geologische Karte der Molassebasis. Wien: Geologische Bundesanstalt.
- Kürten, S. (2014). Zur thermischen Nutzung des Untergrunds mit flächigen thermo-aktiven Bauteilen. RWTH Unitersität Aachen.
- Metz, M., Rocchini, D., & Neteler, M. (2014). Surface temperatures at the continental scale: Tracking changes with remote sensing at unprecedented detail. Remote Sensing, 6(5), 3822–3840.<https://doi.org/10.3390/rs6053822>
- ÖWAV. (2009). ÖWAV-Regelblatt 207 Thermische Nutzung des Grundwassers und des Untergrunds - Heizen und Kühlen. Wien: ÖWAV.
- Pfleiderer, S. (2016). GeoMol Geologische 3D-Modellierung des Österreichischen Molassebeckens. (S. Pfleiderer, Ed.), Abhandlungen der Geologischen Bundesanstalt (Vol. 70). Wien.
- Pfleiderer. S., Atzenhofer, B., Reither, H., Rabeder, J. (2021): Klassifizierung und Volumetrierung von Kiessandvorkommen in Niederösterreich. Projekt ÜLG-079.
- SIA. (2010). SIA 384/6 Erdwärmesonden. Schweizerischer Ingenieur- und Architektenverein (SIA).
- Steiner, C., Turewicz, V., Götzl, G., Fuchsluger, M., Nyéki, E., Brüstle, A. & Hoyer, S. (2021): Endbericht des Projekts GEL-SEP Wien, "InformationsSystem Oberflächennahe Geothermie für Wien", Im Auftrag der Stadt Wien - MA20 – Energieplanung, Für den "Wärmeatlas Wien - Geothermiepotential" im Rahmen des Projekts GEL-SEP "Spatial Energy Planning for Heat Transition"
- VDI. (2019). VDI 4640, Blatt 2, Thermische Nutzung des Untergrunds. Düsseldorf: Verband Deutscher Ingenieure VDI.
- Wessely, G., Kröll, A., Jiricek, R., & Nemec, F. (1993). Karten über den Untergrund des Wiener Beckens und der angrenzenden Gebiete, Geologische Einheiten des präneogenen Beckenuntergrundes. Wien: Geologische Bundesanstalt.
- Wessely, G., Draxler, I., Gangl, G., Gottschling, P., Heinrich, M., Hofmann, T., et al. (2006). Geologie der Österreichischen Bundesländer - Niederösterreich. Wien: Verlag der Geologischen Bundesanstalt.
- Projekt HTPO [https://2014-2020.at-cz.eu/at/ibox/pa-2-umwelt-und](https://2014-2020.at-cz.eu/at/ibox/pa-2-umwelt-und-ressourcen/atcz167_htpo)[ressourcen/atcz167\\_htpo](https://2014-2020.at-cz.eu/at/ibox/pa-2-umwelt-und-ressourcen/atcz167_htpo)
- Projekt Transenergy <http://transenergy-eu.geologie.ac.at/>

# <span id="page-55-0"></span>**8 Abbildungsverzeichnis**

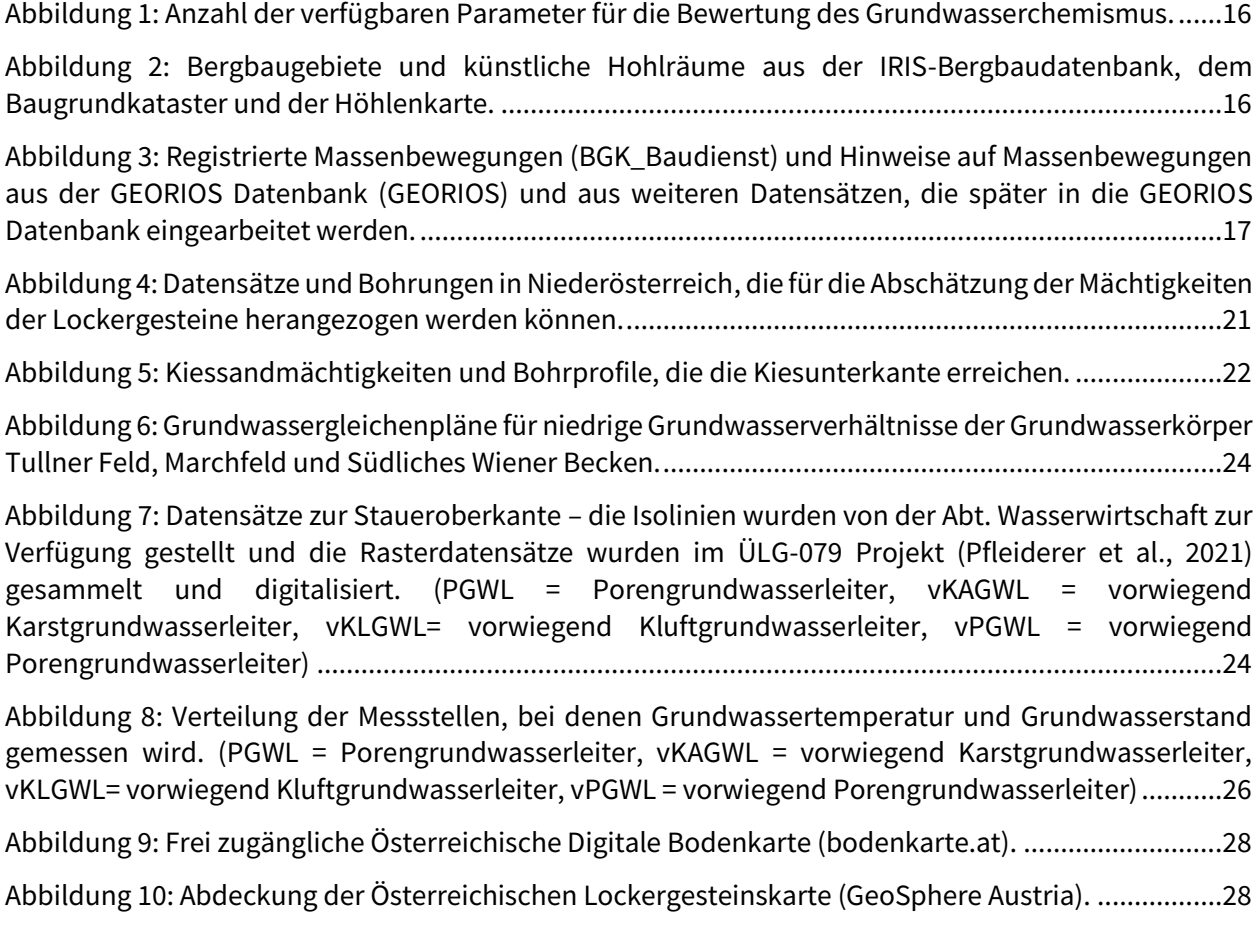

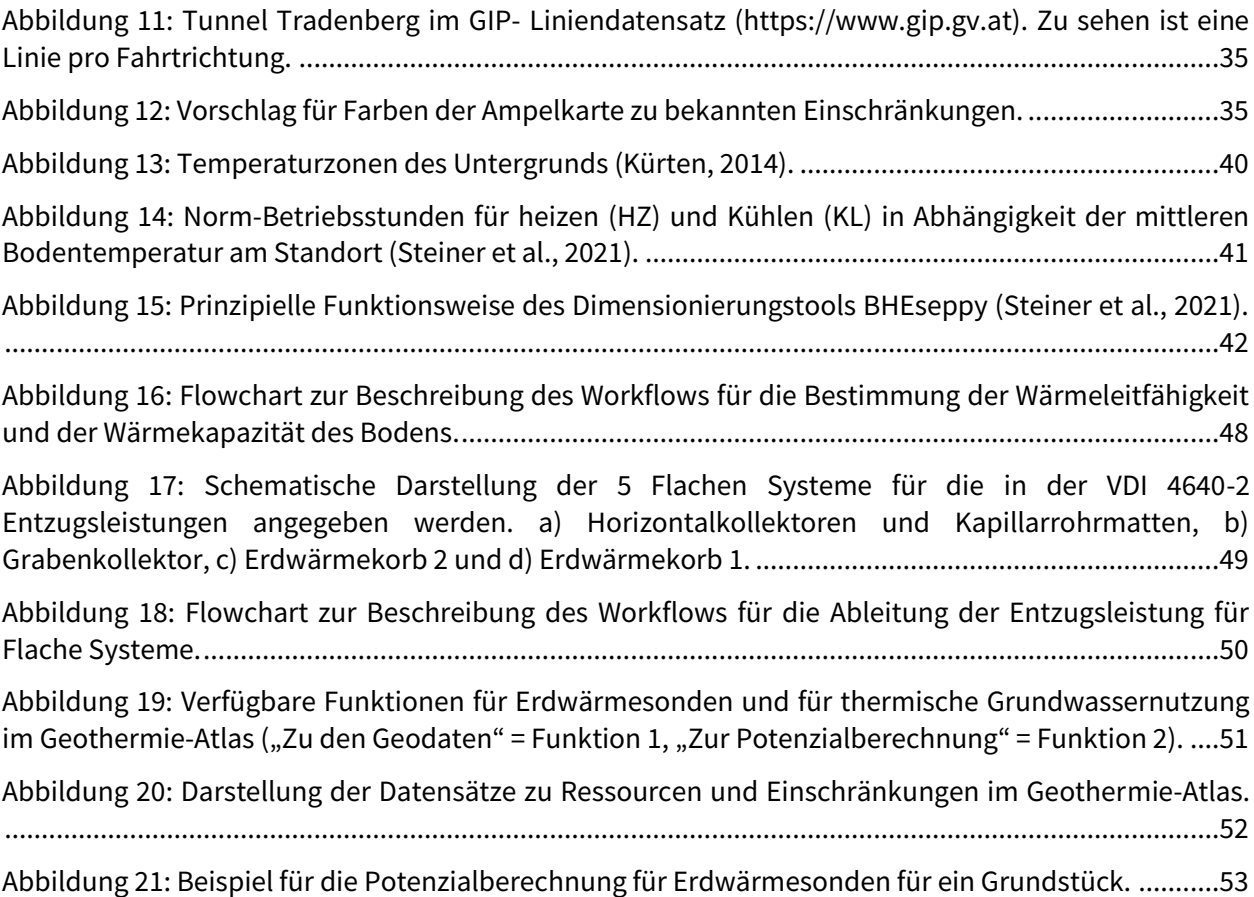